Міністерство освіти і науки України Національний аерокосмічний університет ім. М.Є. Жуковського «Харківський авіаційний інститут»

Факультет систем управління літальних апаратів

Кафедра систем управління літальних апаратів

# Пояснювальна записка

до дипломної роботи  $\frac{1}{2}$ магістра

(освітньо-кваліфікаційний рівень)

на тему: Розробка системи автоматичного позиціювання мультироторного БПЛА у поздовжньому русі

ХАІ.301.360.20О.173.00063019 ПЗ

Виконав: студент 6 курсу, групи 360 спеціальності 173 "Авіоніка"

Освітньо-професійна програма

"Системи автономної навігації та адаптивного управління літальних апаратів"

\_\_\_\_\_\_\_\_\_\_\_\_\_\_\_\_\_Терновий В.С.\_\_\_\_\_\_\_\_\_\_\_\_\_\_\_\_\_\_\_\_\_\_ (прізвище та ініціали студента)

Керівник Пасічник С.М.

(прізвище та ініціали)

Рецензент Кузнєцов Ю. О. (прізвище та ініціали)

м. Харків – 2020 рік

### Форма № Н-9.01

Міністерство освіти і науки України Національний аерокосмічний університет ім. М. Є. Жуковського «Харківський авіаційний інститут»

Факультет систем управління літальними апаратами Кафедра систем управління літальних апаратів Рівень вищої освіти магістр Спеціальність 173 «Авіоніка» Освітньо-професійна програма «Системи автономної навігації та адаптивного управління літальних апаратів»

#### ЗАТВЕРДЖУЮ

 Завідувач кафедри систем управління ЛА

 к.т.н., доц. \_\_\_\_\_\_\_\_ К.Ю. Дергачов  $\ldots$ ,  $\ldots$ ,  $\frac{2020 \text{ pow}}{2020 \text{ pow}}$ 

# ЗАВДАННЯ НА ДИПЛОМНУ РОБОТУ СТУДЕНТУ

Терновому Віктору Сергійовичу

(прізвище, ім'я, по батькові)

1. Тема роботи: Розробка системи автоматичного позиціювання мультироторного БПЛА у поздовжньому русі

керівник роботи к.т.н доцент каф. 301 Пасічник С.М. затверджені наказом вищого навчального закладу від 26.10. 2020 року № 1775-уч

2. Строк подання студентом роботи: 11 грудня 2020 року

3. Вихідні дані до роботи: розробити систему автоматичного позиціювання мультироторного БПЛА у поздовжньому русі, згідно умов заданих в технічному завданні

4. Зміст розрахунково-пояснювальної записки (перелік питань, які потрібно розробити)1. Оцінка стану проблеми. Аналіз ТЗ. Патентний пошук. 2. Опис функціонування об'єкта автоматичного управління. Математичний опис ОУ. Динамічний розрахунок системи управління.. Моделювання системи управління.

3. Конструкторська частина. 4. Дослідницька частина. 5 Експериментальна частина. 6. Економічна частина – розрахунок собівартості і ціни системи управління.

5. Перелік графічного матеріалу (з точним зазначенням обов'язкових креслень)

1-й плакат (формат А1) – Розробка системи автоматичного позиціонування продольного руху мультироторного БПЛА; 2-й плакат (формат А1) –Вибір і обґрунтування структурної схеми системи позиціонування повздовжнього руху мультироторного БПЛА; 3-й плакат (формат А1) – Математична модель БПЛА; 4-й плакат (формат А1) – Аналіз властивостей об'єкта автоматичного позиціонування; 5-й плакат (формат А1) – Моделювання динаміки системи управління при заданих початкових умовах і зовнішніх впливах; 6-й плакат (формат А1) – Синтез коригувального елемента першого контуру позиціонування кута тангажа; 7-й плакат (формат А1) – Моделювання динаміки системи управління при заданих початкових умовах і зовнішніх впливах; 8-й плакат (формат А1) – Конструкторська частина; 9-й плакат (формат А1) – Дослідницька частина; 10-й плакат (формат А1) – Експериментальна частина; Економічна частина.

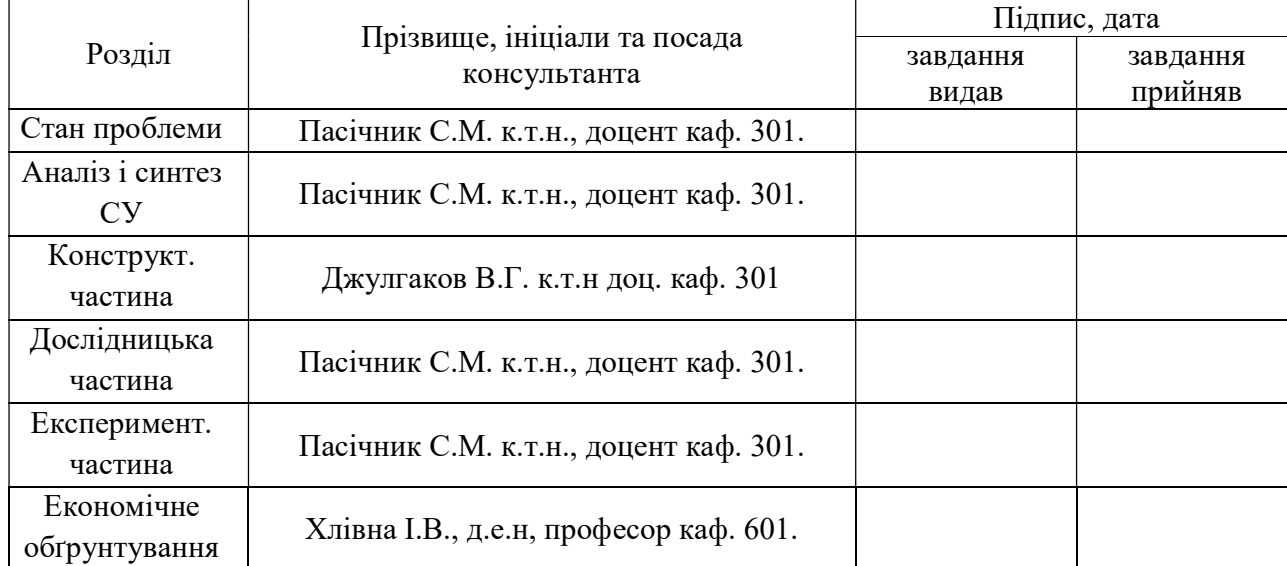

6. Консультанти розділів роботи

### 7. Дата видачі завдання

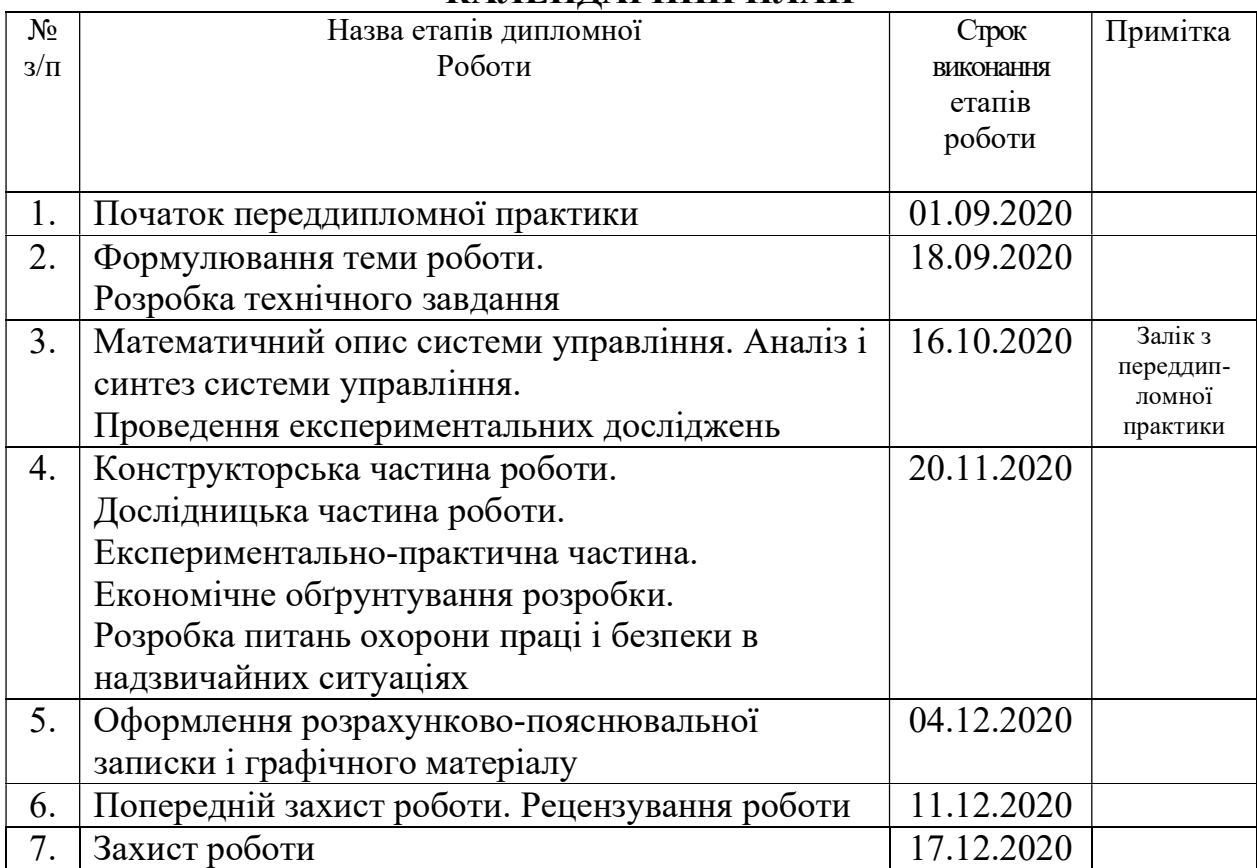

# КАЛЕНДАРНИЙ ПЛАН

Студент \_\_\_\_\_\_\_\_\_\_\_\_\_ \_\_\_\_\_\_\_\_\_\_\_\_\_\_\_\_\_\_\_\_\_

( підпис ) (прізвище та ініціали)

Керівник роботи \_\_\_\_\_\_\_\_\_\_\_\_\_ \_\_\_\_\_\_\_\_\_\_\_\_\_\_\_\_\_\_\_

( підпис ) (прізвище та ініціали)

Міністерство освіти і науки України Національний аерокосмічний університет ім. М.Є. Жуковського «Харківський авіаційний інститут»

Кафедра 301

 «ЗАТВЕРДЖУЮ» Завідуючий кафедрою к.т.н., с.н.с., доцент \_\_\_\_\_\_\_\_\_\_ К.Ю. Дергачов « <u>» 2020</u> p.

## ТЕХНІЧНЕ ЗАВДАННЯ

#### на дипломне проектування

Терновий Віктор Сергійович

#### (П.І.П.)

1. Тема роботи: Розробка системи автоматичного позиціювання мультироторного БПЛА у поздовжньому русі затверджена наказом по університету від «26» жовтня 2020 р., №1775-уч

2. Термін здачі студентом закінченої роботи «11» грудня 2020 р.

3. Область застосування: Розробка, проектування і дослідження систем управління безпілотними літальними апаратами (БПЛА).\_

4. Початкові дані для об'єкта управління

4.1 Призначення і мета створення системи: розробка системи для

позиціонування продольного руху БПЛА мультироторного типу.

4.2 Загальні відомості: проблеми дослідження систем автоматичного

позиціонування продольного руху БПЛА мультироторного типу.

5. Технічні вимоги до системи управління

5.1. Питання, що підлягають розробці

5.1.1 В розрахунковій частині: Опис функціонування об'єкта автоматичного управління: опис пристрою і принципу дії об'єкта автоматичного управління (ОАУ) і збурювальних впливів, вибір принципу управління; формування функціональної схеми ОАУ, вербальний опис принципів функціонування,

сигналів і фізичних зв'язків між елементами, принципів перетворення енергії та інформації; формування вимог до вимірювальних приладів і виконавчих пристроїв, вибір вимірюючих і виконавчих пристроїв (враховуються вимоги по точності, статичним і динамічним характеристикам); формування завдань управління до цифрового пристрою автоматичного управління (ПАУ). Математичний опис ОАУ: отримання і опис нелінійних математичних моделей; лінеаризація нелінійних моделей ОАУ; формування передатних функцій ОАУ по заданому і збурювальному впливах; формування структурної схеми ОАУ; дослідження в середовищі Matlab функціональних властивостей ОАУ. Формування пристрою автоматичного керування: опис принципу дії пристроїв автоматичного управління (ПАУ) загальної задачі синтезу; постановка загальної задачі синтезу коригуючого пристрою; синтез послідовного коригувального пристрою методом ЛАЧХ, ПІД; дослідження в середовищі Matlab функціональних властивостей замкнутої скорегованої системи автоматичного управління по керуючому і збурювальному впливів; вибір чисельних методів, врахування особливостей їх реалізації та оцінка точності, достовірності, стійкості, складності, швидкодії; формування цифрового коригуючого пристрою та отримання дискретної передатної функції ПАУ.\_

5.1.2 В експериментальній частині: Реалізація системи автоматичного управліня на реальному об'єкті і/або в прикладних програмних додатках.

5.2. Режими роботи системи управління (автоматичний, напівавтоматичний, ручний, налагоджувальний і т. і.): Напівавтоматичний.

5.3. Показники якості роботи системи: Час переходу не більше 3 секунд, відхилення 20%, запас стійкості за амплітудою не менше 20 дБ, запас стійкості по фазі не менше 40 градусів, допустима статична похибка 5%.

5.4. Вимоги до приладового складу системи: Спіральні гвинтові двигуни, датчики кутових швидкостей, кутів і швидкостей польоту, приймач, передавач, обчислювальний пристрій.

5.5. Вимоги до взаємозамінності блоків: Не представлені.

6. Умови експлуатації системи.

6.1. Кліматичні умови (температура середовища, в якому буде працювати система управління, вологість середовища, ступінь запиленості, вміст хімічно активних компонентів і т. і.): Температура навколишнього середовища: -40 ° С до  $+ 50$  ° С; вологість навколишнього середовища: до 100%; атмосферний тиск: до висоти 400 м в стандартній атмосфері.

6.2. Механічні вимоги (вібрація, тряска, можливі перекоси, удари, нахили): Установка вібро захисту

6.3. Наявність перешкод (електричні наводки, радіоперешкоди, магнітні впливи): Можливі радіоперешкоди в приймач БПЛА від радіостанцій і погодних  $\gamma$ MOB.

6.4. Електричні параметри системи (напруга джерел живлення, потужність, стабільність, частота): Визначаються функціональними вимогами елементів СУ, робоча напруга батареї становить + 12 В.

6.5. Характер роботи системи (неперервний, циклічний, одноразової дії): Циклічний.

7. Додаткові функції, що реалізуються системою управління (сигналізація про несправності, реєстрація необхідної інформації, самоконтроль і т. і.): Реєстрація польотної інформації.

8. Обсяг робіт, що виконуються розробником

8.1. Етапи виконання роботи: Аналітичний огляд літератури, отримання аеродинамічних характеристик, створення математичної моделі руху БПЛА, проектування системи управління, експериментально-практична частина, висновок, перелік використаних джерел, додатки.

8.2 Обсяг розробки за кожним етапом: Титульний лист (1 сторінка), специфікація (5-6 сторінок), анотація (1 сторінка), зміст (2-3 сторінки), список символів, скорочень (1 сторінка). ); аналіз технічного завдання (2 сторінки); аналіз методології завдання ( стор); постановка задач проектування, цілі, завдання, структура і вибір рішення проблеми (10-12 сторінок); математичні моделі, аналіз результатів моделювання (9 сторінок); алгоритми реалізації моделей, вибір засобів реалізації, розробка функціональних модулів (9-10 сторінок); опис системи, проведення експериментальних досліджень, отримання характеристик, обробка результатів (10-12 сторінок), економічна частина (9-10 сторінок), висновки (2 сторінки).

9. Параметри обладнання системи

9.1. Габарити: 67 х 41 х 10 мм мм.

9.2. Маса: 30.6 гр.

9.3. Вимоги до конструктивного виконання і розміщенню:

Не надано.

9.4. Інші вимоги: Не надано.

10. Вимоги безпеки: Елементи системи повинні бути пожежобезпечні і не повинні бути джерелами вибуху, припинення роботи одних пристроїв не повинно призводити до порушення роботи інших.

11 Дослідницька частина: провести дослідження оптимальних законів управління.

12 Експериментально-практична частина: дослідити працездатність розробленої системи управління на реальному об'єкті і/або в програмному середовищі.

13 Економічна частина

13.1 Розробити (розрахувати, одержати): оцінити собівартість і ціну розробки та виготовлення плати управління та повноцінного об'єкту, побудувати точку безбитковості.

13.2 Умови і вимоги: серійне виробництво, розрахунок проводиться за статтями калькуляції

13.3 Очікуваний результат: повна собівартість виробу в грн.

14 Перелік графічних матеріалів із зазначенням форматів:

1-й плакат (формат А1) – Розробка системи автоматичного позиціонування продольного руху мультироторного БПЛА;

2-й плакат (формат А1) –Вибір і обґрунтування структурної схеми системи позиціонування повздовжнього руху мультироторного БПЛА;

3-й плакат (формат А1) – Математична модель БПЛА;

4-й плакат (формат А1) – Аналіз властивостей об'єкта автоматичного позиціонування;

5-й плакат (формат А1) – Моделювання динаміки системи управління при заданих початкових умовах і зовнішніх впливах;

6-й плакат (формат А1) – Синтез коригувального елемента першого контуру позиціонування кута тангажа;

7-й плакат (формат А1) – Моделювання динаміки системи управління при заданих початкових умовах і зовнішніх впливах;

8-й плакат (формат А1) – Конструкторська частина;

9-й плакат (формат А1) – Дослідницька частина;

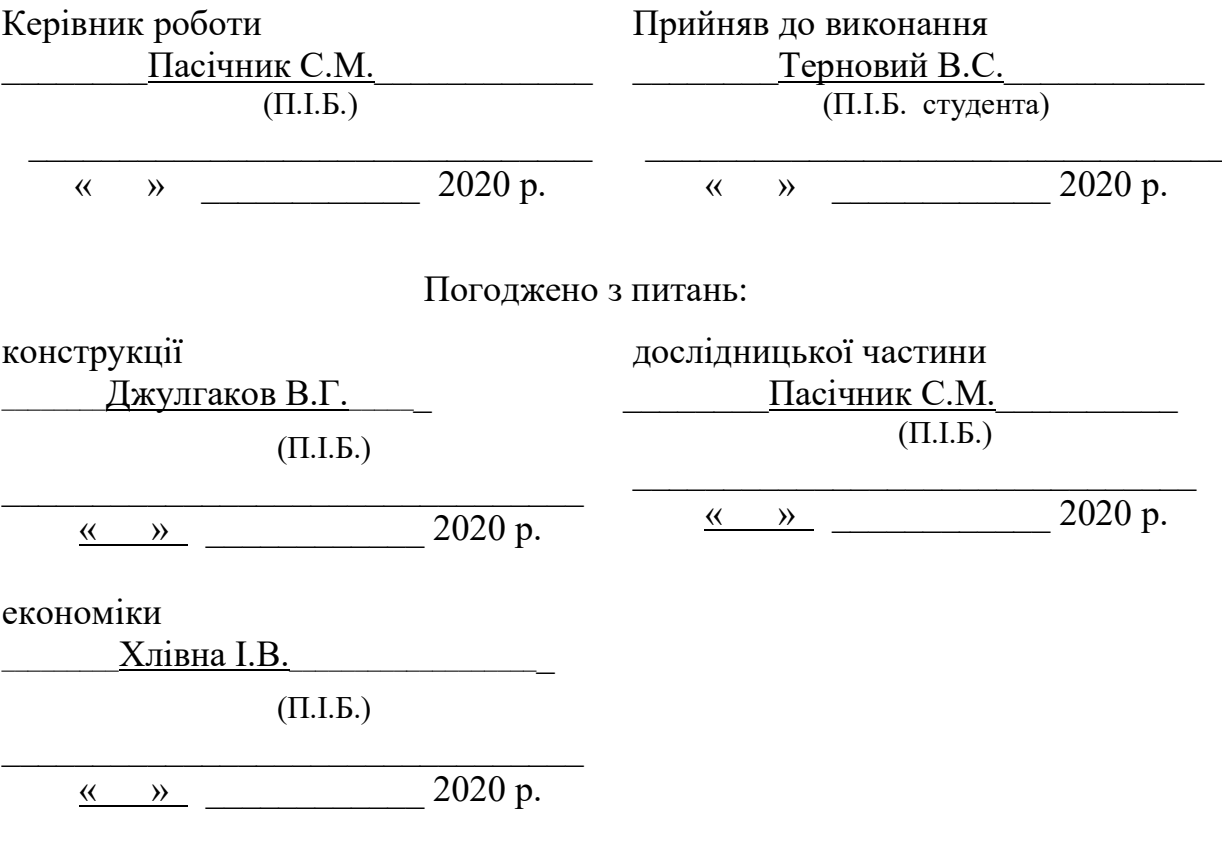

10-й плакат (формат А1) – Експериментальна частина; Економічна частина.

#### РЕФЕРАТ

Сторінок 146, рисунків 73, таблиць 15, джерел 99, додатків 4.

В дипломному проекті досліджується розробка системи позиціонування продольного руху мультироторного БПЛА. На першому плакаті буде показаний фізичний вигляд квадрокоптера, а в розділах усі описи пристрою. Велике місце в роботі займає функціонування об'єкту автоматичного управління, математичний опис та формування приладу автоматичного позиціонування. Дослідження введеться через розгляд такої проблеми, як проблеми управління. Вирішення буде представлене в даному проекті. Особлива увага звертається на автономність, функціональні можливості та виконання головного завдання – позиціонування продольного руху мультироторного БПЛА. Встановлюються критерії якості системи та вимоги до приладового складу системи (ТЗ, пункт 5.3, 5.4). На плакатах відображені основні данні про систему.

В основній частині проведено аналіз і синтез системи управління позиціонування продольного руху мультироторного БПЛА, одержано математичний опис об'єкта управління та системи в цілому, проведено синтез коректувального пристрою, що дозволяє отримати необхідну якість перехідних характеристик та проаналізувати отримані результати.

У конструкторській частині описано плату управляючого обчислювача для даної системи управління.

Дослідницька частина присвячена дослідженню лінійно-квадратичного регулятора.

В експериментально-практичній частині проведено експеримент.

В економічній частині розраховується собівартість і ціна виготовлення.

КВАДРОКОПТЕР, ПОЗИЦІОНУВАННЯ, МАТЕМАТИЧНА МОДЕЛЬ, СИСТЕМА УПРАВЛІННЯ, КОРЕКТУЮЧИЙ ПРИСТРІЙ, ФУНКЦІОНАЛЬНА СХЕМА

GPS – навігатор для орієнтування у просторі;

Matlab – програма для будування структурних схем, дослідження перехідних процесів, проведення синтезу і т.д.;

OSD – додаткова частина мікроконтролера, що використовується для накладання параметрів польоту на відео;

Simulink – одна з бібліотек, вбудованих у Matlab. Дозволяє моделювати системи управління;

БПЛА – безпілотний літальний апарат;

ЛА – літальний апарат;

ОАС – об'єкт автоматичної стабілізації;

ОАУ – об'єкт автоматичного управління;

САП – система автоматичного позиціонування;

САУ – система автоматичного управління;

ТЗ – технічне завдання;

УАП – устрій автоматичного позиціонування.

# ЗМІСТ

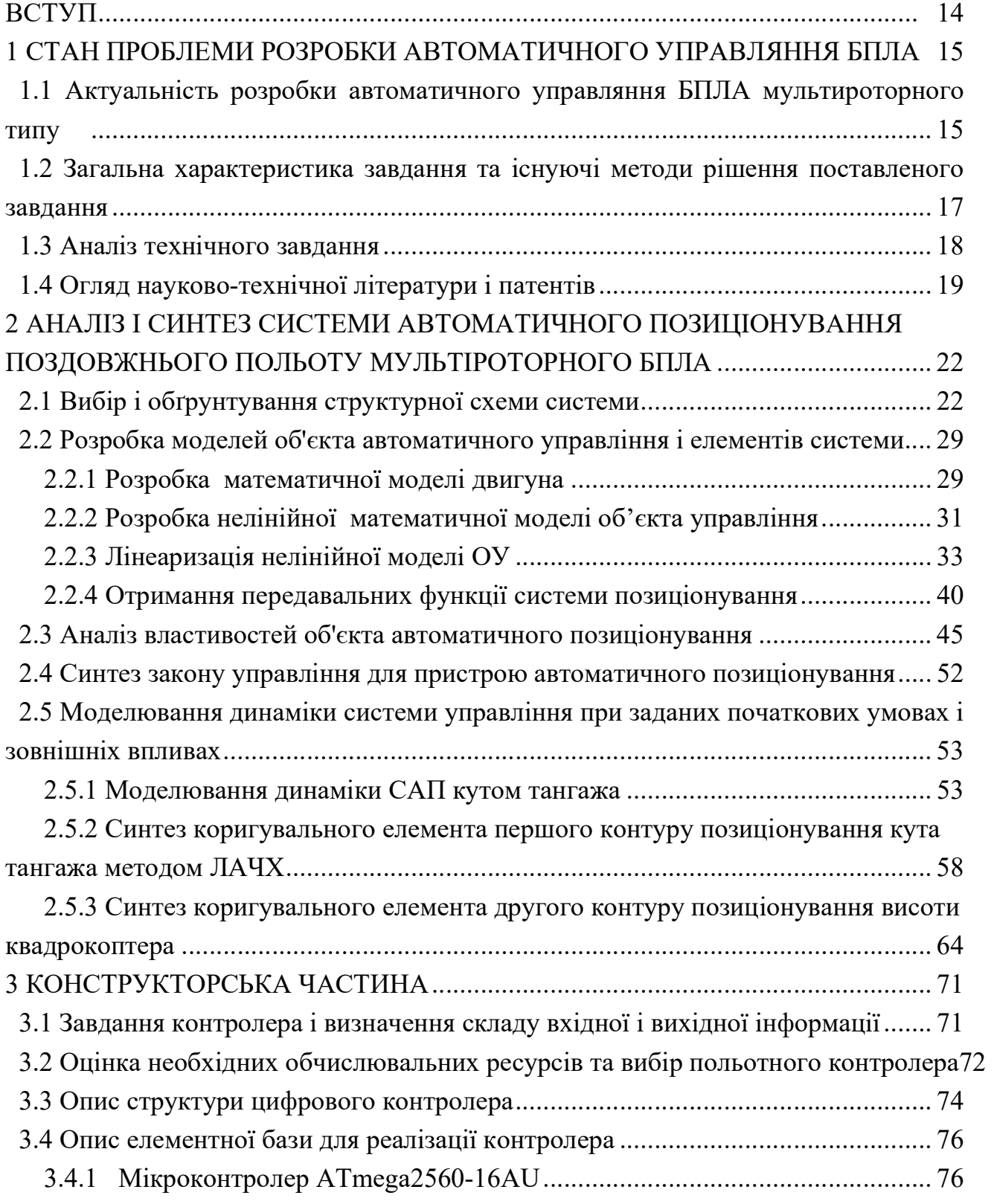

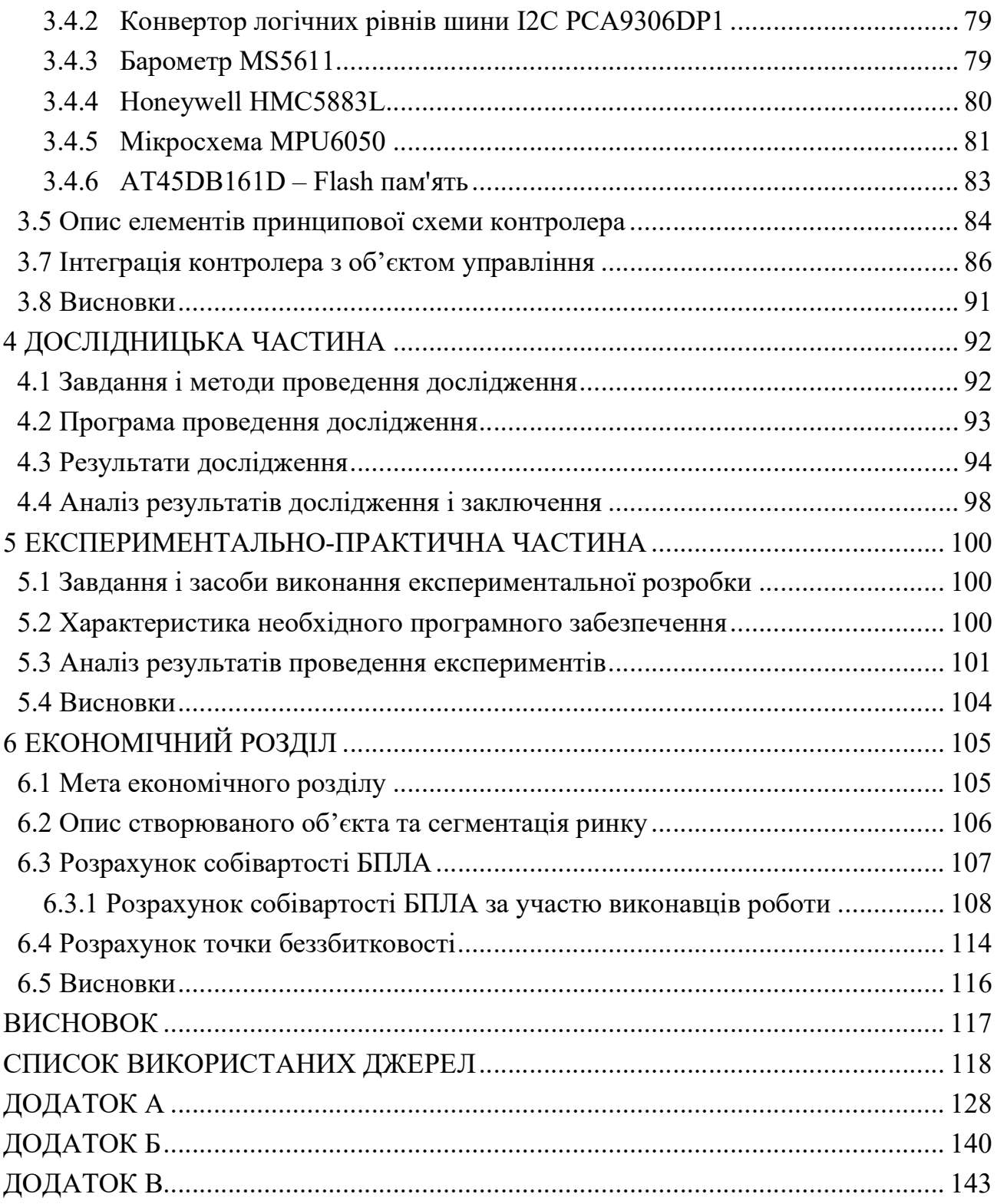

#### ВСТУП

Теорія автоматичного управління містить фундаментальні комплексні знання про інформаційно-енергетичні процеси, що протікають в системах автоматичного управління різної фізичної природи [1].

Управління – це сукупність дій, які забезпечують збереження або цілеспрямовану зміну структури систем різної природи [2]. Універсальність принципів управління дозволяють застосовувати їх до об'єктів будь-якої природи. Ідеї і методи теорії управління застосовують в економіці, соціальній сфері, процеси управління можна виявити в живих організмах і біологічних процесах.

Робота присвячена розрахунку системи позиціювання продольного руху БПЛА мультироторного типу. БПЛА відносяться до структурно нестійких об'єктів, робота яких в умовах з зовнішніми впливами представляє собою, в широкому розумінні, критичний режим їх функціонування. Для проектування систем управління, що забезпечують тривалу автоматичну підтримку таких режимів, необхідні відповідні динамічні моделі БПЛА, які адекватно описують поведінку апарату в реальних умовах його руху. До найбільш істотних з цих умов відносяться турбулентні повітряні потоки і відповідні перекидні моменти, що затрудняють стабілізацію апарату при його переміщенні в відкритому повітряному просторі.

Метою роботи є розрахунок системи позиціювання продольного руху БПЛА мультироторного типу. Для цього необхідно дослідити літературу для подальшої роботи з системою. Описати вербальну і фізичну модель ЛА з силами і моментами діючими на нього. Визначити ступені свободи, вираження кінетичної енергії і узагальнені сили. Після всіх перетворень і отримання системи рівнянь, яка описує просторове рух коптера, її необхідно лінеаризувати. Для отримання реальних коефіцієнтів необхідні реальні фізичні параметри БПЛА. Наступним кроком є формування структурної та функціональної схеми САП, а також розрахунок передавальних функцій. Після аналізу системи на стійкість необхідно провести синтез коригувального елемента методом. Для підтвердження розрахунку треба провести експеримент.

# 1 СТАН ПРОБЛЕМИ РОЗРОБКИ АВТОМАТИЧНОГО УПРАВЛЯННЯ БПЛА

1.1 Актуальність розробки автоматичного управляння БПЛА мультироторного типу

Безпілотний літальний апарат – це літальний апарат, пілотований дистанційно або який виконує політ автономно, без допомоги пілота.

БПЛА мультироторного типу – найбільш поширені типи дронів, які використовуються як професіоналами, так і аматорами. Такий дрон являє собою літаючу платформу з 3, 4, 6, 8, 12 безколекторними двигунами з пропелерами. Так дрон з чотирма моторами носить назву – квадракоптер, з шістьма – гексакоптер, з вісьмома – октокоптер. У польоті дрон тримає горизонтальне положення щодо поверхні землі і може зависати над певним місцем, переміщатися вліво, вправо, вперед, назад, вгору і вниз, а так же, повертатися навколо своєї осі. Всі дії відбуваються шляхом зміни тяги на кожному моторі.

Основною областю застосування апаратів даного типу є проведення аерофотозйомки і аеровідеозйомки, а також моніторинг різних об'єктів (газопроводи, лінії електропередач і т.д.), екологічного контролю параметрів навколишнього середовища з використанням додаткового обладнання на борту. Маючи невеликий розмір, БПЛА можуть виконувати політ в умовах обмеженого простору, а також в місцях, перебування в яких становить загрозу для життя людини. Велике значення надається використанню мультироторних БПЛА у військових цілях. Однак області застосування коптеров постійно розширюються.

1) дрон-архіолог.

У 2018 році квадрокоптер GoPro зміг виявити стародавнє поселення в Мексиці. Сталося це тому, що на робота повісили тепловізор, він і показав місцезнаходження холодних ділянок під піском, де археологи змогли знайти стародавні поховання. Також тепловізори встановлені на коптерах в великих містах України і допомагають відслідковувати прориви на теплотрасах;

2) дрони-помічники на МКС.

У 2018 році фахівці Project Tango і NASA вирішили спільно зайнятися створенням автономних дронів-помічників, які будуть допомагати астронавтам в побуті. Ці дрони мають форму сфер і призначені для роботи в невагомості. Завдяки розробкам Google в області VR-реальності, люди можуть створити 3Dмодель навколишнього простору, за рахунок чого навігація ботів стає значно простіше;

3) дрони для роздачі інтернету.

У минулому році відразу два інтернет-гіганта оголосили про своє рішення створити мережі, які зможуть покрити всю планету. У березня 2014 року Марк Цукерберг виявив бажання купити компанію, яка займається створенням дронів на сонячних батареях.

Через місяць компанія Google повідомила про придбання подібної компанії і плани створити зв'язку мереж супутників, лазерів і дронів, які зможуть забезпечити інтернет-покриттям всю Землю. В результаті ІТ-гігант став власником бренду Titan Aerospace, і це повинно забезпечити підключення до Інтернету в важкодоступних ділянках планети. Роботи на сонячних батареях успішно використовуються вже не один рік, тому для досягнення мети залишилося навчити їх літати і оснастити більш потужними передавачами. Потрібна кількість супутників вже присутня на орбіті;

4) дрони швидка допомога.

Дрон не завжди може мати вигляд невеликого квадрокоптера. Це в черговий раз підтвердили в Массачусетському технологічному інституті, де розробили міні-гелікоптери, якими можна управляти на віддаленій основі. Ці дрони доставлять ліки і припаси на важкодоступні території планети. Таке транспортування обійдеться в рази дешевше, ніж при використанні іншого виду транспорту: вертольота або автомобіля;

5) дрон-постачальник.

Вже порівняно давно дрони задіяні Amazon і Alibaba в цілях доставки замовлень. Дрони не тільки переміщують товари, а й активно доставляють піцу. Їх задіяла одна з найбільших піцерій світу, Dominos Pizza. У них власні коптери з'явилися ще чотири роки тому. З того моменту технології стали куди більш розвиненими, і не виключено, що в найближчому майбутньому така швидкісна доставка стане реальністю і в Україні;

6) дрон-санепідеміолог.

Цей дрон може бути задіяний в будівництві, а конкретніше – перед його початком. Робот досліджує будівельний майданчик на предмет того, чи дотримані там санітарно-епідеміологічні вимоги і нормативи для того чи іншого рівня висоти. До того ж на майданчику можна буде виміряти рівень

електромагнітного і радіоактивного випромінювання. За допомогою дрона обстежують розташовану поблизу територію, вимірюють рівень шуму, випромінювання на тій чи іншій висоті;

7) дрон-рекламіст.

Досвід застосування безпілотних літаючих машин в рекламі має азіатська мережа ресторанів Wokker, для яких креативне рекламне агентство випустило 10 дронів. Літаючі банери можна побачити навколо бізнес-центрів, в обідній час вони зазивають голодних «білих комірців» завітати до їх закладу;

8) дрон-офіціант.

У Сінгапурі безпілотні літальні апарати допомагають впоратися з дефіцитом обслуговуючого персоналу в закладах громадського харчування. Для управління дронами Infinium Robotics використовується комп'ютерна програма, а для орієнтації в просторі використовуються інфрачервоні датчики. Додатково до всього, в комплект кожного пристрою входять камери і захисні решітки.

З цього і не тільки можна зробити висновок, що тема розробки систем автоматичного управління для БПЛА мультироторного типу більш ніж актуальна на сьогоднішній день.

1.2 Загальна характеристика завдання та існуючі методи рішення поставленого завдання

Завдання позиціонування представляє собою окремий випадок завдання управління. Вона є важливою, так як тільки при забезпеченні практичного зміни певних фізичних величин здійснюється робота системи в необхідному режимі функціонування.

Розробка системи автоматичного позиціонування (САП) потребує врахування аеродинамічних характеристик, тобто динамічних властивостей БПЛА, і особливостей управління таким нестійким пристроєм.

Створення системи автоматичного позиціонування заключається у формуванні об'єкта автоматичного позиціонування (ОАП), пристрої автоматичного позиціонування (ПАП) і всієї системи. Обов'язково враховуючи обраний принцип управління і вимоги якості роботи системи.

Через те що розміри апарату є досить компактними, то найбільш часто викрствуються датчики, побудовані по MEMS-технології. Їх характерними рисами є низька точність вимірювання і не стабільність характеристик, і все залежать від природних факторів і умов застосування. В нашому ипадку вимір кутового положення розраховується з отриманого сигналу з гіроскопу, а висота вимірюється за допомогою барометру. Якщо застосувти попередньо розрахований когувальний пристрій, це допоможе підвищити точність і виключить помилки виірювання.

Головна задача даної роботи – аналіз і синтез системи позиціонування, яка повинна буде витримувати необхідну висоту та швидкість при зовнішньому впливі. Працездатність системи буде проведна на реальному об'єкті.

Повертаючись до питання проектування системи позиціонування можна привести загальний план реалізації поставлених завдань. У технічній літературі недостатньо відомостей про реалізацію автоматичного режиму польоту коптера. Всі відомі приклади польотів здійснюються за допомогою оператора, керуючого польотом коптера в прямої видимості.

Дані конструкції можуть застосовуватися буквально у всіх сферах діяльності, від простого розваги до військових розробок. Дослідженню безпілотних літальних апаратів останнім часом приділяється значна увага. Коптери мають підвищену вантажопідйомність, просту конструкцію гвинтів і симетричну структуру. Обертові пропелери коптера створюють вертикальну силу тяги. Діагонально розташовані пропелери обертаються в різні боки і забезпечують компенсацію створюваних пропелерами противомоментів.

В даний час найбільш часто зустрічається регулятором на технологічному виробництві є пропорційно-інтегрально-диференціальний регулятор (ПІДрегулятор).

Суть роботи полягає в створенні системи позиціонування дозволяє в автоматичному режимі позиціонувати польотні характеристики гексакоптера (висоту польоту, траєкторію, кути тангажа, крену, нишпорення).

Було прийнято рішення вирішувати цю задачу з використанням принципу управління по відхиленню.Щоб здійснити це завдання позиціонування необхідно порівняти дійсне значення керованої величини з задає значенням і залежно від отриманих результатів порівняння вже управляти об'єктом.

1.3 Аналіз технічного завдання

Завданням проектування є у розробка та дослідження системи управління БПЛА. Конкретно розроблено систему позиціонування прокольного руху квадрокоптера. Збурювальним впливом в системі виступає пориви вітру.

Необхідними показниками якості є: час перехідного процесу <=3 с., відхилення 20%, запас стійкості за амплітудою не менше 20 дБ, запас стійкості по фазі не менше 40 градусів, допустима статична похибка 5%. Система розрахована для роботи у середовищі з вологістю до 100%, атмосферним тиском аналогічним висоті в чотириста метрів стандартної атмосфери. Робочий діапазон за температурою:-40°С до + 50°С. Напруга батареї +14,8 В. Також у системі враховано можливі радіоперешкоди від радіостанцій чи погодних умов, а також віброзахист.

## 1.4 Огляд науково-технічної літератури і патентів

Для побудови математичної моделі, розробки системи управління було використано інформацію з різних джерел.

Перша книга Дж. Бейктал; пер. з англ. Ф. Г. Хохлова. Конструюємо роботів. Дрон. Керівництво для початківців. Вид. Лабораторія знань, 2018. 223с.

У книзі описано практичний посібник для тих, хто робить перші кроки в моделебудуванні дронів. За допомогою книги, користуючись покроковими інструкціями і численними кольоровими ілюстраціями, можна побудувати з нуля роботів на базі квадрокоптера, ракети, аеростата, корабля і всюдихода з навігацією по RFID-мітками. У книзі описано який необхідний набір інструментів необхідний, дає можливість вивчити основи електроніки і програмування. Крім того, в книзі представлені кращі зразки дронів-саморобок, набори готових деталей для самостійної збірки дронів і новітні моделі комерційних дронів.

Одна із найпопулярніших книг про копт ери є В.С. Яценків. Твій перший квадрокоптер: теорія і практика. БХВ-Петербург (2016), 256с.

У даній книзі детально викладено інструкції, як можна самостійно виготовити та експлуатувати квадрокоптер. Розглядаються етапи від вибору матеріалів для конструкції та підбір компонентів до налаштування ПО і ремонту у випадку аварії. Велика увага приділяється помилкам, які часто роблять початківці авіамоделісти. У доволі простій та доступній формі викладено теорію щодо основи польоту мультіроторних систем і базові поняття роботи з середовищем Arduino IDE. Коротко описано пристрої і принципи роботи систем GPS і ГЛОНАСС, а також сучасних імпульсних джерел бортового живлення і літій-полімерних батарей. Детально викладено принцип роботи і процес налаштування систем OSD, телеметрії, бездротового каналу Bluetooth і популярних навігаційних модулів GPS Ublox. Розказано про пристрій і принципи роботи інтегральних сенсорів і польотного контролера. Дано рекомендації по підбору обладнання FPV початкового рівня, наведено огляд програм для комп'ютерів і смартфонів, що застосовуються при налаштуванні обладнання квадрокоптера.

Наукова стаття А.Є. Кульченко, В.С. Лазарєв, М.Ю. Медведєв. Метод управління рухом гексакоптера в тривимірному середовищі з перешкодами на базі динамічних відразливих сил. Південний федеральний університет, Таганрог. Інженерний вісник Дона, №4 (2016) 17с. ivdon.ru/ru/magazine/archive/n4y2016/3828.

У статті пропонується метод формування динамічних репеллерамі при управлінні рухом безпілотних літальних апаратів в тривимірних середовищах з перешкодами. Як літального апарату розглядається гексакоптер Erle-HexaCopter. Стаття містить короткий опис математичної моделі гексакоптера і позиційно-траєкторних алгоритмів управління рухом. У статті було запропоновано, проаналізовано і промодельований в середовищі Matlab метод, який базується на уявленні перешкод динамічними репеллерамі. Розглянуто випадки з одним або декількома нерухомими перешкодами, результати моделювання наведені. Сформульовано виявлені особливості розробленого методу.

Також максимально точно описано математична модель руху в статті П.І. Шірвель, А. В. Чигарев, Конон, І. І. Механіко-математичне моделювання динаміки польоту мультикоптерного літального апарату. Репозиторій Білоруського національного технічного університету, №32 (2017) 12с. http://rep.bntu.by/handle/data/28169

У статті описані дослідження які були викликані завданнями визначення в реальному режимі часу орієнтації мобільних мехатронних систем типу «мультикоптер» з метою забезпечення подальших натурних і чисельних експериментів в реальному повітряному і віртуальному 3D просторі. Розроблені математичні залежності дозволяють визначити орієнтацію гексакоптера, коли відомі значення опорних фізичних параметрів в даній точці простору. Також в роботі представлений послідовний висновок співвідношень для механіко-математичної моделі багатофункціонального Мультикоптер з N двигунами, які мають в загальному випадку тільки одну площину симетрії. Розглядається гексакоптер з відомими технічними і фізичними параметрами, рухом якого можна керувати, змінюючи силу тяги роторів двигунів в залежності від швидкості обертання пропелерів.

Також математична модель представлена в статті V. Artale, C.L.R. Milazzo and A. Ricciardello. Mathematical Modeling of Hexacopter. Applied Mathematical Sciences, Vol. 7, 2013 7с.,: //Dx.doi.org/10.12988/ams.2013.37385

Метою цієї статті є представлення основних математичних моделей, руху мікрокоптеров, які можуть бути використані для розробки належних методів для стабілізації і управління траєкторією. Розглядається коптер з шістьма роторами, з трьома парами протилежних обертових нерухомих елементів. Мультикоптер управляється регулюванням кутового швидкості роторів, які обертаються електродвигунами. Коптер визначено як тверде тіло, тому диференціальні рівняння динаміки були отримані з рівнянь Ейлера-Лагранжа. Щоб уникнути особливостей, обертання Мультикоптер управління будується за допомогою кватерніонів. Цей вибір був через лінійності кватернионов, їх стабільності і ефективності.

У додатку А представлений патентний пошук.

# 2 АНАЛІЗ І СИНТЕЗ СИСТЕМИ АВТОМАТИЧНОГО ПОЗИЦІОНУВАННЯ ПОЗДОВЖНЬОГО ПОЛЬОТУ МУЛЬТІРОТОРНОГО БПЛА

# 2.1 Вибір і обґрунтування структурної схеми системи

Зважаючи на аналіз системи управління мультироторного БПЛА, що був проведений у першому розділі дипломного проекту, ми можемо сформулювати вимоги до системи автоматичного позиціонування. Це дозволяє сформувати структурну схему та визначити функції які вона повинна виконувати.

Узагальнена структура системи управління має наступний вигляд (рис.2.1):

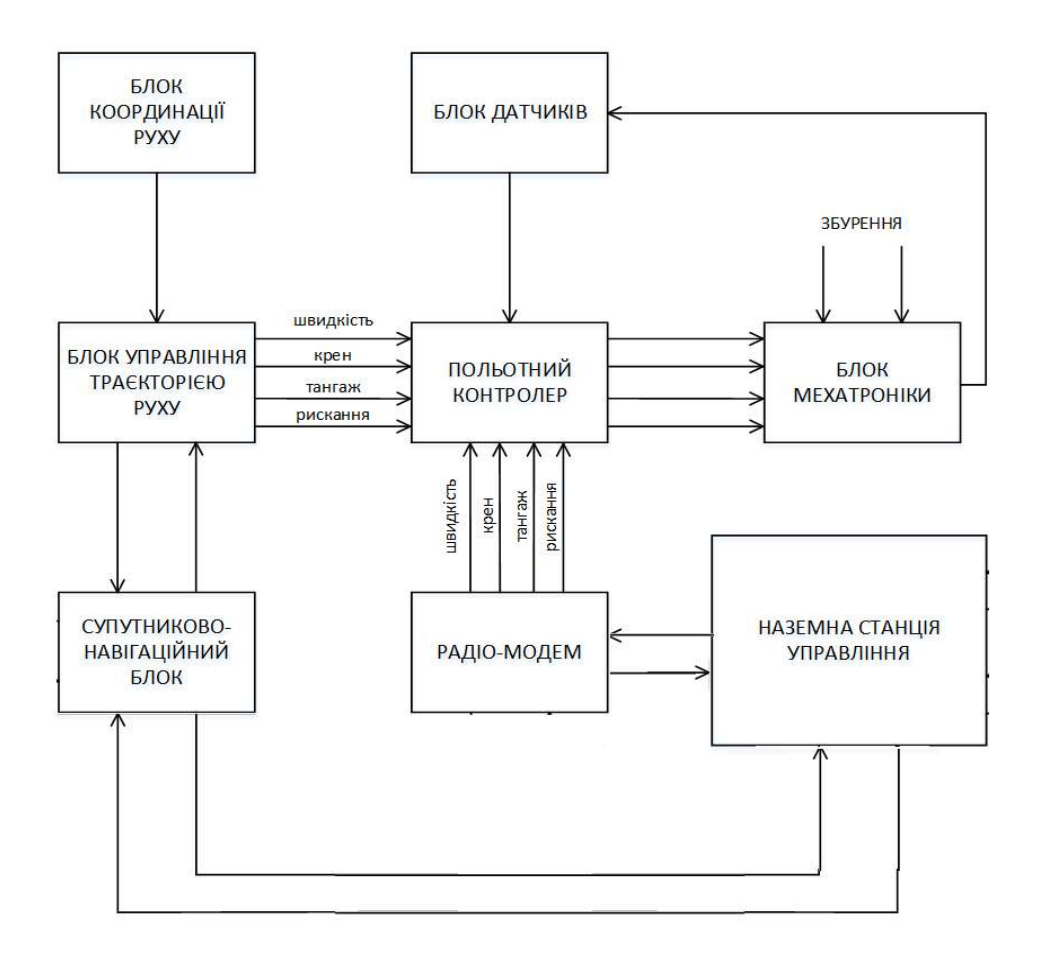

# Рисунок 2.1 – Узагальнена структура системи управління мультироторного БПЛА

Основний прилад, що відповідає за систему управління це польотний контролер. Польотний контролер має забезпечити стабільний руху та регулювання БПЛА в режимі польоту та висіння. Коли контролер отримує на вхід задані оператором параметри руху ( такі як швидкість, кути крену, тангажу або рискання), то він проводить їх порівняння з даними, що надійшли в систему з датчиків. Виконавши розрахунки, опираючись на отримані данні, контролер формує сигнал управління и передає його до блоку мехатроніки, інакше кажучи до блоку двигунів. Блок двигунів включає в себе безколекторні двигуни, які через регуляторами швидкості ESC з'єднані з польотним контролером. Оскільки в роботі розглядається квадрокоптер, то до конструкції залучено по чотири двигуни та ESC.

Блок датчиків містить різноманітні датчики, за допомогою яких можна визначити положення БПЛА в просторі. Це такі датчики як трьохосьовий акселерометр, трьохосьовий гіроскоп.

Висота польоту, повітряна швидкість, кути тангажу і атаки – це основні показники повздовжнього руху літального апарата.

Основна задача управління повздовжнім рухом, це позиціонування та автоматичне управління кута тангажу та висоти. Якщо розглядати детально автоматичне управління тангажом та висотою БПЛА, то бачимо, що управління пов'язане, по перше, з обертанням квадрокоптера навколо поперечної осі (тобто управління зміною кута тангажу), по друге, з поворотом вектора кутової швидкості, по трете зі зміною горизонтальної швидкості.

Варто зауважити, що крім позиціонування кутового рухів і висоти польоту квадракоптера в більшості випадків необхідно ще і підтримувати стан швидкості польоту, яка впливає і на зміну висоти. На квадракоптері за управління швидкістю польоту відповідають ті ж органи управління, що і управління кутом тангажа. Хоча позиціонування висоти побічно виконується шляхом позиціонування швидкості польоту, все ж позиціонування при цьому неостаточне [3].

З урахуванням вищесказаного, доцільно в канал управління тангажу встановити перетворювач висоти. Сигнал про зміну швидкості з датчика потрапляє в канал висоти, тим самим викликає зміни в значенні кута тангажу. Це дозволяє підвищити точності швидкості польоту.

Функціональна схема позиціонування висоти польоту матиме наступний вигляд (рис. 2.2).

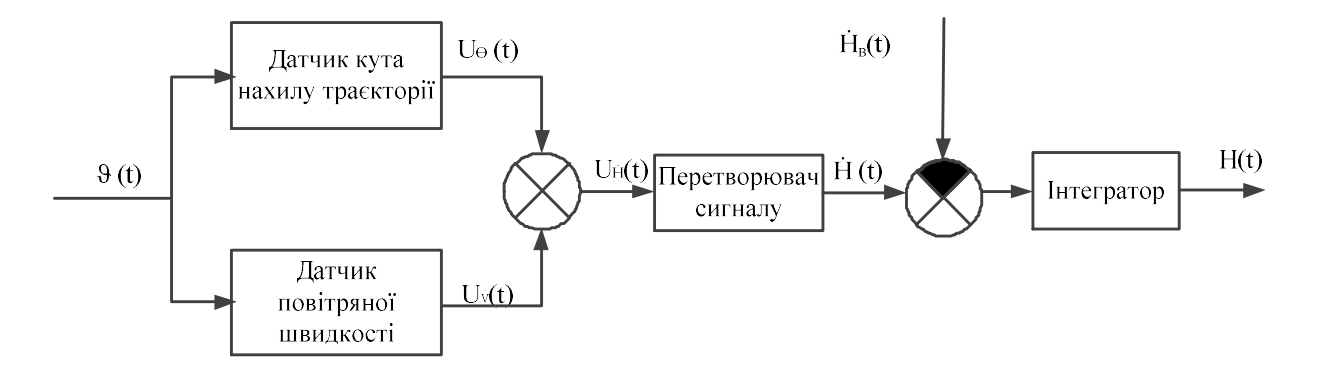

Рисунок 2.2 – Функціональна схема позиціонування висоти польоту

На рис. 2.2 маємо наступні позначення:

 $U_V(t)$  – напруга з датчика швидкості, В;

 $U_{\Theta}(t)$  – напруга з датчика кута нахилу траєкторії, В;

ϑ(t) – кут тангажа, град;

U<sub>H</sub>(t) – напруга, що відповідає значенню вертикальної швидкості, В;

Ḣ(t) – вертикальна швидкість. м/с;

 $\dot{H}_B(t)$  – швидкість вітру, м/с;

 $H(t)$  – висота.

Опираючись на вище сказане можемо сформувати наступну функціональну схему управління (рис. 2.3)

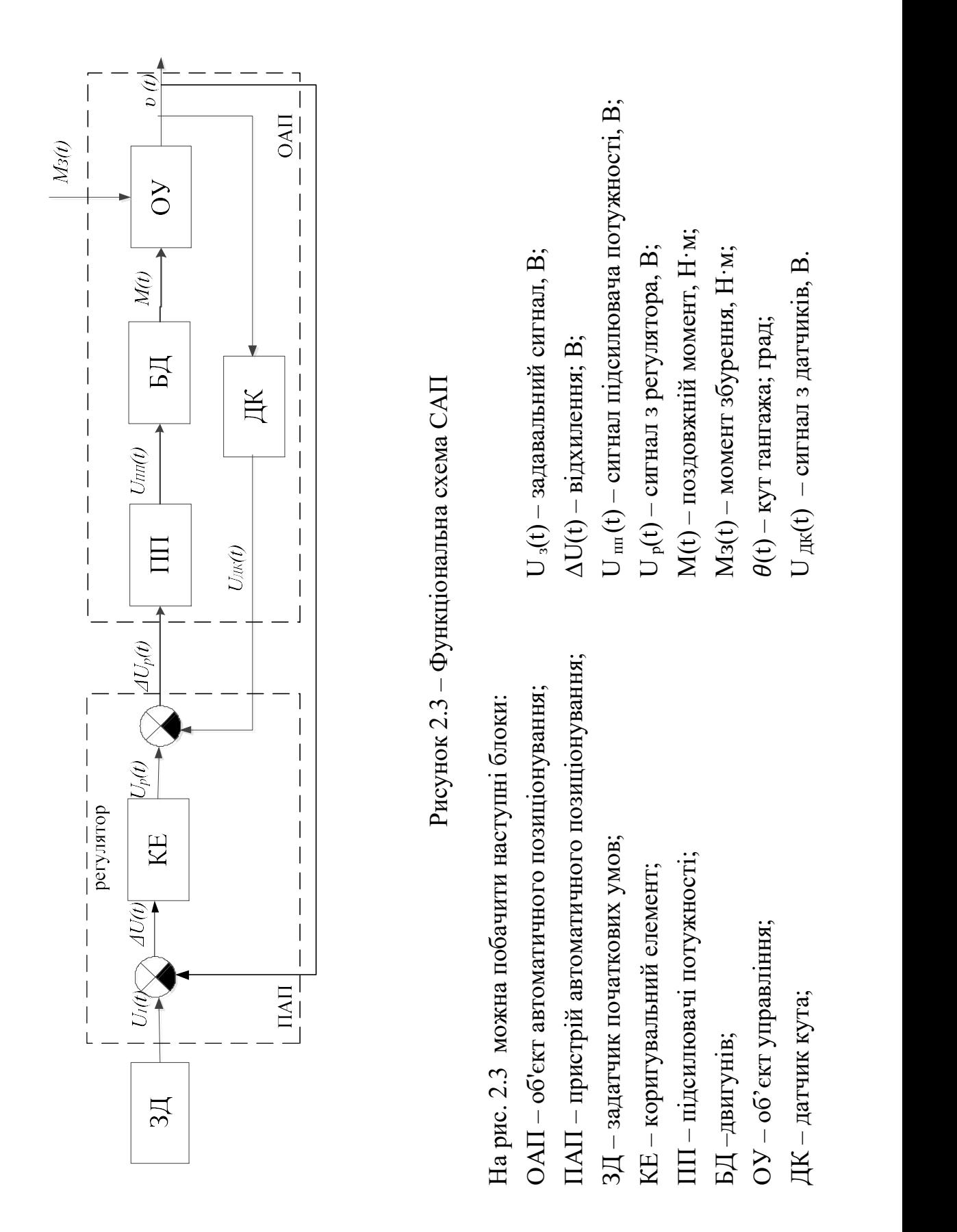

Оскільки мультироторний БПЛА, що розглядається в дипломній роботі – квадрокоптер,то ми знаємо, що він має 4 двигуни. Особливості керування таким ОУ полягає в тому, що за для зміни кута тангажу необхідно на двигуни, що лежать протилежно один одному, подавати одночасно напругу рівну за велечиною, але різну за полярністю. Завдяки цьому можна уникнути появи реактивного моменту. Тоді знаючи про це структурну схему блоку двигунів можна представити наступним чином (рис. 2.4).

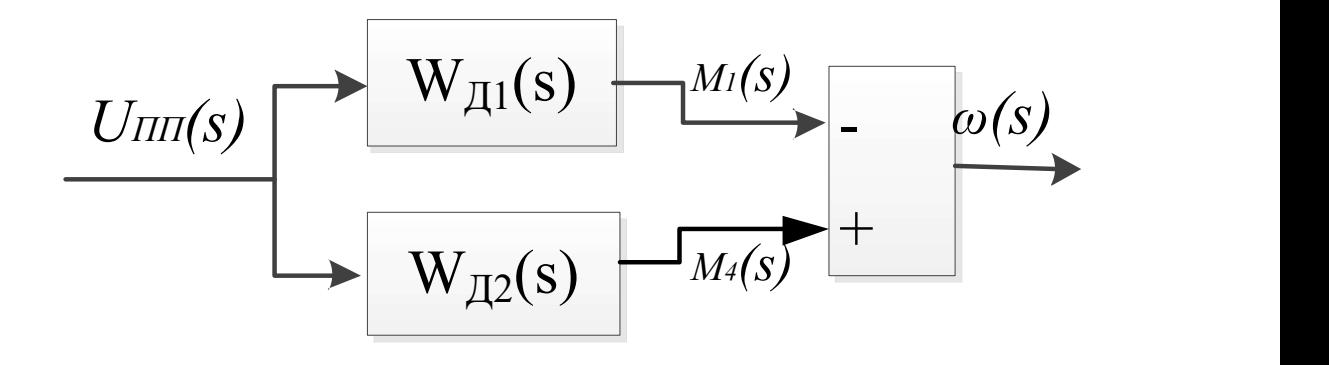

Рисунок 2.4 – Структурна схему блоку двигунів

На рис. 2.4 присутні наступні позначення:

W<sub>Л</sub> (s) – передавальна функція двигунів;

ΔU(s) – зображення відхилення;

Uпп(s) – зображення напруги підсилювача потужності;

M(t) – поздовжній момент, Н·м;

Знаючи про те яку структуру матиме блок двигунів можемо розробити повну структурну схему систему автоматичного позиціонування повздовжнім рухом мультіроторного БПЛА за висотою та за швидкістю.

Розроблена структурна схема приведена на рис.2.5 та 2.6.

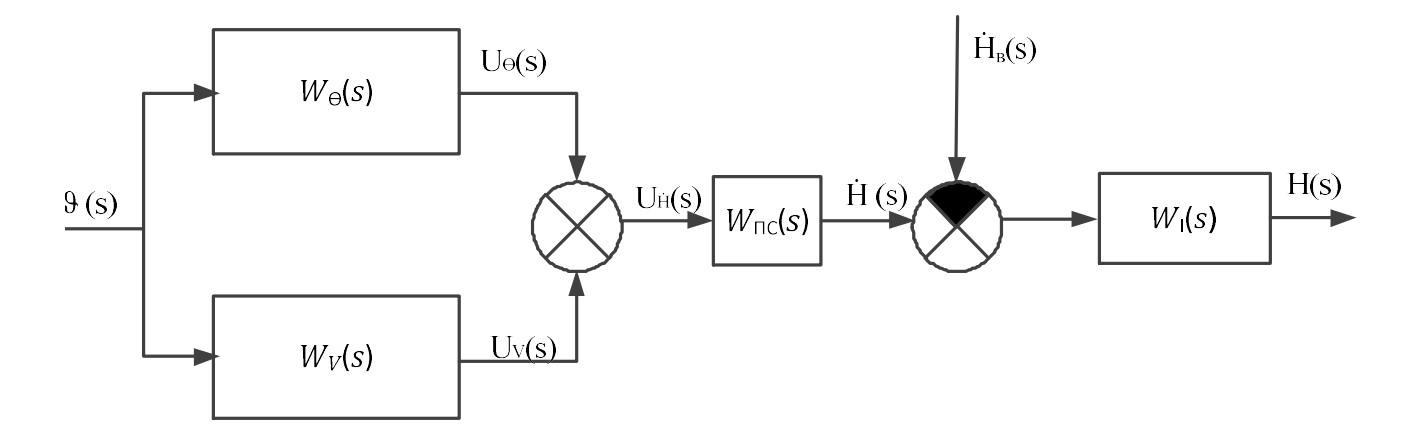

Рисунок 2.5 – Структурна схема САП висоти квадрокоптера

На рис. 2.5 зображено:

 $W_I(s)$  – передавальна функція інтегратора;

 $W_{\Theta}(s)$  – передавальна функція датчика кута нахилу траєкторії;

 $W_V(s)$  – передавальна функція датчика повітряної швидкості;

 $W_{\text{HC}}(s)$  – передавальна функція перетворювача сигналу;

 $U_V(s)$  – зображення напруги з датчика швидкості;

 $U_{\Theta}(s)$  – зображення напруги з датчика кута нахилу траєкторії;

 $\vartheta$ (s) – зображення кута тангажа;

U<sub>H</sub>(s) – зображення напруги, що відповідає значенню вертикальної швидкості, В;

Ḣ(s) – зображення вертикальної швидкості;

 $\dot{H}_B(s)$  – зображення швидкості вітру;

Η(s) – зображення висоти.

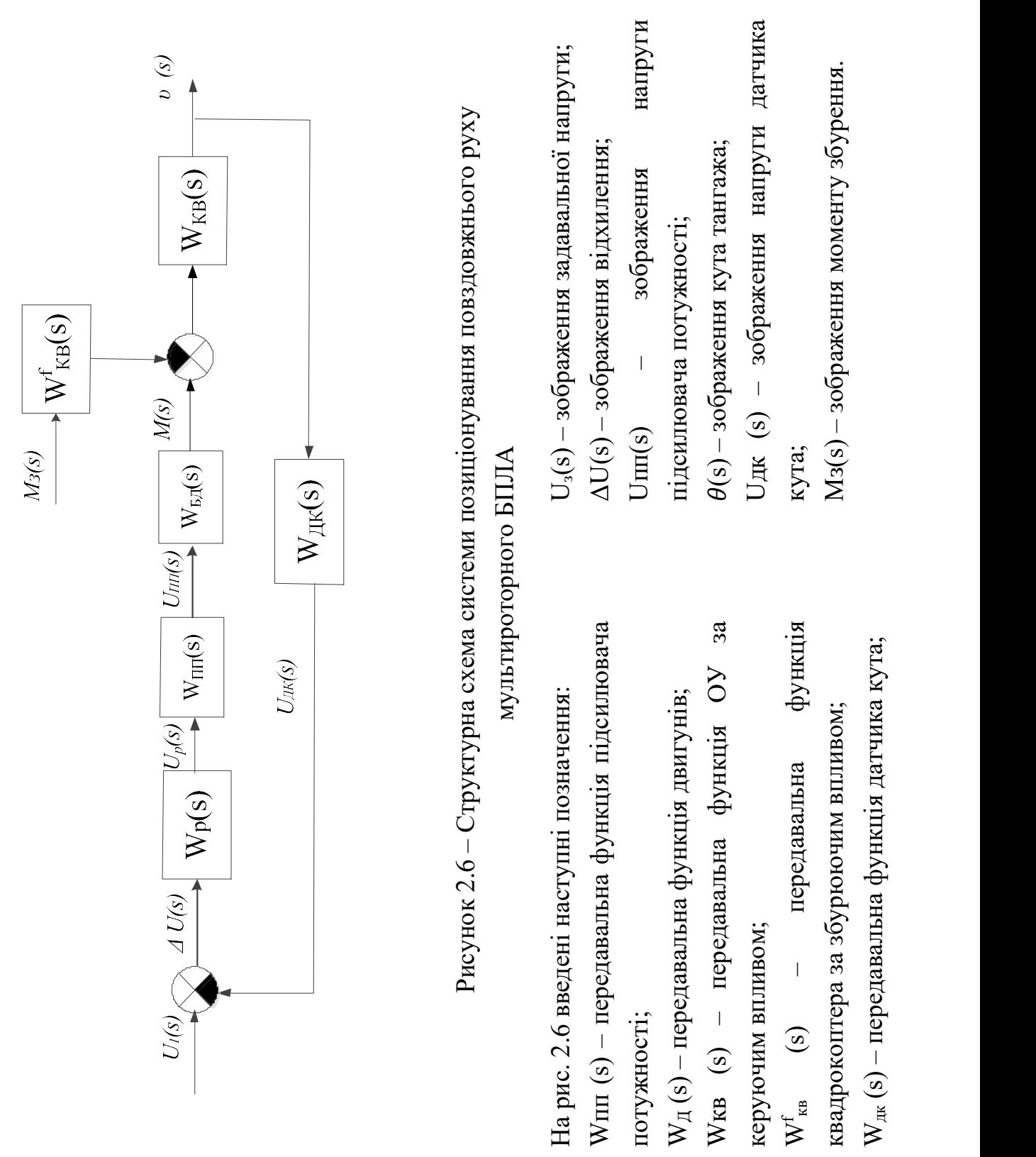

28

Для кожного елемента системи необхідно отримати передавальну функцію базуючись на їх властивостях.

2.2 Розробка моделей об'єкта автоматичного управління і елементів системи

2.2.1 Розробка математичної моделі двигуна

Двигуни БПЛА – це електроприводи постійного струму. Обертання двигунів передається через редуктор на гвинт. На рис. 2.7 показана схема заміщення двигуна постійного струму з магнітоелектричним збудженням.

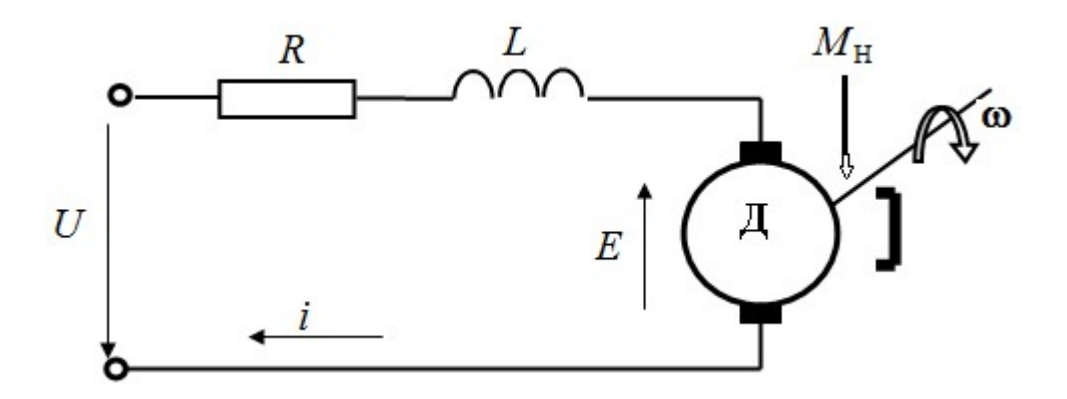

Рисунок 2.7 – Схема заміщення двигуна постійного струму з магнітоелектричним збудженням

Визначимо передавальні функції двигуна постійного струму за керуючим та збурюючим впливами. Двигун (Д) можна характеризувати через опор ланцюга якоря R і індуктивність L. Коли на вхід двигуна подається напруга управління U, то при обертанні (з деякою кутовою частотою ω) виникає Е – електрорушійна сила обертання. Тоді ж коли на вал електродвигуна діє збурення – момент навантаження Мн, двигун розвиває момент Мд. В якості вихідного параметра двигуна оберемо частоту обертання ω.

Двигуну відповідає наступна вихідна система рівнянь:

$$
\begin{cases}\n u = e + iR + l\frac{di}{dt}, \\
 J\frac{d\omega}{dt} = m_{\partial} - m_{\mu}, \\
 m_{\partial} = ci, \\
 E = c\omega,\n\end{cases}
$$
\n(2.1)

де с – постійний коэффициент зв'язку.

У операторної формі систему рівнянь (2.1) можна представити у вигляді:

$$
\begin{cases}\nU(s) = E(s) + (R + sL)I(s), \\
Js\omega(s) = M_o(s) - M_n(s), \\
M_o(s) = cI(s), \\
E(s) = c\omega(s).\n\end{cases}
$$
\n(2.2)

Розглядаючи систему рівнянь (2.2) як алгебраїчну систему, застосуємо наступний метод для виведення передавальних функцій електродвигуна: наведемо все рівняння до одного рівняння, виключаючи проміжні величини, і замінюючи на їх зображення за Лапласом.

При визначенні передавальної функції з управління Wд(s) треба вважати Мн(s) = 0, а при визначенні передавальної функції по збуренню Wв(s) треба вважати  $U(s) = 0$ .

Виконавши вказану послідовність дій, отримаємо:

$$
W_{\mu}(s) = \frac{\Omega(s)}{U(s)} = \frac{c}{J L s^2 + J R s + c^2} = \frac{K_{\mu}}{T_{\pi} T_{\mu} s^2 + T_{\mu} s + 1}.
$$
 (2.3)

Потрібно зауважити, що передавальна функція двигуна може змінюватися в залежності від величин постійних часу.

З огляду на малість величини електромагнітної постійної (Тя→0), в порівнянні з іншими постійними часу системи, можемо нею знехтувати. Тоді передавальна функція електродвигуна прийме наступний вигляд

$$
W_{\mu}(s) = \frac{\Omega(s)}{U(s)} = \frac{\kappa_{\mu}}{Ts + 1}.
$$
\n(2.4)

### 2.2.2 Розробка нелінійної математичної моделі об'єкта управління

Ми знаємо, що поздовжній рух БПЛА описується за допомогою трьох ступенів свободи. В якості параметрів, задають положення та описують стан БПЛА можна назвати положення центру мас  $x_A$ ,  $y_A$  і кут тангажа  $\theta$ .

Кінетичну енергію повзовжнього руху квадрокоптера можна вирахувати за допомогою формули [4]:

$$
T = T^e + T^r. \tag{2.5}
$$

де складова Т $^{\rm e}$  – кінетична енергія переносного поступального руху; Т $^{\rm r}$  – кінетична енергія обертального руху;

Кінетичну енергію переносного поступального руху можемо визначити за допомогою рівняння (2.6):

$$
T^{e} = \frac{1}{2}mV^{2} = \frac{1}{2}m(\dot{x}_{A}^{2} + \dot{y}_{A}^{2}).
$$
 (2.6)

де m – маса БПЛА; V – абсолютна швидкість центра мас Натомість, кінетична енергія відносного обертання обчислюється як:

$$
T^r = \frac{1}{2} I_z \omega_A^2 = \frac{1}{2} I_z \dot{\omega}^2.
$$
 (2.7)

Де  $\omega_A$  – кутова швидкість корпусу;  $I_z$  – момент інерції корпусу щодо осі Z.

Додавши два вирази (2.6)-(2.7) отримуємо:

$$
T = \frac{1}{2}m(\dot{x}_A^2 + \dot{y}_A^2) + \frac{1}{2}I_z\dot{\omega}^2.
$$
 (2.8)

Запишемо узагальнені сили, відносно обраних координат, у вигляді елементарної роботи. В інерційній системі координат рівняння матимуть вигляд:

$$
\begin{cases}\n\delta A_x = \theta_x \delta x_A = (P_{\Sigma} \sin \vartheta - R \cos \theta) \delta x_A, \\
\delta A_y = \theta_y \delta y_A = (P_{\Sigma} \cos \vartheta + R \sin \theta - G) \delta y_A, \\
\delta_A = (F_1 l - (F_2 + F_3) \frac{l}{2}), \\
\theta_x = P_{\Sigma} \sin \vartheta - R \cos \theta, \\
\theta_y = T_{\Sigma} \cos \vartheta - R \sin \theta - G).\n\end{cases} (2.9)
$$

Продиференцювавши вираз (2.9) маємо наступне:

$$
\frac{\partial T}{\partial x_{A}} = 0, \frac{\partial T}{\partial x_{A}} = m\dot{x}_{A}, \frac{d}{dt} \frac{\partial T}{\partial \dot{x}_{A}} = m\ddot{x}_{A}, \n\frac{\partial T}{\partial y_{A}} = 0, \frac{\partial T}{\partial y_{A}} = m\dot{y}_{A}, \frac{d}{dt} \frac{\partial T}{\partial \dot{y}_{A}} = m\ddot{y}_{A}, \n\frac{\partial T}{\partial \dot{v}} = 0, \frac{\partial T}{\partial \dot{v}} = J_{z}\dot{\vartheta}, \frac{d}{dt} \frac{\partial T}{\partial \dot{\vartheta}} = J_{z}\ddot{\vartheta}.
$$
\n(2.10)

Враховуючі вище зазначені рівняння можемо отримати систему диференційних рівнянь, що описують рух квадрокоптера:

$$
m\ddot{x}_{A} = P_{\Sigma} \sin\theta - R\cos\theta,
$$
  
\n
$$
m\ddot{y}_{A} = P_{\Sigma} \cos\theta - R\sin\theta - mg,
$$
  
\n
$$
J_{Z}\ddot{\theta} = F_{1}l - \frac{(F_{2} + F_{3})l}{2}.
$$
\n(2.11)

Запишемо кінетичні співвідношення:

$$
\dot{H} = V \sin \theta,
$$
  
\n
$$
\dot{\theta} = \omega_A,
$$
  
\n
$$
R = C_R \frac{\rho V^2}{2} S,
$$
  
\n
$$
T_i = K_{\omega_i} - \omega_i^2,
$$
  
\n
$$
T_{\Sigma} = F_1 + F_2 + F_3.
$$
\n(2.12)

Узагальнені координати пов'язані з повітряною швидкістю наступним чином:

$$
\ddot{x}_{A} = \frac{d}{dt}\dot{x}_{A} = \frac{d}{dt}(V\cos\theta) = \dot{V}\cos\theta - V\sin\theta \cdot \dot{\theta},
$$
\n
$$
\ddot{y}_{A} = \frac{d}{dt}\dot{y}_{A} = \frac{d}{dt}(V\sin\theta) = \dot{V}\sin\theta - V\cos\theta \cdot \dot{\theta}.
$$
\n(2.13)

Виходячи з побудованої моделі, можна отримати такі рівняння:

$$
m(\dot{V}cos\theta - Vsin\theta \cdot \dot{\theta}) = P_{\Sigma} sin\theta - Rcos\theta,
$$
  
\n
$$
m(\dot{V}sin\theta - Vcos\theta \cdot \dot{\theta}) = P_{\Sigma} cos\theta - Rsin\theta - mg,
$$
  
\n
$$
J_{Z}\dot{\omega}_{Z} = Fl - (F_{Z} + F_{3})\frac{l}{2}.
$$
\n(2.14)

Також необхідно врахувати наступні кінематичні співвідношення:

$$
\dot{\vartheta} = \omega_z, \dot{H} = V \sin \theta. \tag{2.15}
$$

Отже, можемо отримати лінеаризовану математичних моделей.

#### 2.2.3 Лінеаризація нелінійної моделі ОУ

З точки зору аналізу стійкості і синтезу управління нас більше цікавить лінійне наближення даної системи диференціальних рівнянь. Тому лінеаризувавши диференціальні рівняння зміни стану вертикального руху, будемо мати передавальні функції у каналі керування.

При вертикальному русі та при урахуванні аеродинамічного опору  $(\boldsymbol{\omega}=\boldsymbol{\psi}=0)$  диференційні рівняння набудуть вигляду:

$$
m(\dot{V}\sin\theta - V\cos\theta \cdot \dot{\theta}) = P_{\Sigma}\cos\theta - R\sin\theta - mg,
$$
  

$$
X = C_x \frac{\rho v^2}{2} S.
$$
 (2.16)

де Сх – коефіцієнт аеродинамічної сили,  $\rho$  – щільність повітря, кг/м<sup>3</sup>; v – швидкість набігаючого потоку повітря,м/с; S – площа поверхні апарату, на яку діє набігаючий потік, м $^2$ .

Щоб отримати лінеаризовану математичної моделі для поздовжнього руху необхідно використати метод аналітичної лінеаризації, який полягає в розкладанні рівнянь (2.14) – (2.16) в ряд Тейлора. В якості вхідних параметрів приймемо, що ОУ рухається горизонтально:

$$
V_0, \theta_0, \vartheta_0, R_{x0}, R_{y0}.\tag{2.17}
$$

34

Розкладемо рівняння в ряд Тейлора:

$$
F_1 = m(\dot{V}\cos\theta - V\sin\theta \cdot \dot{\theta}) - P_{\Sigma}\sin(\vartheta) + R\cos\theta = 0,
$$
  
\n
$$
\Delta F_1 = \left(\frac{\partial F_1}{\partial \dot{V}}\right)_0 \Delta \dot{V} + \left(\frac{\partial F_1}{\partial \dot{\theta}}\right)_0 \Delta \dot{\theta} + \left(\frac{\partial F_1}{\partial V}\right)_0 \Delta V + \left(\frac{\partial F_1}{\partial \theta}\right)_0 \Delta \theta + \left(\frac{\partial F_1}{\partial T_{\Sigma}}\right)_0 \Delta P_{\Sigma}
$$
  
\n
$$
+ + \left(\frac{\partial F_1}{\partial R}\right)_0 \Delta R + \left(\frac{\partial F_1}{\partial \theta}\right)_0 \Delta \theta + \cdots,
$$
  
\n
$$
\frac{\partial F_1}{\partial \dot{V}} = m \cos\theta_0 = a_{11}
$$
  
\n
$$
\frac{\partial F_1}{\partial \dot{\theta}} = -mV\sin\theta_0 = a_{12},
$$
  
\n
$$
\frac{\partial F_1}{\partial V} = -m\dot{\delta}\sin\theta_0 \dot{\theta}_0 = a_{13},
$$
  
\n
$$
\frac{\partial F_1}{\partial \theta} = -m\dot{V}_0\sin\theta_0 - mV\cos\theta_0 \dot{\theta}_0 - R_0\sin\theta_0 = a_{14},
$$
  
\n
$$
\frac{\partial F_1}{\partial \alpha} = -P_{\Sigma_0}\cos(\vartheta_0) = a_{15},
$$
  
\n
$$
\frac{\partial F_1}{\partial T_{\Sigma}} = -\sin(\vartheta) = a_{16},
$$
  
\n
$$
\frac{\partial F_1}{\partial R} = \cos\theta_0 = a_{17}.
$$
  
\n
$$
a_{11}\Delta \dot{V} + a_{12}\Delta \dot{\theta} + a_{13}\Delta V + a_{14}\Delta \theta + a_{15}\Delta \vartheta + a_{16}\Delta P_{\Sigma} + a_{17}\Delta R = 0,
$$

Аналогічно отримаємо друге рівняння

$$
F_2 = m(\dot{V}\sin\theta + V\cos\theta \cdot \dot{\theta}) - P_{\Sigma}\cos(\vartheta) + R\sin\theta - mg = 0
$$
  
\n
$$
\Delta F_2 = \left(\frac{\partial F_2}{\partial \dot{V}}\right)_0 \Delta \dot{V} + \left(\frac{\partial F_2}{\partial \dot{\theta}}\right)_0 \Delta \dot{\theta} + \left(\frac{\partial F_2}{\partial V}\right)_0 \Delta V + \left(\frac{\partial F_2}{\partial \theta}\right)_0 \Delta \theta + \left(\frac{\partial F_2}{\partial \theta}\right)_0 \Delta P_{\Sigma} + \left(\frac{\partial F_2}{\partial R}\right)_0 \Delta R + \cdots,
$$
  
\n
$$
\frac{\partial F_2}{\partial \dot{V}} = m \sin\theta_0 = a_{21},
$$
  
\n
$$
\frac{\partial F_2}{\partial \dot{\theta}} = -mV\cos\theta_0 = a_{22},
$$
  
\n
$$
\frac{\partial F_2}{\partial V} = -m\cos\theta_0 \dot{\theta}_0 = a_{23},
$$
  
\n(2.19)

$$
\frac{\partial F_2}{\partial \theta} = -m\dot{V}_0 \cos\theta_0 - mV \sin\theta_0 \dot{\theta}_0 + R_0 \cos\theta_0 = a_{24},
$$
  

$$
\frac{\partial F_2}{\partial \theta} = P_{\Sigma_0} \sin(\theta_0) = a_{25},
$$
  

$$
\frac{\partial F_2}{\partial T_{\Sigma}} = -\cos(\theta_0) = a_{26},
$$
  

$$
\frac{\partial F_2}{\partial R} = \sin\theta_0 = a_{27}.
$$

 $a_{21}\Delta \dot{V} + a_{22}\Delta \dot{\theta} + a_{23}\Delta V + a_{24}\Delta \theta + a_{25}\Delta \theta + a_{26}\Delta F_{\Sigma} + a_{27}\Delta R = 0.$ Третє рівняння, розкладене у ряд Тейлора, матиме вигляд:

$$
F_3 = J_z \dot{\omega}_z - F_{c1} l + (F_{c2} + F_{c3}) \frac{l}{2} = 0,
$$
  
\n
$$
\Delta F_3 = \left(\frac{\partial F_3}{\partial \omega_z}\right)_0 \Delta \dot{\omega}_z + \left(\frac{\partial F_3}{\partial T_1}\right)_0 \Delta F_{c1} + \left(\frac{\partial F_3}{\partial T_2}\right)_0 \Delta F_{c2} + \left(\frac{\partial F_3}{\partial T_3}\right)_0 \Delta F_{c3} + \cdots,
$$
  
\n
$$
\frac{\partial F_3}{\partial \dot{\omega}_z} = J_z = a_{31},
$$
  
\n
$$
\frac{\partial F_3}{\partial F_{c1}} = -l = a_{32},
$$
  
\n
$$
\frac{\partial F_3}{\partial F_{c2}} = \frac{l}{2} = a_{33},
$$
  
\n
$$
\frac{\partial F_3}{\partial F_{c3}} = \frac{l}{2} = a_{34}.
$$
  
\n
$$
a_{31} \Delta \dot{\omega}_z + a_{32} \Delta F_{c1} + a_{33} \Delta F_{c2} + a_{34} \Delta F_{c3} = 0.
$$
  
\n
$$
F_4 = R - C_R \frac{\rho V^2}{2} S = 0,
$$
  
\n
$$
\Delta F_4 = \left(\frac{\partial F_4}{\partial \dot{\theta}}\right)_0 \Delta \dot{\theta} + \left(\frac{\partial F_4}{\partial \omega_z}\right)_0 \Delta \omega_z + \cdots,
$$
  
\n
$$
\left(\frac{\partial F_4}{\partial \dot{\theta}}\right) = 1 = a_{41},
$$
  
\n
$$
\left(\frac{\partial F_4}{\partial \omega_z}\right) = -1 = a_{42},
$$
  
\n
$$
F_4 \approx a_{41} \Delta \dot{\theta} - a_{42} \Delta \omega_z = 0,
$$
  
\n
$$
a_{41} \Delta \dot{\theta} - a_{42} \Delta \omega_z = 0.
$$
  
\n(2.21)

 $F_5 = H - V\sin(\theta)$ , (2.22)

$$
\Delta F_5 = \left(\frac{\partial F_5}{\partial \dot{H}}\right)_0 \Delta H + \left(\frac{\partial F_5}{\partial V}\right)_0 \Delta V + \left(\frac{\partial F_5}{\partial \theta}\right)_0 \Delta \theta + \cdots,
$$
  

$$
\left(\frac{\partial F_5}{\partial \dot{H}}\right)_0 = 1 = a_{51},
$$
  

$$
\left(\frac{\partial F_5}{\partial V}\right)_0 = -\sin(\theta) = a_{52},
$$
  

$$
\left(\frac{\partial F_5}{\partial \theta}\right)_0 = -V_0 \cos(\theta) = a_{53}.
$$
  

$$
\Delta F_5 \approx a_{51} \Delta H + a_{52} \Delta V + a_{53} \Delta \theta = 0,
$$
  

$$
a_{51} \Delta H + a_{52} \Delta V + a_{53} \Delta \theta = 0.
$$

Перетворимо перші два рівняння відносно ∆θ̇

$$
\frac{a_{11}}{a_{12}}\Delta \dot{V} + \Delta \dot{\theta} + \frac{a_{14}}{a_{12}}\Delta \theta + \frac{a_{15}}{a_{12}}\Delta \theta + \frac{a_{16}}{a_{12}}\Delta P_z + \frac{a_{17}}{a_{12}}\Delta R = 0,\n\frac{a_{21}}{a_{22}}\Delta \dot{V} + \Delta \dot{\theta} + \frac{a_{24}}{a_{22}}\Delta \theta + \frac{a_{25}}{a_{22}}\Delta \theta + \frac{a_{26}}{a_{22}}\Delta P_z + \frac{a_{27}}{a_{22}}\Delta R = 0.
$$
\n(2.23)

Віднімаючи одне рівняння від другого отримаємо.

$$
\left(\frac{a_{11}}{a_{12}} - \frac{a_{21}}{a_{22}}\right) \Delta \dot{V} + \left(\frac{a_{14}}{a_{12}} - \frac{a_{24}}{a_{22}}\right) \Delta \theta + \left(\frac{a_{15}}{a_{12}} - \frac{a_{25}}{a_{22}}\right) \Delta \theta + \left(\frac{a_{16}}{a_{12}} - \frac{a_{26}}{a_{22}}\right) \Delta P_{\Sigma} + \left(\frac{a_{17}}{a_{12}} - \frac{a_{27}}{a_{22}}\right) \Delta R = 0.
$$
\n(2.24)

Зробимо теж саме відносно ∆V̇.

$$
\Delta \dot{V} + \frac{a_{12}}{a_{11}} \Delta \dot{\theta} + \frac{a_{14}}{a_{11}} \Delta \theta + \frac{a_{15}}{a_{11}} \Delta \theta + \frac{a_{16}}{a_{11}} \Delta P_{\Sigma} + \frac{a_{17}}{a_{11}} \Delta R = 0,\n\Delta \dot{V} + \frac{a_{22}}{a_{21}} \Delta \dot{\theta} + \frac{a_{24}}{a_{21}} \Delta \theta + \frac{a_{25}}{a_{21}} \Delta \theta + \frac{a_{26}}{a_{21}} \Delta P_{\Sigma} + \frac{a_{27}}{a_{21}} \Delta R = 0.
$$
\n(2.25)

Віднімаючи одне рівняння від другого отримаємо.

$$
\left(\frac{a_{12}}{a_{11}} - \frac{a_{22}}{a_{21}}\right) \Delta \dot{\theta} + \left(\frac{a_{14}}{a_{11}} - \frac{a_{24}}{a_{21}}\right) \Delta \theta + \left(\frac{a_{15}}{a_{11}} - \frac{a_{25}}{a_{21}}\right) \Delta \theta + \left(\frac{a_{16}}{a_{11}} - \frac{a_{26}}{a_{21}}\right) \Delta P_{\Sigma} + \left(\frac{a_{17}}{a_{11}} - \frac{a_{27}}{a_{21}}\right) \Delta R = 0.
$$
\n(2.26)
$$
\left(\frac{a_{11}}{a_{12}} - \frac{a_{21}}{a_{22}}\right) \Delta \dot{V} + \left(\frac{a_{14}}{a_{12}} - \frac{a_{24}}{a_{22}}\right) \Delta \theta + \left(\frac{a_{15}}{a_{12}} - \frac{a_{25}}{a_{22}}\right) \Delta \vartheta + \left(\frac{a_{16}}{a_{12}} - \frac{a_{26}}{a_{22}}\right) \Delta P_{\varSigma} + \left(\frac{a_{17}}{a_{12}} - \frac{a_{27}}{a_{22}}\right) a_4 \Delta V = 0, \n\left(\frac{a_{12}}{a_{11}} - \frac{a_{22}}{a_{21}}\right) \Delta \dot{\theta} \left(\frac{a_{14}}{a_{11}} - \frac{a_{24}}{a_{21}}\right) \Delta \theta + \left(\frac{a_{15}}{a_{11}} - \frac{a_{25}}{a_{21}}\right) \Delta \vartheta + \left(\frac{a_{16}}{a_{11}} - \frac{a_{26}}{a_{21}}\right) \Delta P_{\varSigma} + \left(\frac{a_{17}}{a_{11}} - \frac{a_{27}}{a_{21}}\right) a_4 \Delta V = 0.
$$
\n(2.27)

Де коефіцієнти мають вигляд:

$$
\Delta \dot{V} : \frac{Mcos(\theta)}{-M sin(\theta)V} - \frac{M sin(\theta)}{M cos(\theta)V} = \frac{2}{V sin(2\theta)},
$$
  
\n
$$
\Delta V: -\frac{\rho s}{2} cos(\theta_0) V_0 (C_{R0}^v V_0 + 2C_{R0}) \left( \frac{M cos(\theta)}{-M sin(\theta)V} - \frac{M sin(\theta)}{M cos(\theta)V} \right) =
$$
  
\n
$$
= -\frac{\rho s}{2} cos(\theta_0) V_0 (C_{R0}^v V_0 + 2C_{R0}) \left( -\frac{2}{M V sin(2\theta)} \right)
$$
  
\n
$$
= \frac{\rho s cos(\theta_0) V_0 (C_{R0}^v V_0 + 2C_{R0})}{M V sin(2\theta)},
$$
  
\n
$$
\Delta \theta: \frac{(-M \dot{V} sin(\theta) - M \dot{V} \dot{\theta} cos(\theta) - P cos(\theta) - R sin(\theta)}{-M V sin(\theta)}
$$
  
\n
$$
- \frac{M \dot{V} cos(\theta) - M V \dot{\theta} sin(\theta) + P sin(\theta) + R cos(\theta)}{M V cos(\theta)}
$$
  
\n
$$
= \frac{2M V \dot{\theta} + 2P sin(\theta - \theta)}{M V sin(2\theta)}, \frac{2P cos(\theta - \theta)M}{V sin(2\theta)},
$$
  
\n
$$
\Delta P: \frac{cos(\theta)}{-M sin(\theta)V} - \frac{sin(\theta)}{M cos(\theta)V} = -\frac{2}{M V sin(2\theta)}.
$$
  
\n
$$
\Delta \theta: \frac{P cos(\theta)}{-M sin(\theta)V} - \frac{P sin(\theta)}{M cos(\theta)V} = \frac{2(-P cos(\theta) cos(\theta) - P sin(\theta) sin(\theta)}{M V sin(2\theta)}
$$
  
\n
$$
= -\frac{2P cos(\theta - \theta)}{M V sin(2\theta)}
$$

$$
\Delta \theta: \left( -\frac{MVsin(\theta)}{Mcos(\theta)} - \frac{MVcos(\theta)}{Msin(\theta)} \right) = \left( \frac{-MVsin^2(\theta) - MVcos^2(\theta)}{Mcos(\theta)sin(\theta)} \right) =
$$
\n
$$
= +\frac{-2MV(sin^2(\theta) + cos^2(\theta))}{Mcos(\theta)sin(\theta)} = -\frac{2V}{sin(2\theta)},
$$
\n
$$
\Delta \theta: \left( \frac{M\dot{V}sin(\theta) - MV\dot{\theta}cos(\theta) - Pcos(\theta + \alpha) - Rsin(\theta)}{Mcos(\theta)} \right)
$$
\n
$$
- \frac{M\dot{V}cos(\theta) - MV\dot{\theta}sin(\theta) + Psin(\theta) + Rcos(\theta)}{Msin(\theta)} \right)
$$
\n
$$
= \frac{2(-MV - R - Psin(\theta + \theta))}{Msin(2\theta)},
$$
\n
$$
\Delta \theta: \left( \frac{Pcos(\theta)}{Mcos(\theta)} - \frac{Psin(\theta)}{Msin(\theta)} \right) = \frac{2(Pcos(\theta)sin(\theta) - Psin(\theta)cos(\theta)}{Msin(2\theta)} \right)
$$
\n
$$
= \frac{2Psin(\theta - \theta)}{Msin(2\theta)},
$$
\n
$$
\Delta P: -\frac{sin(\theta)}{Mcos(\theta)} - \frac{-cos(\theta)}{Msin(\theta)} = \frac{2(-sin(\theta)sin(\theta) + cos(\theta)cos(\theta))}{Msin(2\theta)} \right)
$$
\n
$$
= \frac{2cos(\theta - \theta)}{Msin(2\theta)},
$$
\n
$$
\Delta V: \left( \frac{cos(\theta)}{Mcos(\theta)} - \frac{sin(\theta)}{Msin(\theta)} \right) \left( -\frac{\rho s}{2}cos(\theta)V(C_{R0}^{\theta}V + 2C_{R0}) \right) =
$$
\n
$$
= \left( 2(cos(\theta))sin(\theta) \right)
$$
\n
$$
- \frac{sin(\theta)cos(\theta)}{Msin(2\theta)} \left( -\frac{\rho s}{2}cos(\theta)V(C_{R0}^{\theta}V + 2C_{R0}) \right) =
$$
\n
$$
= \frac{2sin(2\theta)}{Msin(2\theta)} (-\frac{\rho s}{2}cos(\theta)V(C_{R0}^{\theta}V + 2C_{R0}) \right) =
$$
\n
$$
= \left(
$$

Розділимо отримані вирази один на одне:

$$
\Delta \dot{V}: 1,
$$
\n
$$
\Delta V: -\frac{1}{2M} \rho s cos(\theta) V(C_{R0}^v V_0 + 2C_{R0}) = a_x^V,
$$
\n
$$
\Delta \theta: -\frac{1}{M} (MV\dot{\theta} + P sin(\theta - \theta)) = a_x^{\theta},
$$
\n
$$
\Delta \theta: \frac{1}{M} (P cos(\theta - \theta)) = a_x^{\alpha},
$$
\n
$$
\Delta P: \frac{1}{M} = a_x^P.
$$
\n(2.30)

$$
\begin{cases}\n\Delta \dot{\theta}: 1, \\
\Delta V: \frac{2\rho sco(\theta)V(C_{R0}^vV + 2C_{R0})}{M\sin(2\theta)} = a_y^V, \\
\Delta \theta: -\frac{1}{MV} \left(M\dot{V} + R + P\sin(\theta + \vartheta)\right) = a_y^{\theta}, \\
\Delta \vartheta: -\frac{1}{MV} \left(P\sin(\vartheta - \theta)\right) = a_y^{\vartheta}, \\
\Delta P: -\frac{1}{MV} \cos(\vartheta - \theta) = a_y^P.\n\end{cases}
$$
\n(2.31)

Звідси можна отримати наступну систему рівнянь:

$$
\begin{cases}\n\Delta \dot{V} + a_x^V \Delta V + a_x^\theta \Delta \theta + a_x^\theta \Delta \theta + a_x^P \Delta P = 0, \\
\Delta \dot{\theta} + a_y^V \Delta V + a_y^\theta \Delta \theta + a_y^\theta \Delta \theta + a_y^P \Delta P = 0, \\
\Delta \dot{\omega}_z + \frac{a_{32}}{a_{31}} \Delta T_1 \frac{a_{33}}{a_{31}} \Delta T_2 + \frac{a_{34}}{a_{31}} \Delta T_4 = 0, \\
\Delta \dot{V} + \Delta \omega_z = 0, \\
\Delta \dot{H} + a_{52} \Delta V + a_{53} \Delta \theta = 0.\n\end{cases} \tag{2.32}
$$

де:

$$
\frac{a_{32}}{a_{31}} = -\frac{l}{I_z} = a_l^{11},
$$
  
\n
$$
\frac{a_{33}}{a_{31}} = \frac{l}{2I_z} = a_l^{12},
$$
  
\n
$$
\frac{a_{34}}{a_{31}} = \frac{l}{2I_z} = a_l^{13}.
$$

Таким чином коефіцієнти лінеаризованої моделі, за початкових умов, матимуть наступний вигляд та значення, приведений в (2.27): Початкові умови:

 $V_0=1,5$  M/c,  $\theta_0=-3^\circ$  (-0,05pad),  $\theta_0=-23^\circ$  (-0,4 pad), P=36H.

$$
\begin{cases}\na_x^V = -\frac{1}{2M}\rho s \cos(\theta)V(C_{R0}^v V_0 + 2C_{R0}) = -18,85, \\
a_x^{\theta} = -\frac{1}{M}\left(MV\dot{\theta} + P\sin(\theta - \theta)\right) = 8,19, \\
a_x^{\theta} = \frac{1}{M}\left(P\cos(\theta - \theta)\right) = 50,75, \\
a_x^{\theta} = \frac{1}{M} = 1, \\
a_y^V = \frac{2\rho s \cos(\theta)V(C_{R0}^v V + 2C_{R0})}{M \sin(2\theta)} = -721,55, \\
a_y^{\theta} - \frac{1}{MV}\left(MV + R + P\sin((\theta + \theta))\right) = 13,86, \\
a_y^{\theta} = -\frac{1}{MV}\left(P\sin(\theta - \theta)\right) = 12,3, \\
a_y^P = -\frac{1}{MV}\cos(\theta - \theta) = -0,63, \\
a_l^{\theta} = -\frac{l}{I_z} = -25,34, \\
a_l^{\theta} = \frac{l}{2I_z} = 12,67, \\
a_l^{\theta} = \frac{l}{2I_z} = 12,67, \\
a_{52} = -\sin(\theta) = 0,05, \\
a_{53} = -V_0 \cos(\theta) = -1,5.\n\end{cases}
$$
\n(2.33)

Таким чином лінеаризована математична модель матиме такий вигляд:

$$
\begin{cases}\n\Delta \dot{V} + (-18,85\Delta V) + 8,2\Delta\theta + 50,75\Delta\vartheta + \Delta P = 0, \\
\Delta \dot{\theta} + (-712,55\Delta V) + 13,87\Delta\theta + 12,3\Delta\vartheta + (-0,63\Delta P) = 0, \\
\Delta \dot{\omega}_z + (-25,34\Delta T_1) + 12,67T_2 + 12,67T_4 = 0, \\
\Delta \dot{\vartheta} + \Delta \omega_z = 0, \\
\dot{H} + (-0,05\Delta V) + (-1,5\Delta\theta) = 0.\n\end{cases}
$$
\n(2.34)

Таким чином можемо отримати передавальні функції елементів системи.

2.2.4 Отримання передавальних функції системи позиціонування

З виразу (2.4) ми знаємо, що передавальна функція двигуна має вигляд:

$$
W_{\underline{A}}(s) = \frac{\omega(s)}{U(s)} = \frac{\kappa_{\underline{A}}}{T_{\underline{M}}s + 1}.
$$

Знаючи характеристики електродвигуна запишемо передавальну функцію.

Характеристики двигуна ReadyToSky 2212 920KV Кількість оборотів на 1В 920 rpm/V Напруга 7-12 В DC(пікова напруга до 14В)

$$
W_{\underline{A}}(s) = \frac{\underline{a(s)}}{\underline{v(s)}} = \frac{2,29}{0,1s+1}.\tag{2.35}
$$

Передавальну функція квадрокоптера отримаємо с системи рівнянь (2.28).

$$
\Delta \dot{\omega}_z + (-25.34 \Delta T_1) + 12.67T_2 + 12.67T_4 = 0, \qquad (2.36)
$$

$$
\Delta \dot{\vartheta} + \Delta \omega_z = 0. \tag{2.37}
$$

Якщо виразити  $\Delta\omega_z$  з (2.31) та підставить у (2.30), то отримаємо наступний вираз:

$$
- \Delta \ddot{\vartheta} + (-25.34 \Delta T_1) + 12.67T_2 + 12.67T_4 = 0. \tag{2.38}
$$

Отже рівняння входу прийме значення:

$$
\Delta \ddot{\theta} = \pm (50,68\Delta T_i). \tag{2.39}
$$

Таким чином передавальна функція ОУ буде мати вигляд:

$$
W_{oy}(s) = \frac{\vartheta(s)}{T_i(s)} = \frac{\kappa_{oy}}{Ts^2} = \frac{50,68}{s^2}.
$$
 (2.40)

Атрибути математичної моделі інших елементів системи задамо наступним чином:

Підсилювача потужності:

- 1) координати робочої точки: [0; 0];
- 2) діапазон лінеаризації вхідного сигналу:  $\Delta U_3(t) = [0, 5]$ , В;
- 3) діапазон лінеаризації вихідного сигналу:  $\Delta Unn(t) = [0; 11]$ , В;
- 4) коефіцієнт передачі:  $k = \Delta Unn(t)/\Delta U_3(t) = 11/5 = 2.2$ ;
- 5) максимальна похибка лінеаризації:  $\delta = 0.05$  B;

6) передавальна функція підсилювача потужності:  $W_{\text{nn}}(s) = \frac{U_{\text{nn}}(s)}{U_{\text{ke}}(s)} =$ 

 $\kappa_{\text{nn}} = 2.2$ .

Датчик кута:

1) координати робочої точки: [0; 0];

- 2) діапазон лінеаризації вхідного сигналу:  $\Delta \theta(t) = [-1, 57, 1, 57]$ , рад;
- 3) діапазон лінеаризації вихідного сигналу:  $\Delta U \partial \kappa(t) = [0, 5]$ , В;
- 4) коефіцієнт передачі:  $k = \Delta U \partial \kappa(t) / \Delta \theta(t) = 0.63$ ;
- 5) максимальна похибка лінеаризації:  $\delta = 0.05$ ;
- 6) передавальна функція датчика кута:  $W_{\text{AK}}(s) = \frac{U_{\text{AK}}(s)}{\vartheta(s)} = \kappa_{\text{AK}} = 0.63$ .

Маючі передавальні функції всіх елементів системи, та на підставі структурної схеми визначимо передавальні функції загальної системи.

Запишемо передавальні функції (ПФ) системи автоматичного позиціонування:

1) ПФ розімкненої системи за задавальним впливом:

$$
W(s) = \frac{U_{\text{AK}}(s)}{U_3(s)} = W_{\text{Ke}}(s) \cdot W_{\text{H}}(s) \cdot W_{\text{AB}}(s) \cdot W_{\text{oy}}(s) = \kappa_{\text{H}} \cdot \frac{\kappa_{\text{AB}}}{Ts + 1} \cdot \frac{\kappa_{\text{oy}}}{s^2}
$$
  
= 2.2 \cdot  $\frac{2,29}{0,1s + 1} \cdot \frac{50,68}{s^2} = \frac{255,33}{s^2(0,1s + 1)}$ . (2.41)

2) ПФ розімкненої системи за збуренням:

$$
W^f(s) = \frac{U_{\text{AK}}(s)}{M_3(s)} = -W_{\text{oy}}(s) = -\frac{\kappa_{\text{oy}}}{s^2} = -\frac{50,68}{s^2}.
$$
 (2.42)

3) ПФ замкненої системи за задавальним впливом:

$$
\Phi(s) = \frac{U_{\mu\kappa}(s)}{U_{3}(s)} = \frac{W(s)}{1 + W(s) \cdot W_{\mu\kappa}(s)}
$$
\n
$$
= \frac{W_{\kappa e}(s) \cdot W_{\mu\kappa}(s) \cdot W_{\mu\kappa}(s) \cdot W_{\sigma y}(s)}{1 + W_{\kappa e}(s) \cdot W_{\mu\kappa}(s) \cdot W_{\mu\kappa}(s) \cdot W_{\sigma y}(s) \cdot W_{\mu\kappa}(s)}
$$
\n
$$
= \frac{\frac{255,33}{s^{2}(0,1s+1)}}{1 + \frac{161,56}{s^{2}(0,1s+1)}} = \frac{255,33}{0,1s^{3} + s^{2} + 161,56}.
$$
\n(2.43)

## 4) ПФ замкненої системи за збуренням

$$
\Phi^{f}(s) = \frac{W^{f}(s)}{1 + W(s) \cdot W_{AK}(s)} = \frac{W_{oy}(s)}{1 + W_{ke}(s) \cdot W_{nH}(s) \cdot W_{AB}(s) \cdot W_{oy}(s) \cdot W_{AK}(s)} = \frac{\frac{50,68}{s^{2}}}{1 + \frac{160,9}{s^{2}(0,1s+1)}} = -\frac{5,068s + 50,68}{0,1s^{3} + s^{2} + 160,9}.
$$
\n(2.44)

## 5) ПФ системи для помилки за задавальним впливом:

$$
\Phi_{\varepsilon}(s) = \frac{U_{\text{AK}}(s)}{U_{\text{3}}(s)} = \frac{1}{1 + W(s)}
$$
\n
$$
= \frac{1}{1 + W_{\text{Ke}}(s) \cdot W_{\text{H}}(s) \cdot W_{\text{AB}}(s) \cdot W_{\text{Oy}}(s) \cdot W_{\text{AK}}(s)} =
$$
\n
$$
= \frac{1}{1 + \frac{160.9}{s^{2}(0.1s + 1)}} = \frac{s^{2}(0.1s + 1)}{0.1s^{3} + s^{2} + 160.9}.
$$
\n(2.45)

# 6) ПФ системи для помилки за збуренням

$$
\Phi_{\varepsilon}^{f}(s) = \frac{U_{\mu\kappa}(s)}{M_{3}(s)} = \frac{W^{f}(s)}{1 + W(s)}
$$
\n
$$
= \frac{W^{f}(s)}{1 + W_{\kappa e}(s) \cdot W_{\text{nn}}(s) \cdot W_{\mu\kappa}(s) \cdot W_{\text{0y}}(s) \cdot W_{\mu\kappa}(s)} = (2.46)
$$
\n
$$
= -\frac{5,068s + 50,68}{0,1s^{3} + s^{2} + 160,9}.
$$

Для САП приведеної на рис.2.5 отримаємо передавальні функції з рівнянь:

$$
\Delta \dot{V} + (-18,85\Delta V) + 8,2\Delta\theta + 50,75\Delta\theta + \Delta P = 0, \qquad (2.47)
$$

$$
\Delta \dot{\theta} + (-712,55\Delta V) + 13,87\Delta \theta + 12,3\Delta \theta + (-0,63\Delta P) = 0. \tag{2.48}
$$

$$
V(s)(s - 18,85) = -8,2\theta(s) - 50,75\theta(s)
$$
 (2.49)

Виразимо θ=θ(ϑ, t):

$$
\theta(s)(s+13,87) = 712,55V(s) - 12,3\vartheta(s). \tag{2.50}
$$

Підставимо (2.48) в (2.49) та отримаємо:

$$
V(s)((s - 18,85)(s + 13,87) + 5842,91) = \vartheta(s)(-50,75s - 603,04)\vartheta(s).
$$
\n(2.51)

Підставимо (2.47) в (2.50) та отримаємо:

$$
\theta(s)((s - 18,85)(s + 13,87) + 5842,91) = \theta(s)(-12,3s - 35930,06),
$$
\n(2.52)

На основі цих рівнянь отримаємо ПФ.

$$
W_V(s) = \frac{V(s)}{\vartheta(s)} = -\frac{0.009s + 0.11}{(0.0002s^2 - 0.0009s)}
$$
(2.53)

$$
W_{\theta}(s) = \frac{\theta(s)}{\theta(s)} = \frac{-0.002s - .44}{(0.0002s^2 - 0.0009s + 1)},
$$
\n(2.54)

Для простоти аналізу системи спростимо функціональну схему позиціонування висоти. В результаті перетворень, та урахувавши, що  $W_{\Pi C}(s) = 1$ , отримуємо кінцеву структурну схему та передавальні функції системи позиціонування висоти. Структурна схема САП приведена на рис. 2.8.

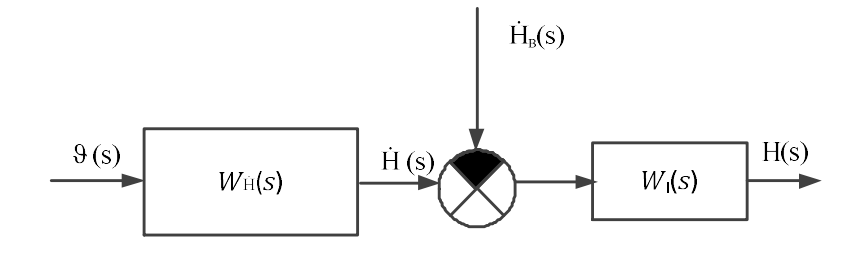

Рисунок 2.8 – Структурна схема автоматичного позиціонування висоти

де:

 $W_{\text{H}}(s)$  – передавальна функція блока вертикальної швидкості;

 $W_I(s)$  – передавальна функція інтегратора;

ϑ (s) – зображення кута тангажа;

Ḣ (s) – зображення вертикальної швидкості;

M<sub>3</sub>(s) – зображення сигналу моменту збурення;

Η (s) – зображення висоти.

Передавальна функція блока вертикальної швидкості буде дорівнювати:

$$
W_{\text{H}}(s) = \frac{\text{H}(s)}{\vartheta(s)} = \frac{-0.011s - 6.55}{(0.0002s^2 - 0.0009s)}.
$$
 (2.55)

Тепер можемо провести аналіз властивостей об'єкта автоматичного позиціонування.

2.3 Аналіз властивостей об'єкта автоматичного позиціонування

Для початку промоделюємо об'єкт автоматичного позиціонування в середовищі MatLab Simulink, для оцінки властивостей.

Структурна схема ОАП має наступний вигляд (рис.2.9):

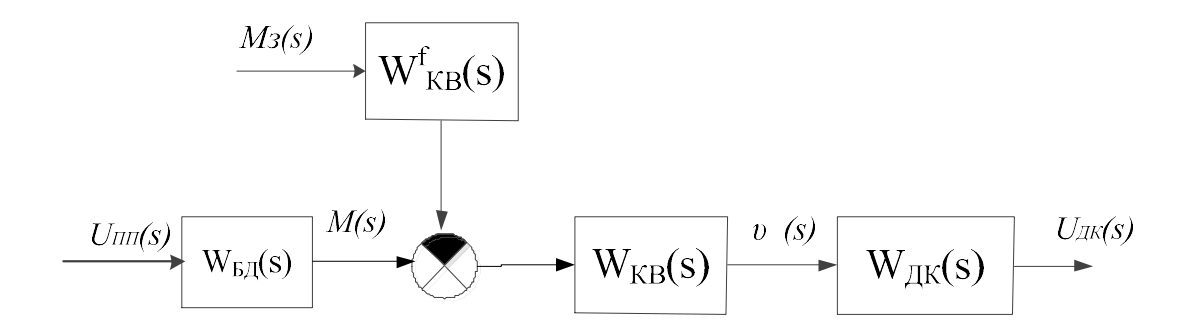

Рисунок 2.9 – Структурна схема ОАП

Розглянемо модель розроблену в середовищі MatLab Simulink (рис. 2.10)

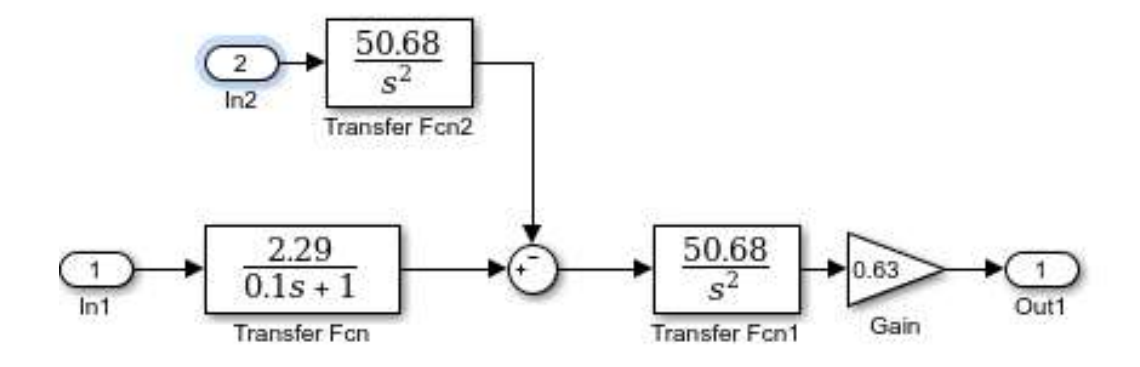

Рисунок 2.10 – Схема моделювання ОАП у середовищі MatLab Simulink

Результати моделювання у вигляді перехідних процесів (рис. 2.12, рис.2.14) приведені нижче.

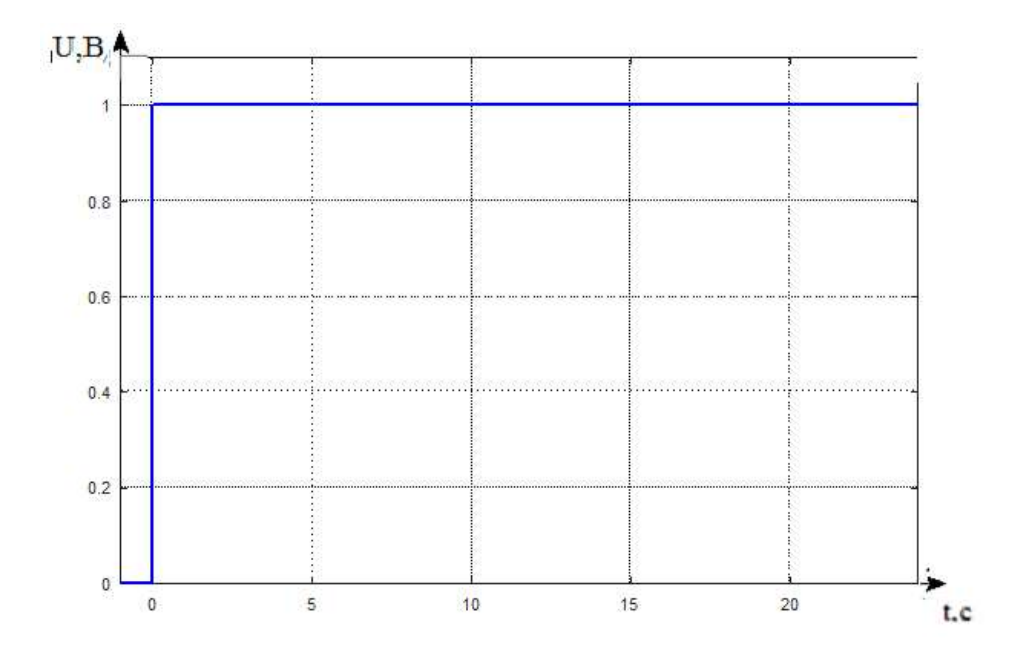

Рисунок 2.11 – Задавальний вплив  $\Delta U(t)=1B$ 

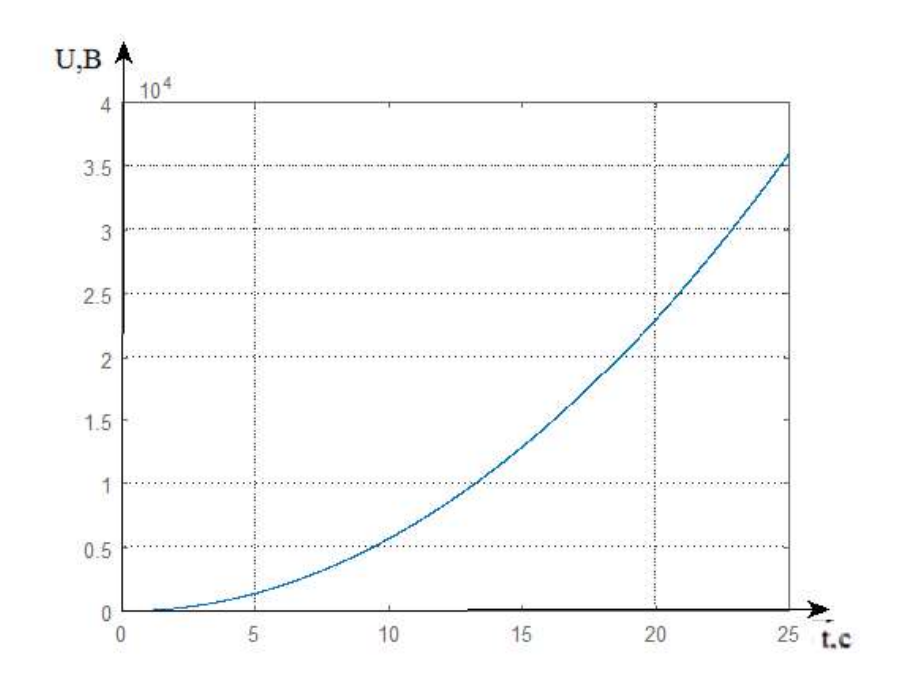

Рисунок 2.12 – Перехідний процес ОАП за задавальним впливом

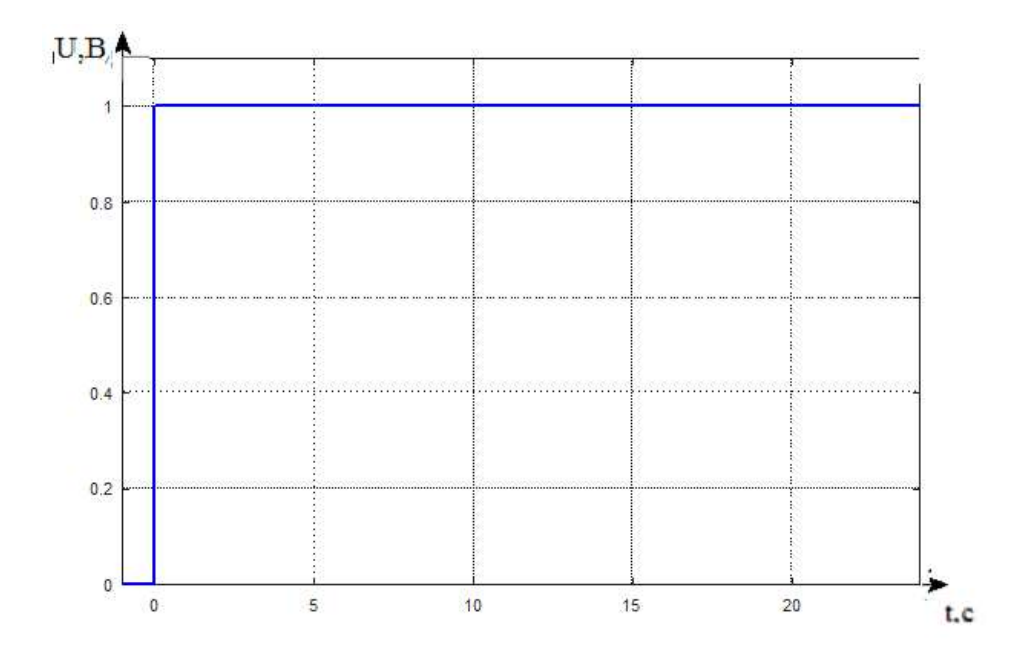

Рисунок 2.13 – Збурувальний вплив  $\Delta U(t)=1B$ 

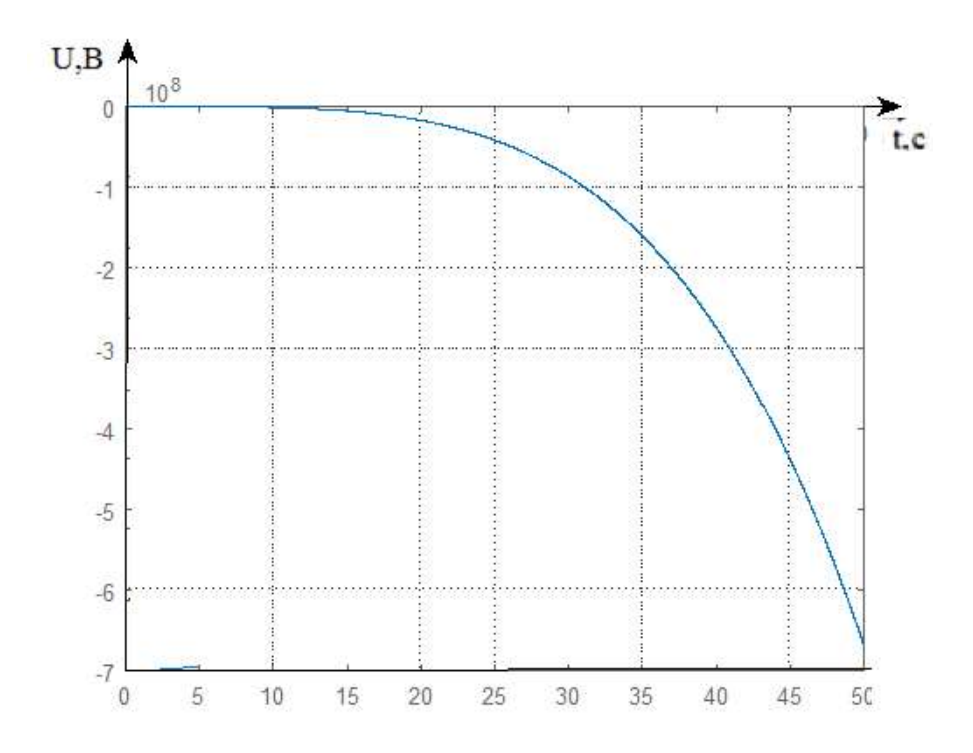

Рисунок 2.14 – Перехідний процес ОАП за збуренням

Судячи з графіків перехідних процесів ОАП не стійкий.

Розглянемо тепер контур керування висотою. Та оцінимо його характеристики.

Оскільки характеристичне рівняння системи має від'ємні коефіцієнти, то система позиціонування не стійка. А зважаючи на те, що система має перший порядок астатичності, яка забезпечує точність, але в частотної області дає зсув по фазі -90 градусів, для забезпечення необхідних запасів стійкості доцільно вводити ПД ланку. Тому було прийняте рішення ввести в систему ПДрегулятор. Коефіцієнти якого були обрані за допомогою команди Tune, блоку PID Controller.

Коректна робота блоку регулятора в складі системи передбачає використання методів, спрямованих на боротьбу з інтегральним насиченням. Вибір коефіцієнтів можливий методом ручного підбору або автоматичному режимі. Рівняння регулятора матиме вигляд:

$$
u(t) = P + D = K_p e(t) + K_d \frac{de(t)}{dt}
$$
 (2.56)

Передавальна функція регулятора має вигляд:

$$
W_{\Pi \Pi}(s) = K_{\Pi} + K_{\Pi} s = -12068 - 50s \tag{2.57}
$$

 Модель розроблену в середовищі MatLab Simulink має наступній вигляд (рис. 2.14):

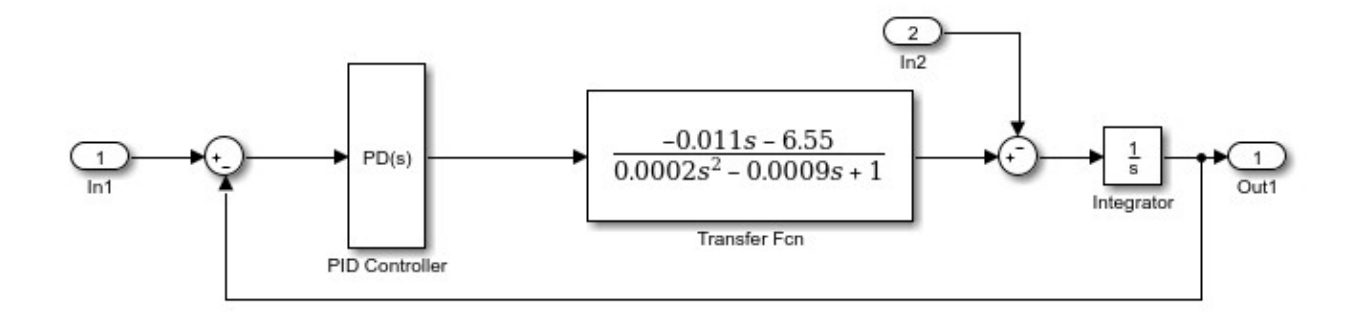

Рисунок 2.14 – Схема моделювання САП висоти у середовищі MatLab Simulink

Результати моделювання у вигляді перехідних процесів (рис. 2.15-2.17) та ЛАЧХ і ЛФЧХ (рис.2.18) приведені нижче.

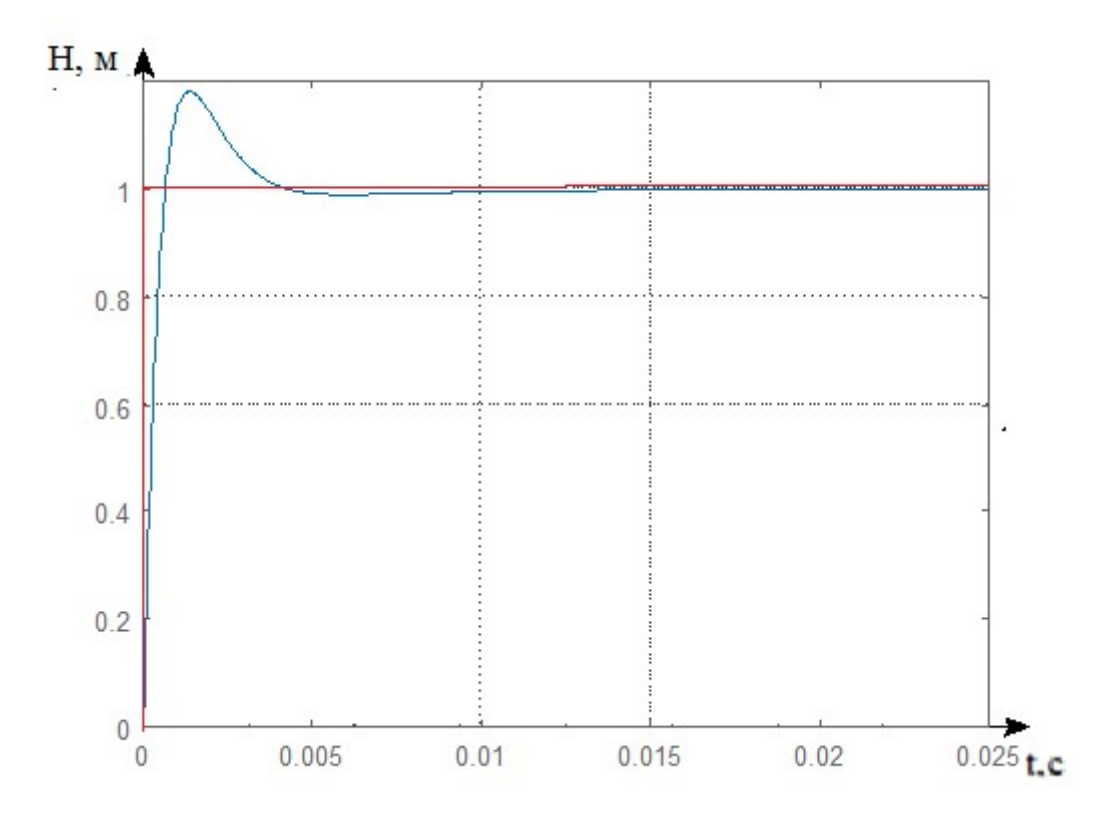

Рисунок 2.15 – Перехідний процес системи позиціонування висоти польоту за задавальним впливом

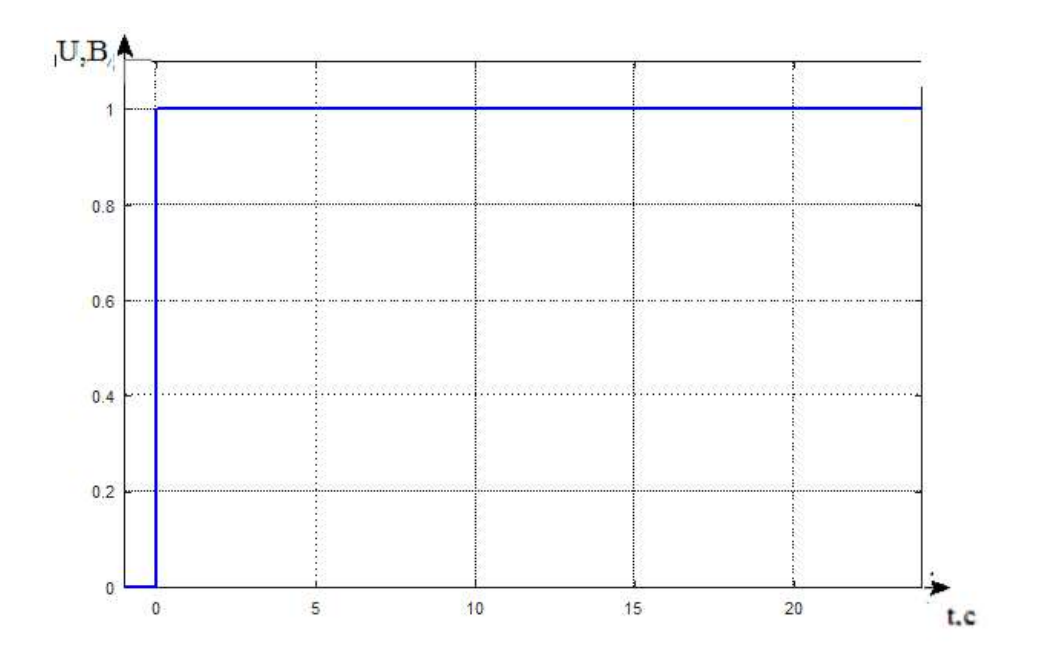

Рисунок 2.16 – Збурувальний вплив  $\Delta U(t)=1B$ 

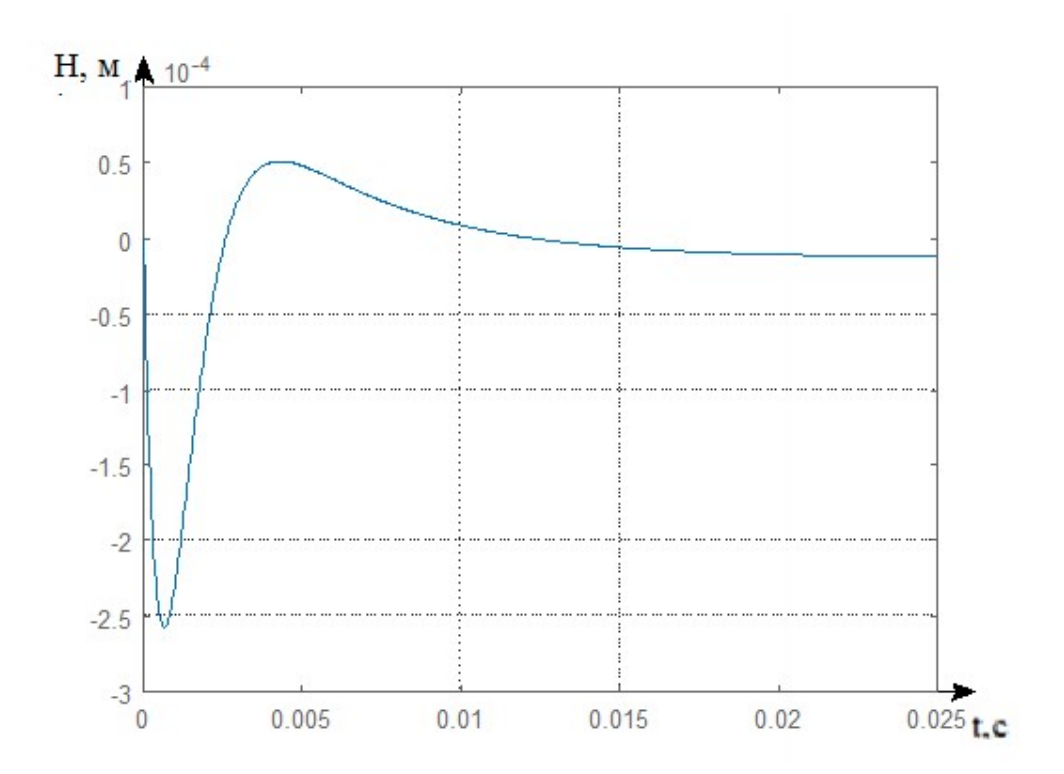

Рисунок 2.17 – Перехідний процес системи позиціонування висоти польоту за збуренням

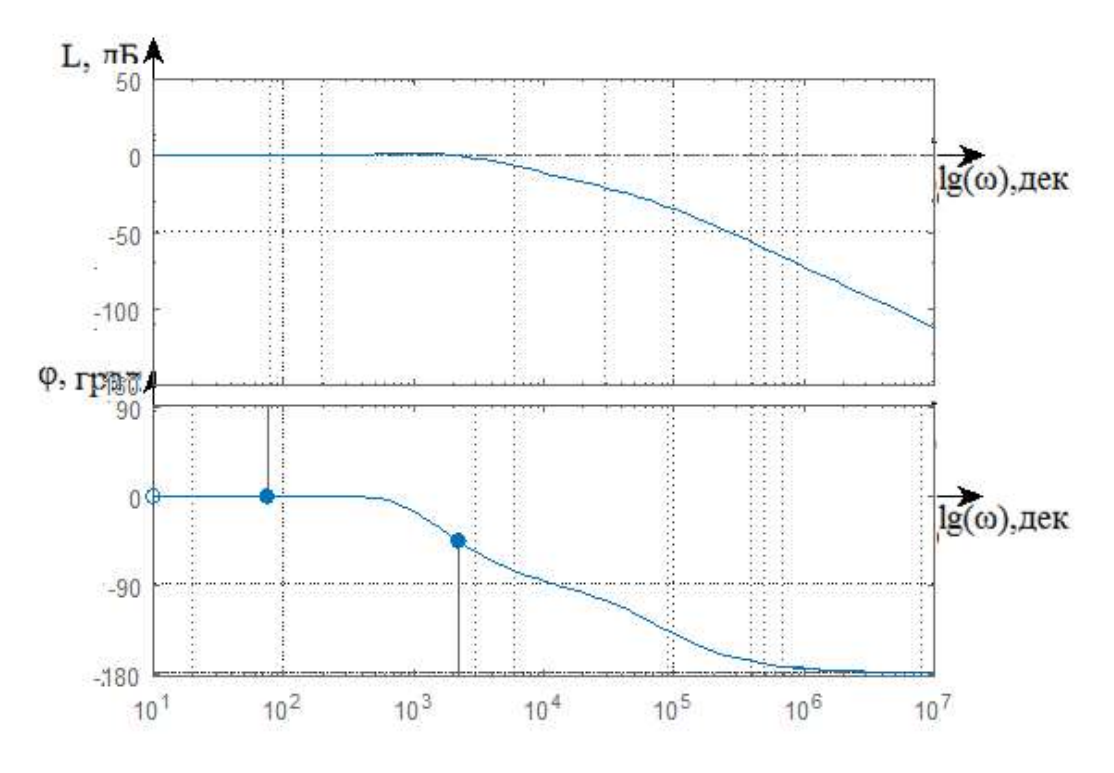

Рисунок 2.18 – ЛАЧХ і ЛФЧХ ОАП за задавальним впливом

Отримавши перехідні характеристики системи що розглядається потрібно визначити показники якості, які відображенні в табл. 2.1.

Таблиця 2.1 – Показники якості досліджуваної системи за керуючим впливом і за збуренням

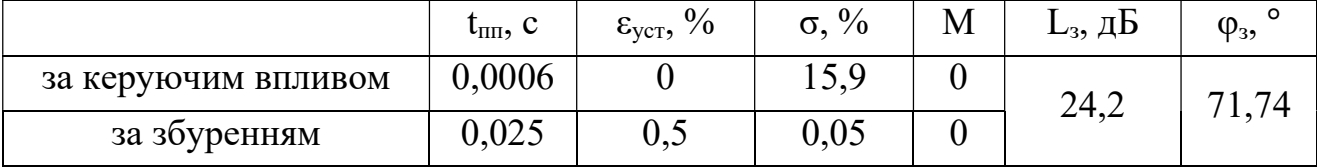

Судячи з графіків отриманих перехідних процесів САП висоти стійка.

Тому є доцільним розробити загальну САП, з застосуванням регуляторів, спочатку для кожного контуру управління, а також загального.

Щоб визначити властивості системи управління, та оцінити необхідність вводити в систему коригувального елемента, для початку проведемо синтез закону керування.

2.4 Синтез закону управління для пристрою автоматичного позиціонування

Для управління повздовжнім рухом квадрокоптера, на основі різних типів регуляторів, можливо синтезувати систему управління. Розглянемо найбільш популярні регулятори.

ПІД регулятор – самий популярний в задачах синтезу систем управління квадрокоптером. За допомогою ПІД регулятора можливо зменшити статичну помилку і стабілізувати ОУ. ПІД регулятори застосовуються для стабілізації системи. Працездатність таких регуляторів перевіряється подачею на вхід одиничного ступеневого сигналу. ПІД регулятор може використовуватись для позиціонування системи при польоті. Регулятор містить три складові: пропорційну, інтегральну та диференціальну (2.83):

$$
u(t) = P + I + D = K_p e(t) + K_i \int_0^t e(\tau) d\tau + K_d \frac{de(t)}{dt}
$$
 (2.58)

ПД регулятор, відносно ПІД-регулятора, більш простий в застосуванні. Проте він має низку недоліків, він має значну статичну помилку. Такого не має при використанні ПІД-регулятора. Регулятор складається з двох складових: пропорційної і диференціальної (2.59):

$$
u(t) = P + D = K_p e(t) + K_d \frac{de(t)}{dt}
$$
 (2.59)

 $\mathbf{r}$ 

Коефіцієнти для ПІД та ПД регуляторів зазвичай підбираються вручну, або скориставшись методом Зіглер-Ніколса.

Линейно-квадратичний регулятор (ЛКР) можна застосовувати для синтезу управління квадрокоптером, що летить за заданим маршрутам.

 Синтезування системи управління застосовуючи ЛКР регулятора передбачає рішення задачі оптимізації (2.60):

$$
J = \int_0^\infty (x^T Q x + u^T R u) dt \to \min \tag{2.60}
$$

Для того щоб ЛКР-регулятор функціонував коректно, подібно роботі ПІД-регулятора, треба правильно підібрати коефіцієнти регулювання.

2.5 Моделювання динаміки системи управління при заданих початкових умовах і зовнішніх впливах

#### 2.5.1 Моделювання динаміки САП кутом тангажа

Для початку оцінимо стійкість системи позиціонування (рис. 2.6).

Оскільки характеристичне рівняння розімкнутої системи має нульові коефіцієнти, можна зробити висновок, що система не є стійкою. Причиною не стійкості системи є те, що вона містить подвійний інтегратор. Дію такого інтегратора можливо зменшити шляхом залучення в систему форсуючої ланки.

Форсуюча ланка дозволить збільшити швидкістю та зменшити коливальність системи.

Визначимо передавальну функцію. Для початку розрахуємо коефіцієнт регулятора.

$$
\Phi_{\varepsilon}(s) = \frac{U_{\text{AK}}(s)}{U_{\text{3}}(s)} = \frac{1}{1 + W_{\text{Ke}}(s) \cdot W_{\text{III}}(s) \cdot W_{\text{AB}}(s) \cdot W_{\text{oy}}(s) \cdot W_{\text{AK}}(s)} =
$$
\n
$$
= \frac{s^{2}(0.1s + 1)}{0.1s^{3} + s^{2} + 160.9} \tag{2.61}
$$

$$
\lim_{s \to 0} (\Phi_{\varepsilon u}(s) \cdot U_s(s) s = \varepsilon_{max} = \lim_{s \to 0} 0 \left( \frac{s^2 (0.1s + 1)}{0.1s^3 + s^2 + 160.9k_p} \cdot \frac{0.5}{s} \right) = 0,
$$
\n
$$
\Phi_{\varepsilon}^f(s) = \frac{U_{\text{AK}}(s)}{M_s(s)} = \frac{W^f(s)}{1 + W_{\text{Ke}}(s) \cdot W_{\text{III}}(s) \cdot W_{\text{AB}}(s) \cdot W_{\text{Oy}}(s) \cdot W_{\text{AK}}(s)} =
$$
\n
$$
= \frac{5.068s + 50.68}{0.1s^3 + s^2 + 160.9}, \qquad (2.62)
$$
\n
$$
\lim_{s \to 0} (\Phi_u^f(s) \cdot M_s(s) s = \varepsilon_{max} = \lim_{s \to 0} 0 \left( \frac{5.068s + 50.68}{0.1s^3 + s^2 + 160.9k_p} \cdot \frac{0.05}{s} \right)
$$
\n
$$
= \frac{50.68 \cdot 0.05}{160.9k_p} \le \Delta u_{\text{AOD}} ,
$$
\n
$$
k_p \ge \frac{50.68 \cdot 0.05}{160.9 \cdot 0.025} \ge 0.63. \qquad (2.63)
$$

Статичний розрахунок показує, що при подальшому синтезі необхідно враховувати мінімальне значення необхідного коефіцієнта kp=0,63.

Для забезпечення необхідних показників застосуємо метод знаходження оптимальних значень сталих часу. Розрахунок будемо проводити у середовищі якості Matlab, код програмі розрахунку наведений у Додатку Б.

Ми отримали номограми Солодовнікова (рис. 2.19 – 2.21) з яких обрали постійні часу, якi задовільняють вимоги по запасам амплітуди і фази.

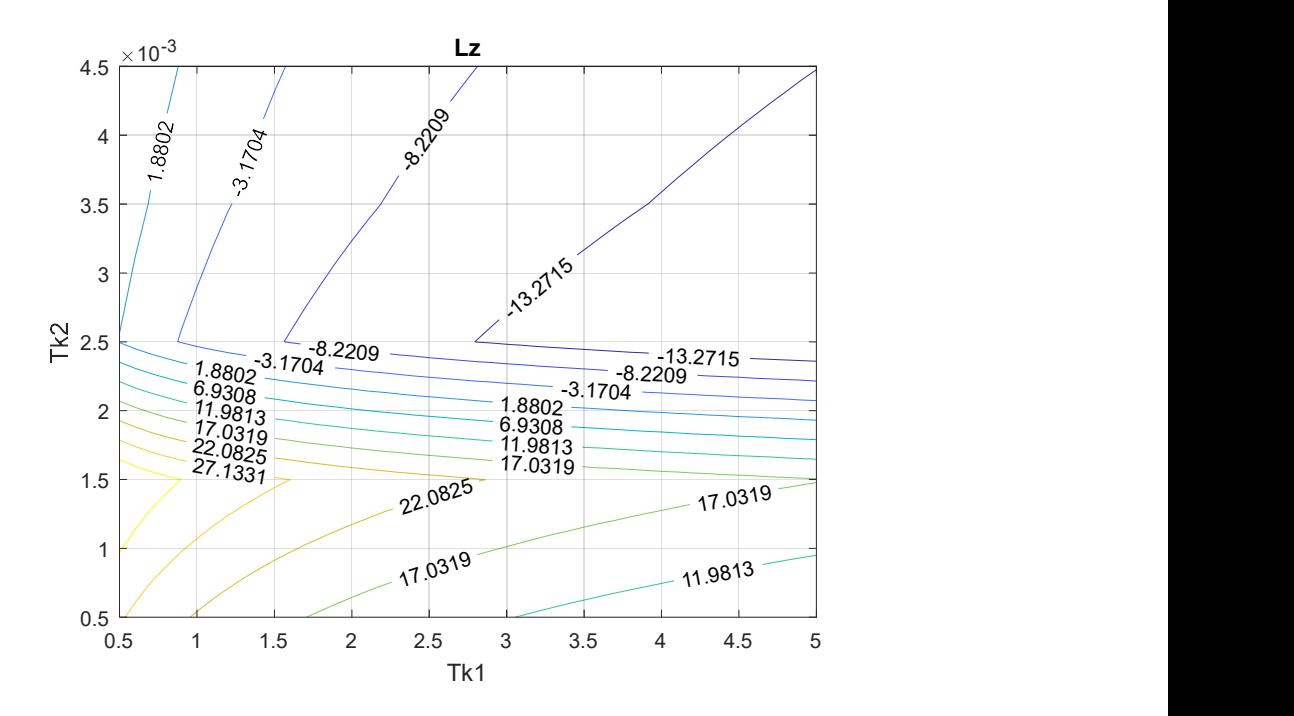

Рисунок 2.19 – Номограма для запасу по амплiтудi L

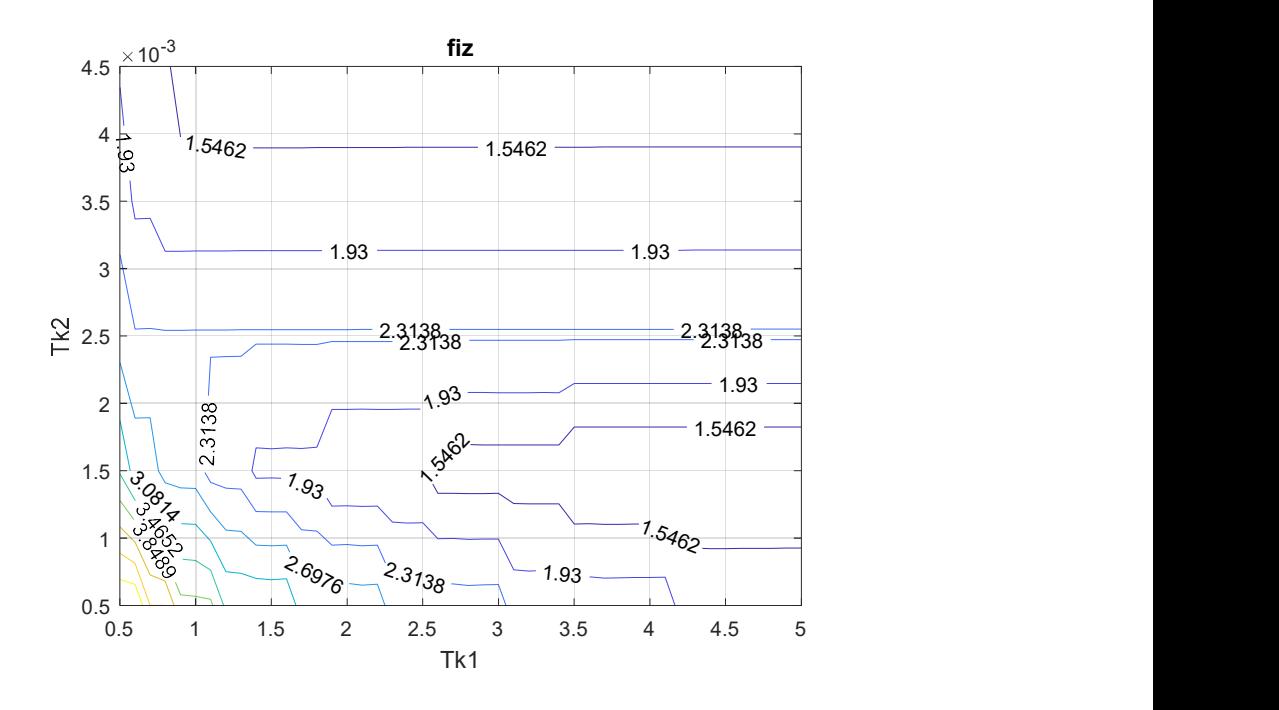

Рисунок 2.20 – Номограма для запасу по фазi φ

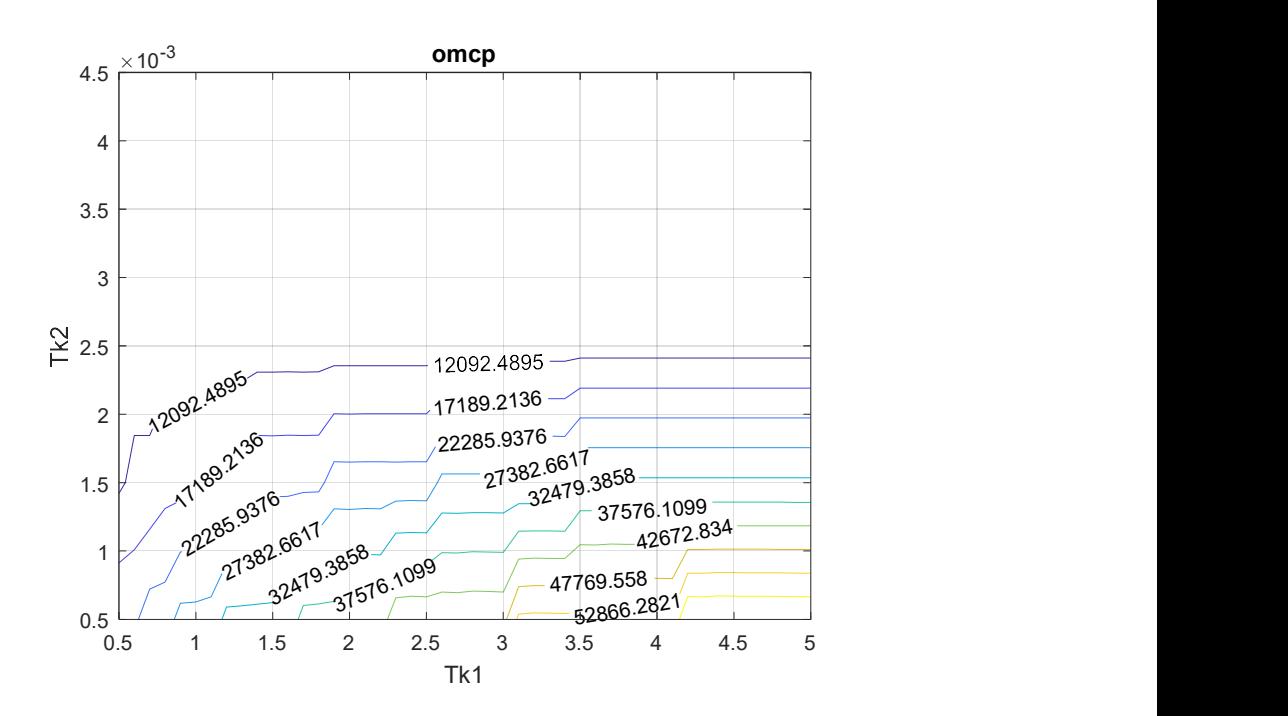

Рисунок 2.21 – Номограма для запасу по ω зрiзу

Таким чином, можемо зазначити найбільш підходящі сталі часу  $T_1 = 1$  та  $T_2 = 0,001$ .

Передавальна функція регулятора буде мати вигляд:

$$
W_{\rm p}(s) = k_{\rm p} \frac{T_{k1}s + 1}{T_{k2}s + 1},
$$
  
\n
$$
W_{\rm p}(s) = 0.63 \cdot \frac{s + 1}{0.001s + 1}.
$$
\n(2.64)

Введемо регулятор в систему позиціонування. Отримаємо передавальну функція замкненої системи за задавальним впливом.

$$
\Phi(s) = \frac{U_{\mu\kappa}(s)}{U_3(s)} = \frac{W(s)W_p(s)}{1 + W_p(s) \cdot W(s) \cdot W_{\mu\kappa}(s)}
$$
\n
$$
= \frac{W_{\kappa e}(s) \cdot W_{\mu\kappa}(s) \cdot W_{\mu\kappa}(s) \cdot W_{\nu\kappa}(s) \cdot W_p(s)}{1 + W_{\kappa e}(s) \cdot W_{\mu\kappa}(s) \cdot W_{\mu\kappa}(s) \cdot W_{\nu\kappa}(s) \cdot W_{\mu\kappa}(s) \cdot W_p(s)} = \frac{160.9s + 160.9}{0.0001s^4 + 0.1001s^3 + s^2 + 101.78s + 101.78}
$$
\n(2.65)

Перевірка стійкості за критерієм Гурвіца, та методом Ляпунова підтвердив, що система стійка. Результат перевірки приведений на рис. 2.22.

```
>> Untitled5
Оцінка стійкості за критерієм Гурвіца
                           \overline{\phantom{0}}0.1010 101.7800
                                         \overline{0}0.0001 \qquad 1.0000 \quad 101.7800\circ\circ0.1010 101.7800
                                         \circ0.0001 1.0000 101.7800
         \circ0.10100.0908 8.2056 835.1665
Система стійка
Оцінка стійкості за першим методом Ляпунова
S =1.0e + 03 *
 -1.0010 + 0.0000i-0.0040 + 0.0315i-0.0040 - 0.0315i-0.0010 + 0.0000iСистема стійка
```
Рисунок 2.22 – Результати перевірки на стійкість в середовищі Matlab

Результати моделювання приведенні на рис. 2.23-2.26.

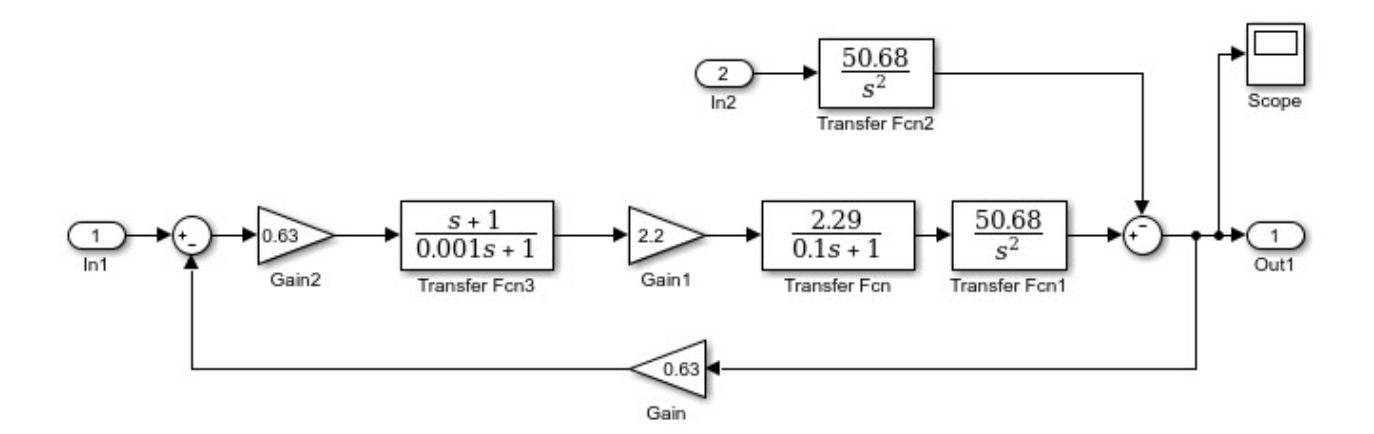

Рисунок 2.23 – Схема моделювання САП кута тангажа у середовищі MatLab Simulink

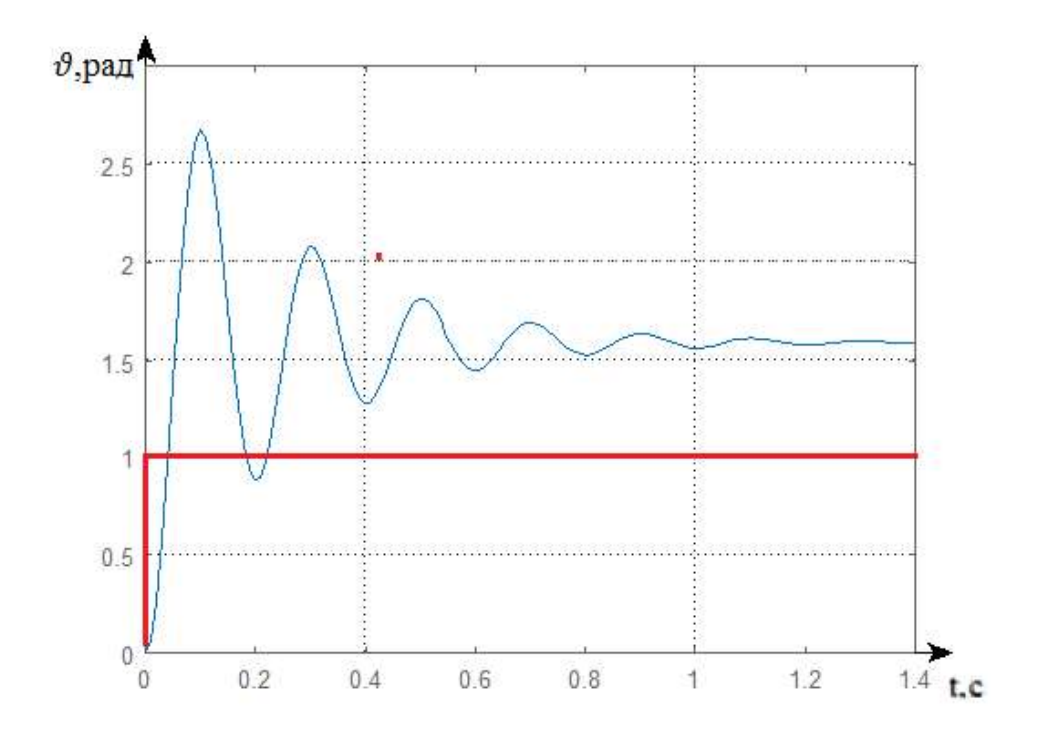

Рисунок 2.24 – Перехідний процес системи позиціонування кута тангажа за задавальним впливом

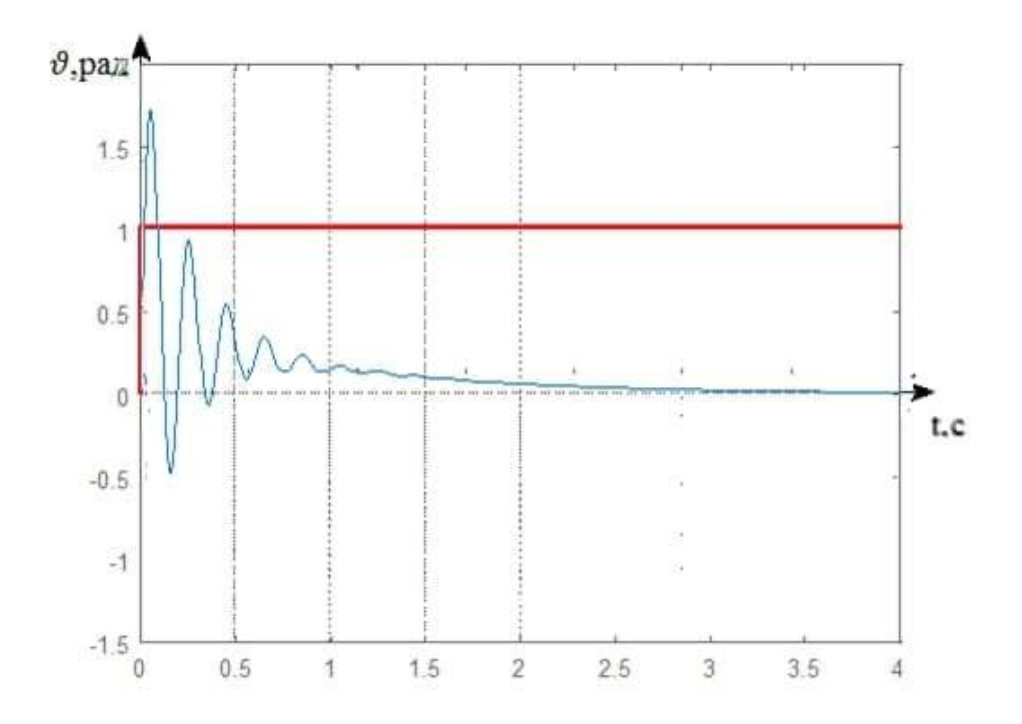

Рисунок 2.25 – Перехідний процес системи позиціонування кута тангажа за за збуренням

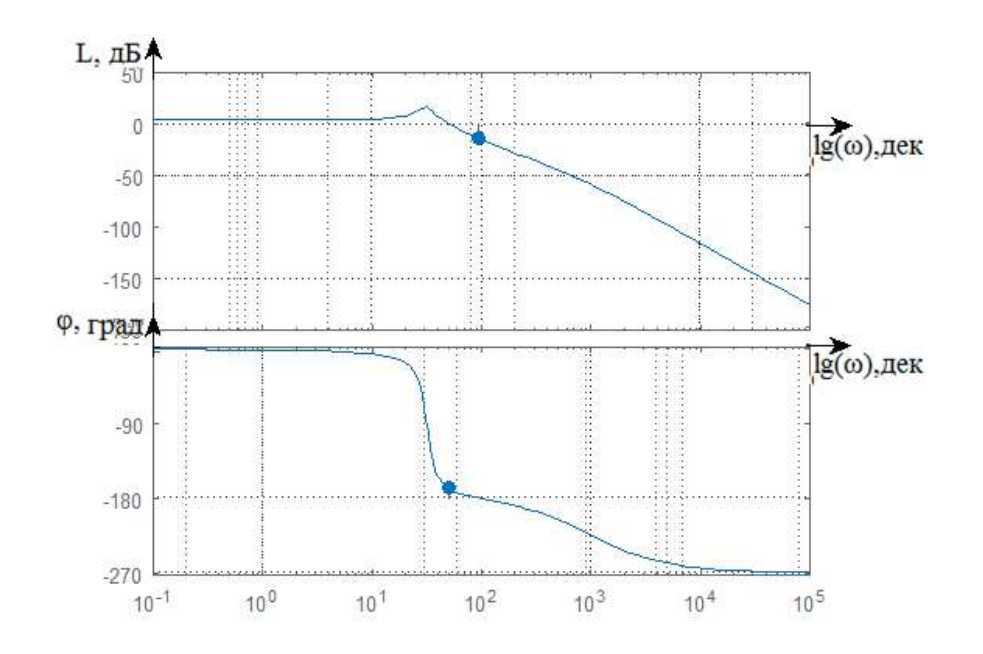

Рисунок 2.26 – ЛАЧХ і ЛФЧХ ОАП за задавальним впливом

Отримавши перехідні характеристики системи що розглядається потрібно визначити показники якості, які відображенні в табл. 2.2.

Таблиця 2.2 – Показники якості досліджуваної системи за керуючим впливом і за збуренням

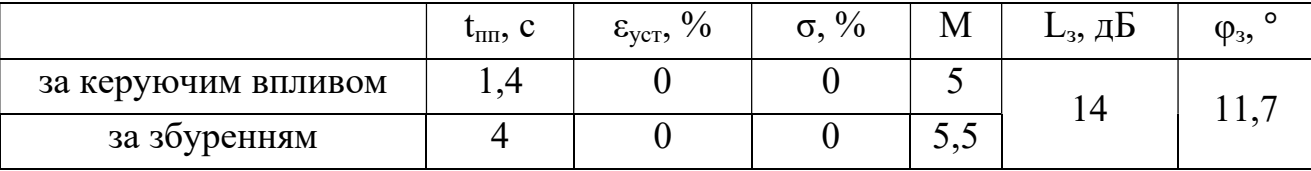

2.5.2 Синтез коригувального елемента першого контуру позиціонування кута тангажа методом ЛАЧХ

Використання логарифмічно амплітудно-частотних характеристик – ЛАЧХ один з основних методів синтезу коригувального пристрою. Суть методу синтезу у наступному: представити передавальну функцію розімкненої системи як добуток передавальних функцій елементарних ланок, з визначенням частот сполучення. Побудову необхідно починати з низькочастотної ділянки (з низькочастотної асимптоти), початкове положення якої можна визначити знаючи коефіцієнт передачі розімкненої системи. Далі одна за одною будуються асимптотичні характеристики всіх частин передавальної функції.

Заапишемо передавальну функцію розімкненої САП за задавальним впливом, яка має вигляд:

$$
W(s) = \frac{U_{\delta}(s)}{U_{\delta}(s)} = W_{\text{ke}}(s) \cdot W_{\text{III}}(s) \cdot W_{\text{AB}}(s) \cdot W_{\text{oy}}(s) \cdot W_{p}(s)
$$
  
= 
$$
\frac{161,56}{s^{2}(0,1s+1)} \cdot \frac{s+1}{0.001s+1}
$$
 (2.66)

Основні параметри для побудови наявної ЛАЧХ:

$$
L = 20 \cdot lg(\kappa) = 20 \cdot lg(161,56) = 44,16. \tag{2.67}
$$

Оскільки коефіцієнт розімкнутої САП дорівнює ксис = 161,56, запишемо формулу для визначення значення швидкісної помилки:

$$
k_{\rm top} = \frac{k_{\rm rp}}{k_{\rm circ}} = \frac{20}{161,56} = 0.12\tag{2.68}
$$

Задано:  $9$ max =3,14 рад.

Визначимо максимальну напругу:  $U_{\text{max}} \varphi_{\text{max}} \cdot K_{\text{ik}} = 3.14 \cdot 0.63 = 1.98$ ас перехідного процесу задаємо рівним: tпп = 1 с.

Визначимо швидкість Vmax за формулою  $V_{max} = \frac{U_{max}}{t}$  $\frac{a_{\text{max}}}{t_{\text{min}}} = \frac{1,98}{1}$  $\frac{1}{1}$ ,98 (B/c) Приймемо швидкісної похибки у розмірі 5% від Umax, таким чином ℰск=0,05Umax=0,099 В

Для обраних значень знайдемо коефіцієнт розімкнутої системи з забезпечення заданої точності:

$$
0.05U_{max} = \frac{V_{max}}{k_{\text{rp}}} \to k_{\text{rp}} = V_{max} 0.05U_{max} = \frac{1.98}{0.099} = 20. \tag{2.69}
$$

За допомогою виразу  $k_{\text{TD}} = k_{\text{cuc}}k_{\text{KOD}}$ , де:

kтр – коефіцієнт скоригованої системи;

kсис – коефіцієнт наявної системи;

kкор – коефіцієнт коригувального елемента.

$$
k_{\rm kop} = \frac{k_{\rm rp}}{k_{\rm cuc}} = 206.6 = 0.12. \tag{2.70}
$$

Знайдемо частоти сполучення асимптот, використовуючи формулу:

$$
\omega = \frac{1}{T},
$$
\n
$$
\omega_{-1} = \frac{1}{0.001} = 1000, lg(\omega_{1}) = lg(1000) = 3,
$$
\n
$$
\omega_{2} = \frac{1}{0.1} = 10, lg(\omega_{2}) = lg(10) = 1,
$$
\n
$$
\omega_{3} = \frac{1}{1} = 1, lg(\omega_{3}) = lg(1) = 0.
$$
\n(2.71)

Наявна ЛАЧХ системи приведена на рис. 2.27.

Для побудови бажаної ЛАЧХ визначаємо частоту зрізу.

$$
\omega_{\rm cp} = \frac{k \cdot \pi}{t_{\rm nn}} + 10.5 \frac{\rm paq}{c}.
$$
\n(2.72)

Бажана ЛАЧХ системи приведена на рис. 2.27.

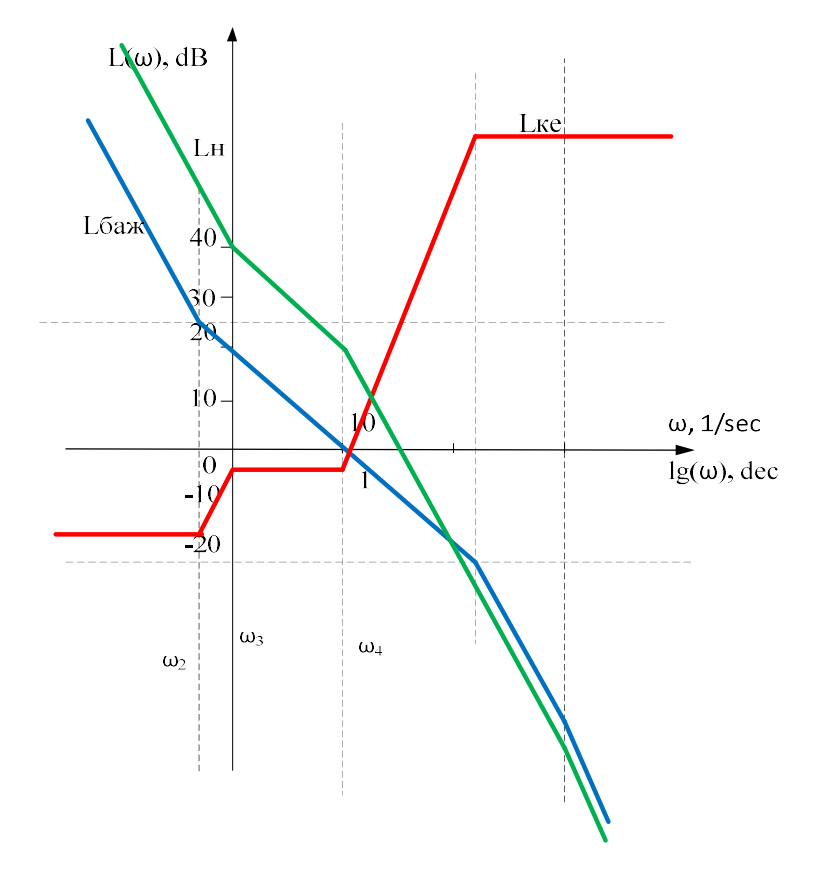

Рисунок 2.26 – Бажана, наявна, ЛАЧХ коригуючого елемента

Для побудови передавальної функції коригувального пристрою, виходячи з частот сполучення, визначаємо постійні часу (2.73).

$$
T1 = \frac{1}{10^{-0.6}} = 3.98 \text{ c.},
$$
  
\n
$$
T2 = \frac{1}{10^0} = 1 \text{ c.},
$$
  
\n
$$
T3 = \frac{1}{10^1} = 0.1 \text{ c.},
$$
  
\n
$$
T4 = \frac{1}{10^{2.2}} = 0.006 \text{ c.}
$$
  
\n(2.73)

Передавальна функція коригуючого елемента створеного методом ЛАЧХ:

$$
W_{\text{keJIAYX}}(s) = \frac{k_{\text{ke}}(T_{\text{ke1}}s+1)(T_{\text{ke2}}s+1)}{(T_{\text{ke2}}s+1)(T_{\text{ke4}}s+1)} = \frac{0.12(3.98s+1)(0.1s+1)}{(s+1)(0.006s+1)}.
$$
(2.74)

Враховуючи вираз (2.64) виведемо передавальну функцію коригуючого елемента в загальному вигляді:

$$
W_{\kappa e}(s) = W_{\kappa e, A\gamma X}(s)W_{\phi o p}(s) = 0.0756 \frac{(3.98s + 1)(0.1s + 1)}{(0.001s + 1)(0.006s + 1)}
$$
(2.75)

Таким чином маємо наступну передавальну функції замкненої системи за задавальним впливом:

$$
\Phi(s) = \frac{U_{\text{AK}}(s)}{U_{3}(s)} = \frac{W(s)W_{\text{ke}}(s)}{1 + W(s) \cdot W_{\text{HK}}(s)W_{\text{ke}}(s)}
$$
(2.76)  

$$
= \frac{W_{\text{ke}}(s) \cdot W_{\text{HII}}(s) \cdot W_{\text{AB}}(s) \cdot W_{\text{oy}}(s) \cdot W_{\text{ke}}(s)}{1 + W_{\text{ke}}(s) \cdot W_{\text{HII}}(s) \cdot W_{\text{AB}}(s) \cdot W_{\text{oy}}(s) \cdot W_{\text{AK}}(s)}
$$

$$
= \frac{255,33}{s^{2}(0,1s+1)} \frac{0,0756(3,98s+1)(0,1s+1)}{(0,001s+1)(0,006s+1)}
$$

$$
= \frac{1 + \frac{160,9}{(0,1s+1)} \frac{0,0756(3,98s+1)(0,1s+1)}{s^{2}(0,001s+1)(0,006s+1)}}{76,8s+19,3}
$$

$$
= \frac{76,8s+19,3}{0,000006s^{4}+0,007s^{3}+s^{2}+48,4s+12,16}
$$
(2.76)

Промоделюємо САП кута тангажу в середовищі MatLab Simulink (рис.2.27).

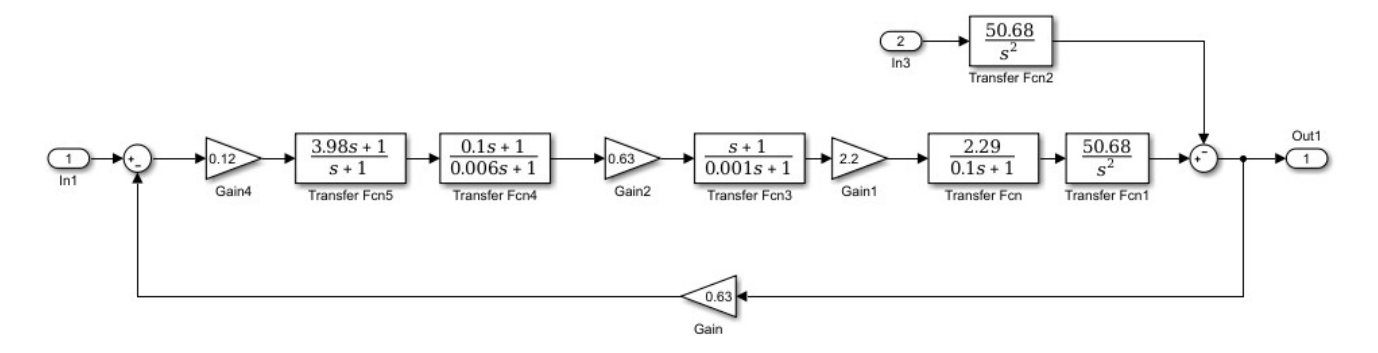

Рисунок 2.27 – САП кута тангажу в середовищі MatLab Simulink

Результати моделювання у вигляді перехідних процесів (рис. 2.28-2.30) та АЧХ і ФЧХ (рис.2.31) приведені нижче.

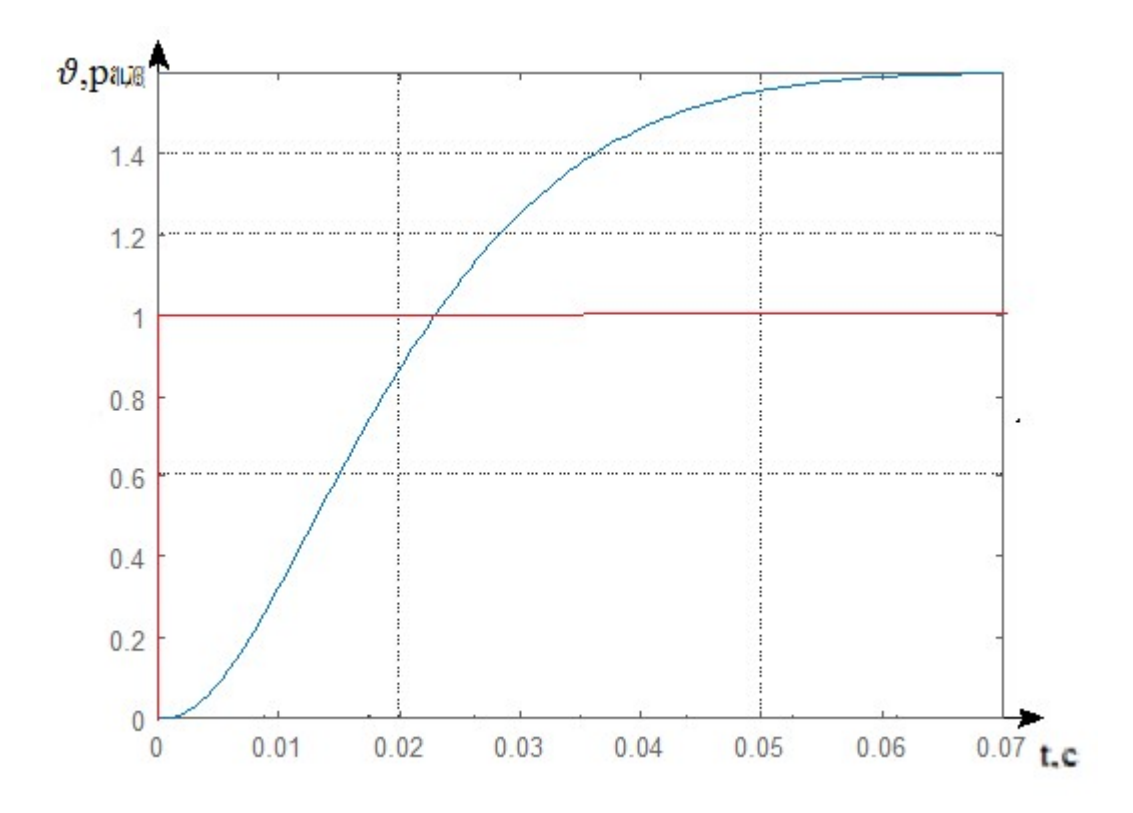

Рисунок 2.28 – Перехідний процес САП кута тангажу за задавальним впливом

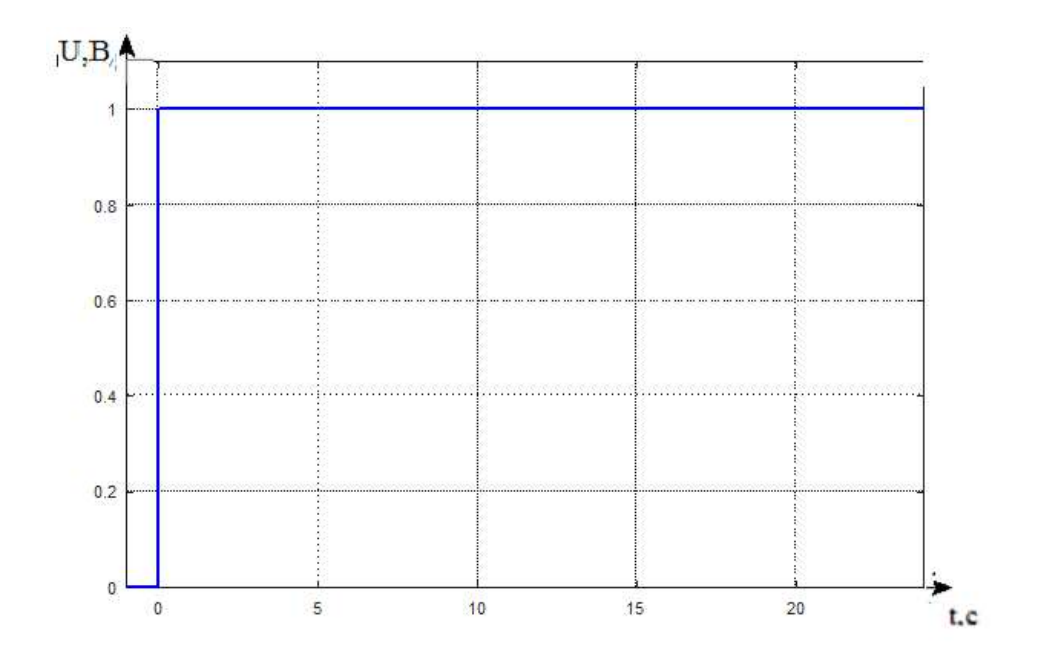

Рисунок 2.29 – Збурувальний вплив ΔU(t)=1В

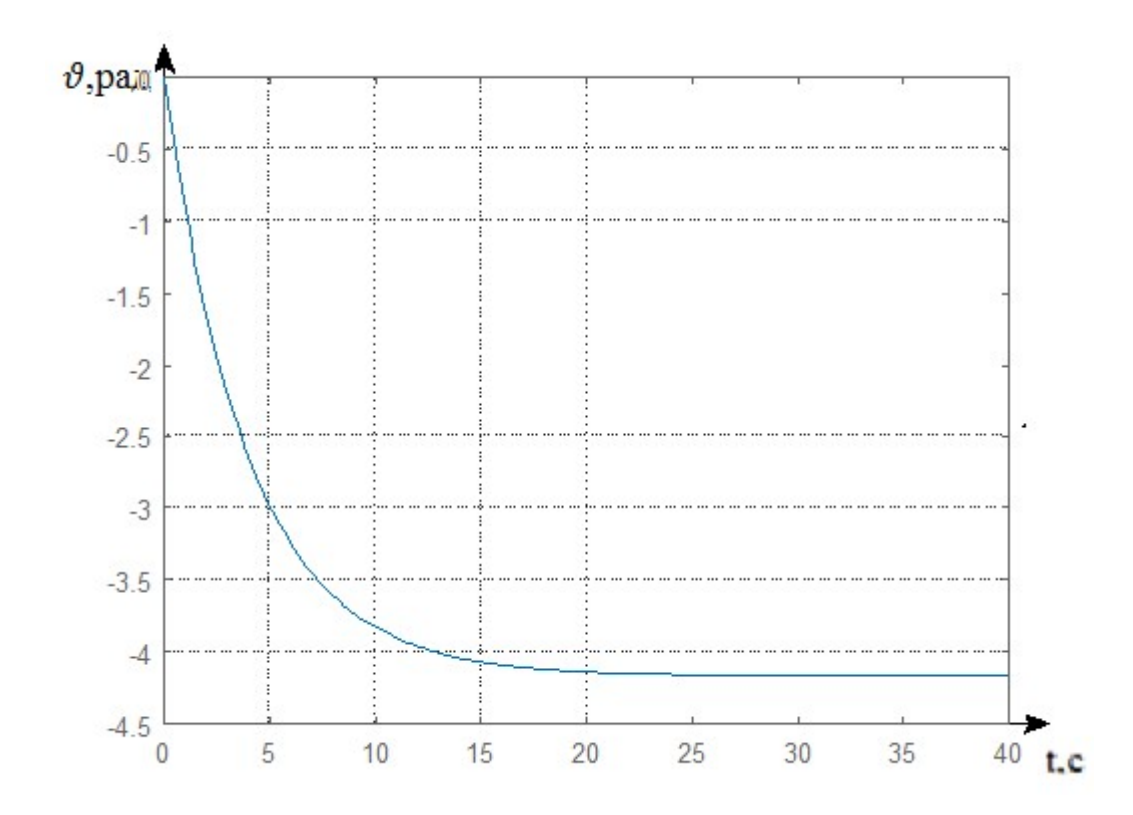

Рисунок 2.30 – Перехідний процес САП кута тангажу за збуренням

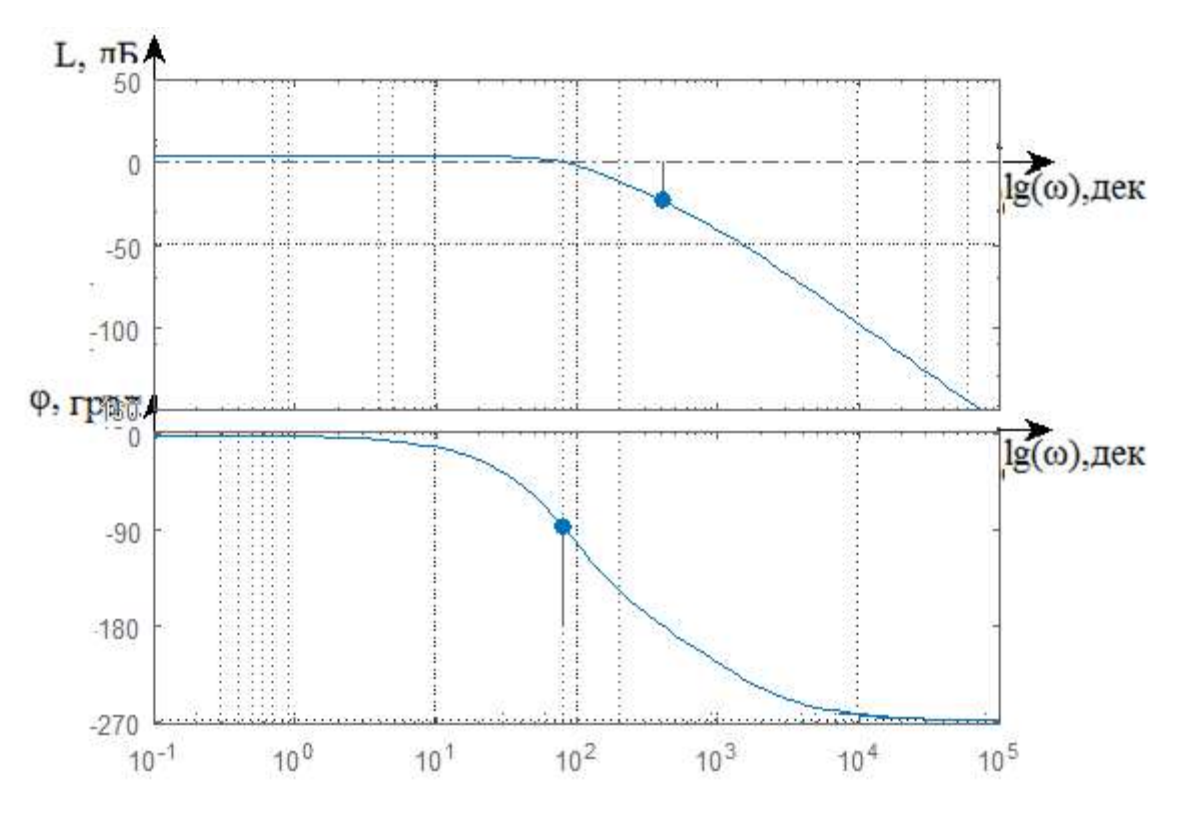

Рисунок 2.31 – ЛАЧХ і ЛФЧХ САП кута тангажу за задавальним впливом

Отримавши перехідні характеристики системи що розглядається потрібно визначити показники якості, які відображенні в табл. 2.3

Таблиця 2.3 – Показники якості досліджуваної системи за керуючим впливом і за збуренням

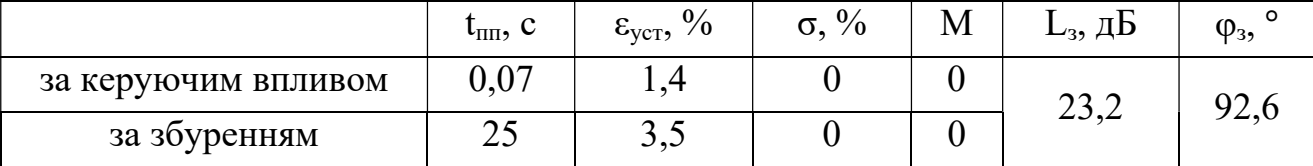

Система стійка, отже перейдемо до коригування другого контуру позиціонування.

2.5.3 Синтез коригувального елемента другого контуру позиціонування висоти квадрокоптера

Промоделюємо другий контур позиціонування висоти в середовищі MatLab Simulink (рис.2.32).

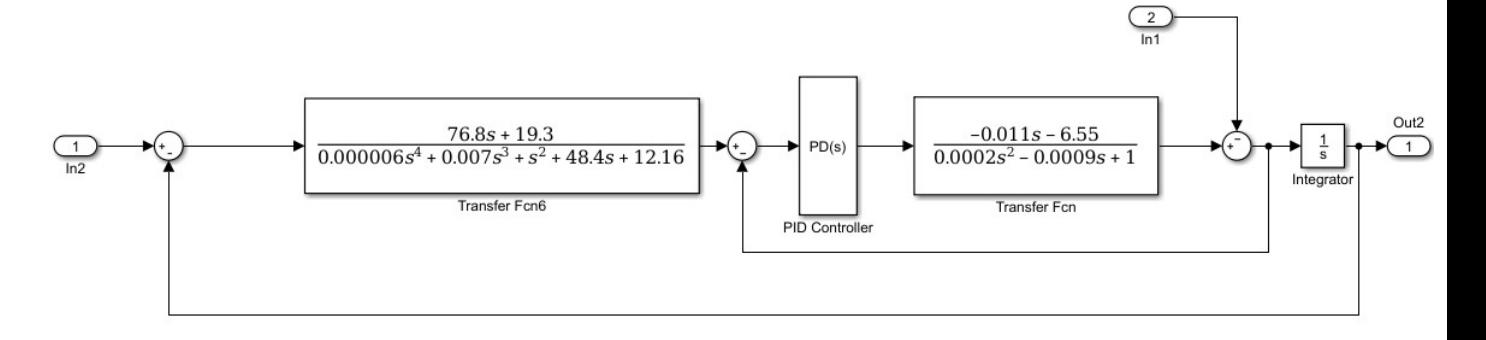

Рисунок 2.32 – Машинна модель САП висоти

Результати моделювання у вигляді перехідних процесів (рис. 2.33-2.35) та ЛАЧХ і ЛФЧХ (рис.2.36) приведені нижче.

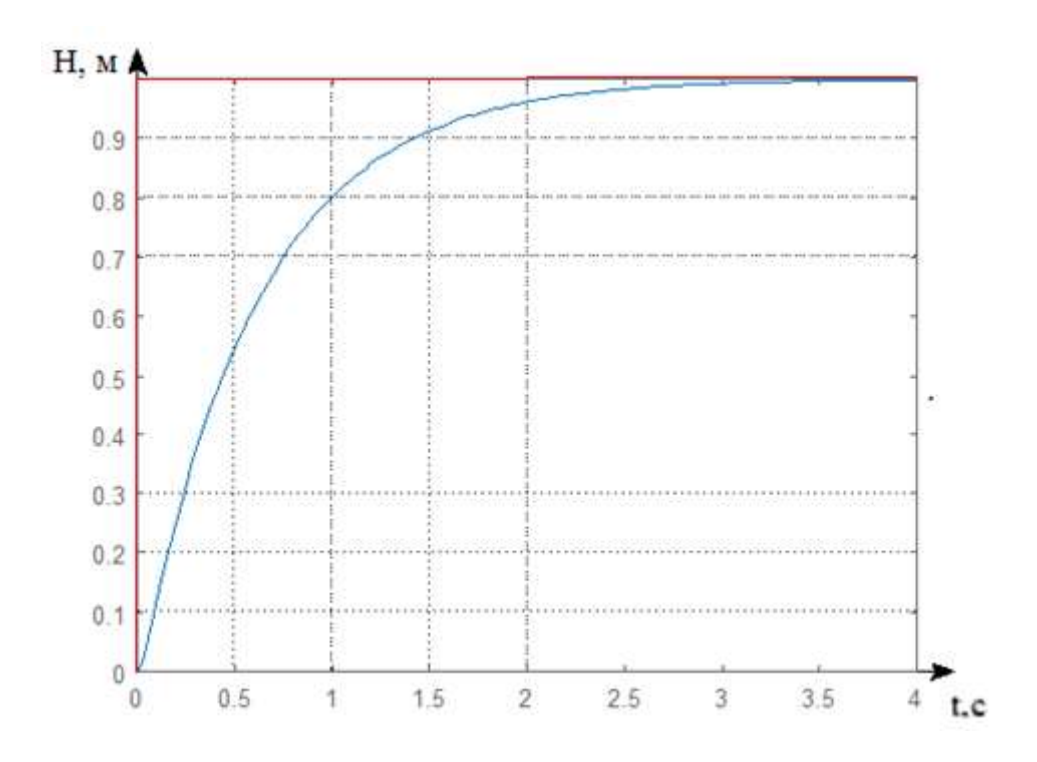

Рисунок 2.33 – Перехідний процес САП кута тангажу за задавальним впливом

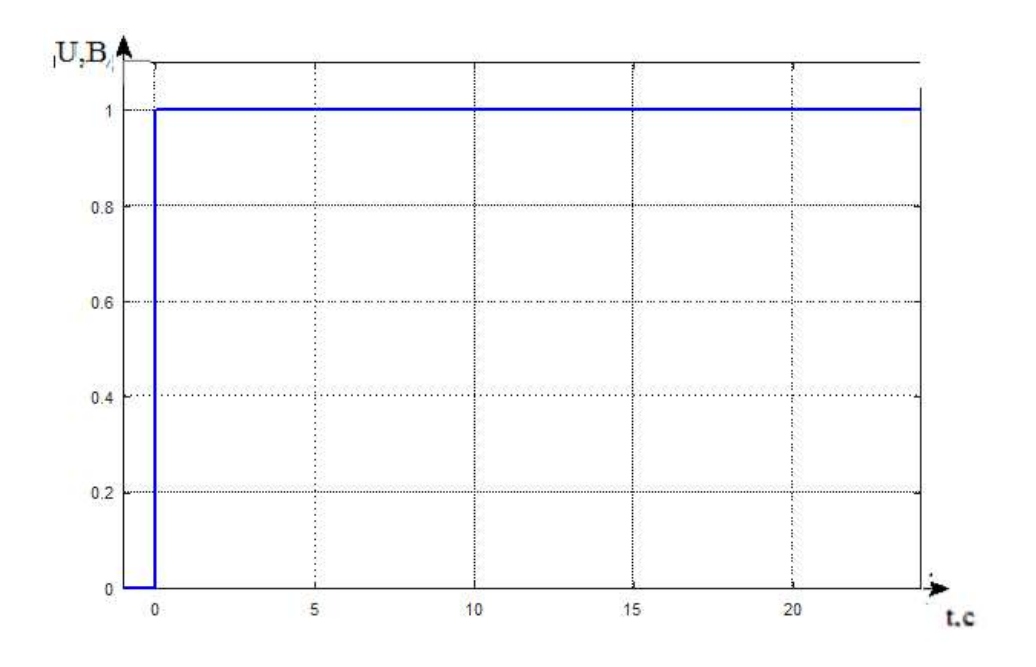

Рисунок 2.34 – Збурувальний вплив  $\Delta U(t)=1B$ 

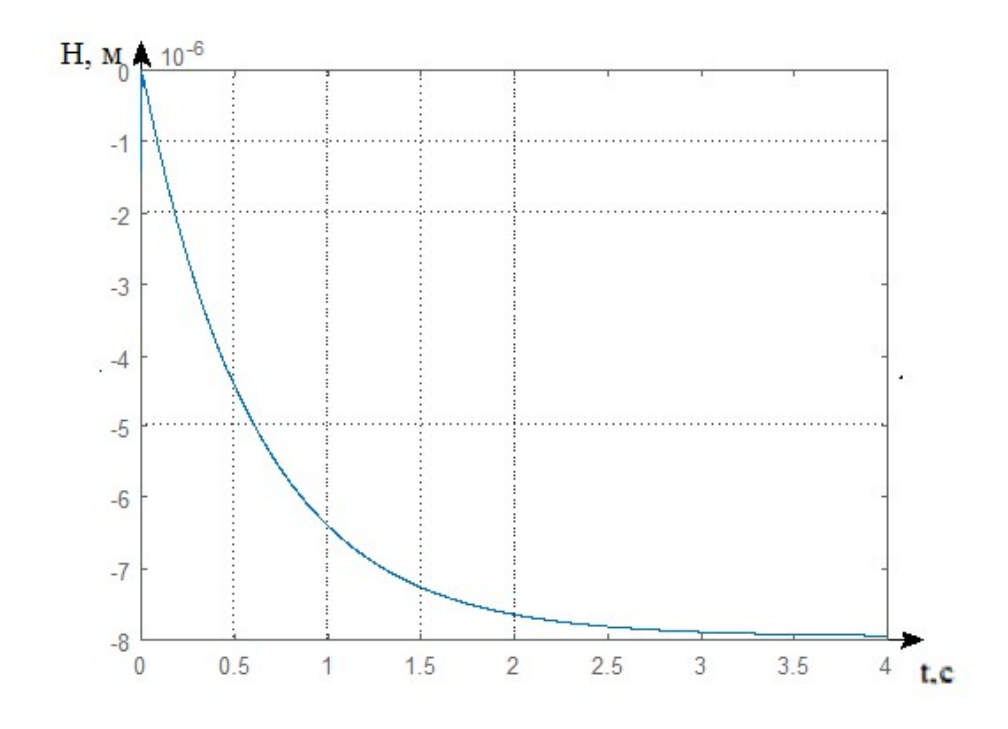

Рисунок 2.35 – Перехідний процес САП висоти за збуренням

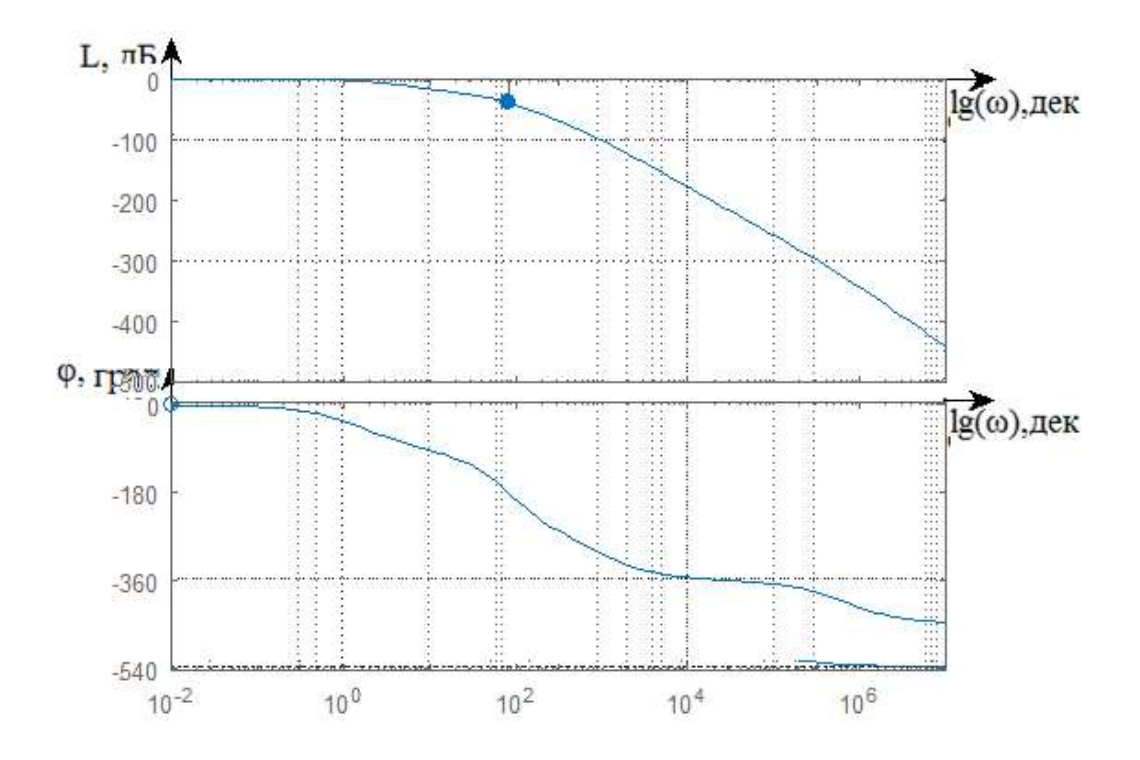

Рисунок 2.36 – ЛАЧХ і ЛФЧХ САП висоти за задавальним впливом

Отримавши перехідні характеристики системи що розглядається потрібно визначити показники якості, які відображенні в табл. 2.4.

Таблиця 2.4 – Показники якості досліджуваної системи за керуючим впливом і за збуренням

|                     | $\mathsf{L}_{\Pi\Pi}$ , $\mathsf{L}$ | $\epsilon_{\text{vcr}}, \%$ | $\frac{0}{0}$<br>σ, |  | $\mathsf{L}_3$ , дЬ | $\varphi_3$ |
|---------------------|--------------------------------------|-----------------------------|---------------------|--|---------------------|-------------|
| за керуючим впливом |                                      |                             |                     |  | 38,6                |             |
| за збуренням        |                                      |                             |                     |  |                     |             |

Система стійка, показники якості за амплітудою та фазою задовольняють умовам ТЗ, проте час перехідного процесу більше за заданій. Тому є необхідним ввести в систему П-регулятор. Для цього розрахуємо коефіцієнт регулятора за помилкою.

$$
\Phi_{\varepsilon}(s) = \frac{U_{\mu\kappa}(s)}{U_{3}(s)} = \frac{1}{1 + W_{H}(s) \cdot k_{p}} =
$$
\n
$$
\lim_{s \to 0} (\Phi_{\varepsilon u}(s) \cdot U_{3}(s) s = \varepsilon_{\max} = \lim_{s \to 0} \left( (\Phi_{\varepsilon u}(s) \cdot \frac{0.5}{s}) \right) = 0,
$$
\n
$$
\Phi_{\varepsilon}^{f}(s) = \frac{U_{\mu\kappa}(s)}{M_{3}(s)} = \frac{W^{f}(s)}{1 + W_{H}(s)},
$$
\n(2.78)

$$
\lim_{s \to 0} (\Phi_u^f(s) \cdot M_s(s) s = \varepsilon_{max} = \lim_{s \to 0} 0 \left( (\Phi_u^f \cdot \frac{0.05}{s}) = \frac{12.71 \cdot 0.05}{8.01 k_p} \right)
$$
  
\n
$$
\leq \Delta u_{A_0 a},
$$
  
\n
$$
k_p \geq \frac{12.71 \cdot 0.05}{8.01 \cdot 0.025} \geq 3.17.
$$
  
\n
$$
\lim_{s \to 0} (8.1 \cdot \frac{12.71 \cdot 0.05}{8.01 \cdot 0.025} \geq 3.17).
$$
  
\n
$$
\lim_{s \to 0} (8.1 \cdot \frac{12.71 \cdot 0.05}{8.01 \cdot 0.025} \geq 3.17).
$$
  
\n
$$
= \frac{0.085s^2 + 50.61s + 12.71}{10^{-5.5} \cdot 0.0057s^4 + 0.71s^3 + 31.0s^2 + 0.01s^2}
$$

Машина модель буде мати наступний вигляд (рис. 2.37), а результати моделювання приведені на рис. 2.38-2.41.

 $10^{-14}$ s<sup>7</sup> + 6.65 ·  $10^{-9}$ s<sup>6</sup> + 1.17 ·  $10^{-5}$ s<sup>5</sup> + 0,0057s<sup>4</sup> + 0,71s<sup>3</sup> + 31.9s<sup>2</sup> + 8.01s

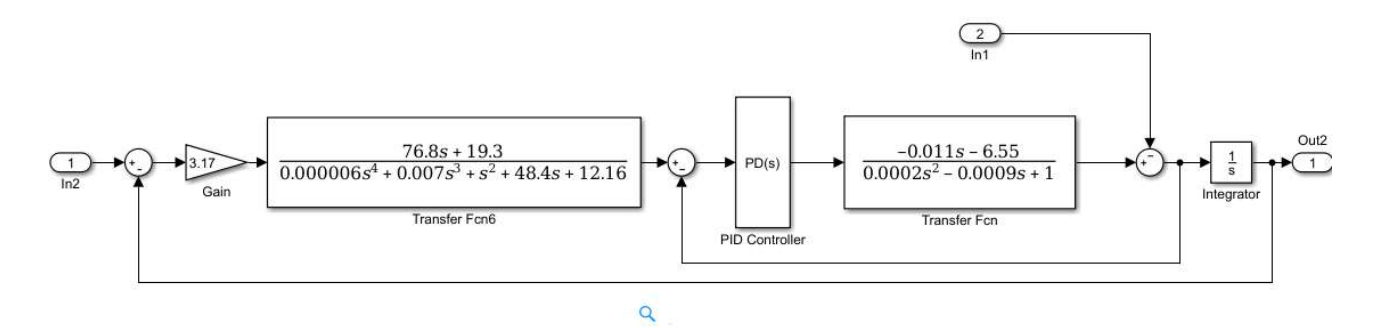

Рисунок 2.37 – Машина модель системи позиціонування висот квадрокоптера

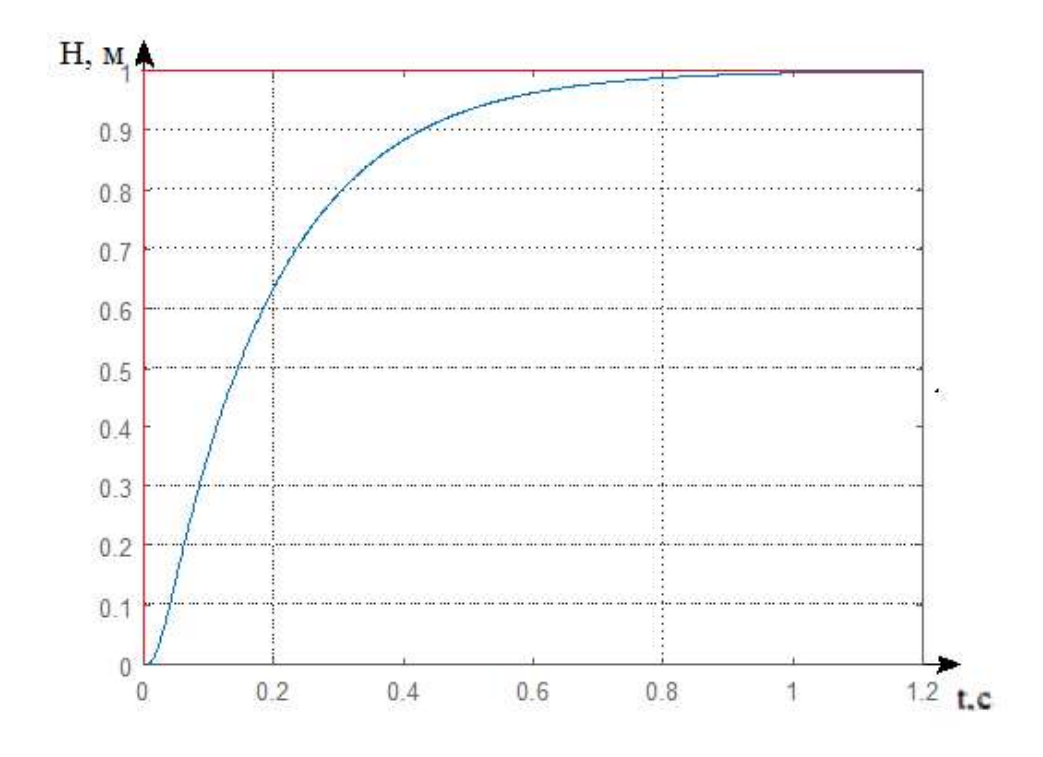

Рисунок 2.38 – Перехідний процес САП висот квадрокоптера

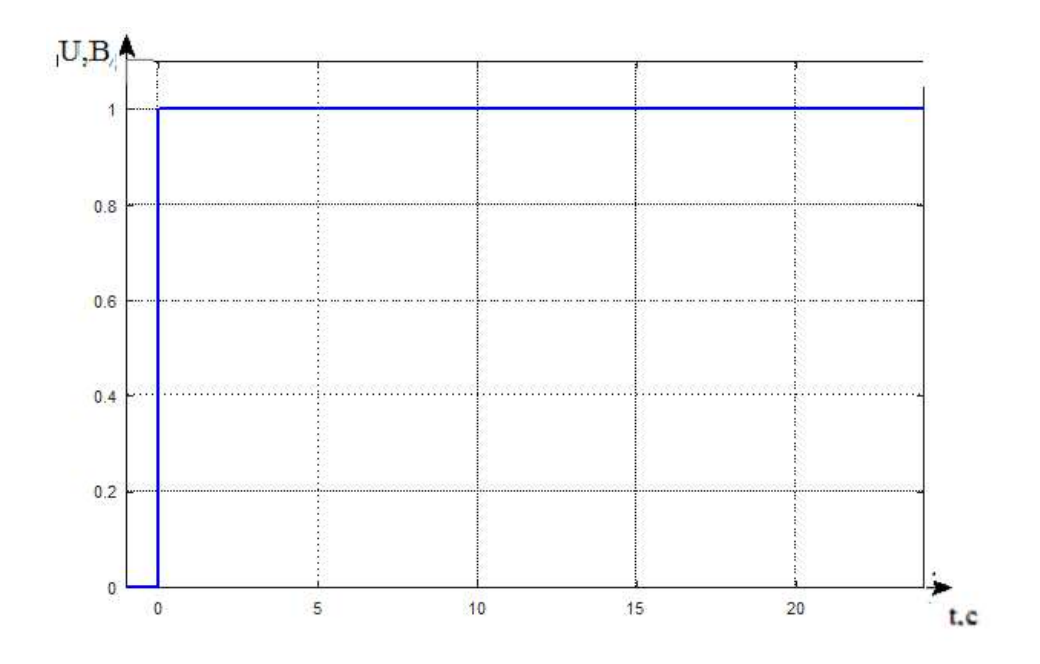

Рисунок 2.39 – Збурувальний вплив  $\Delta U(t)=1B$ 

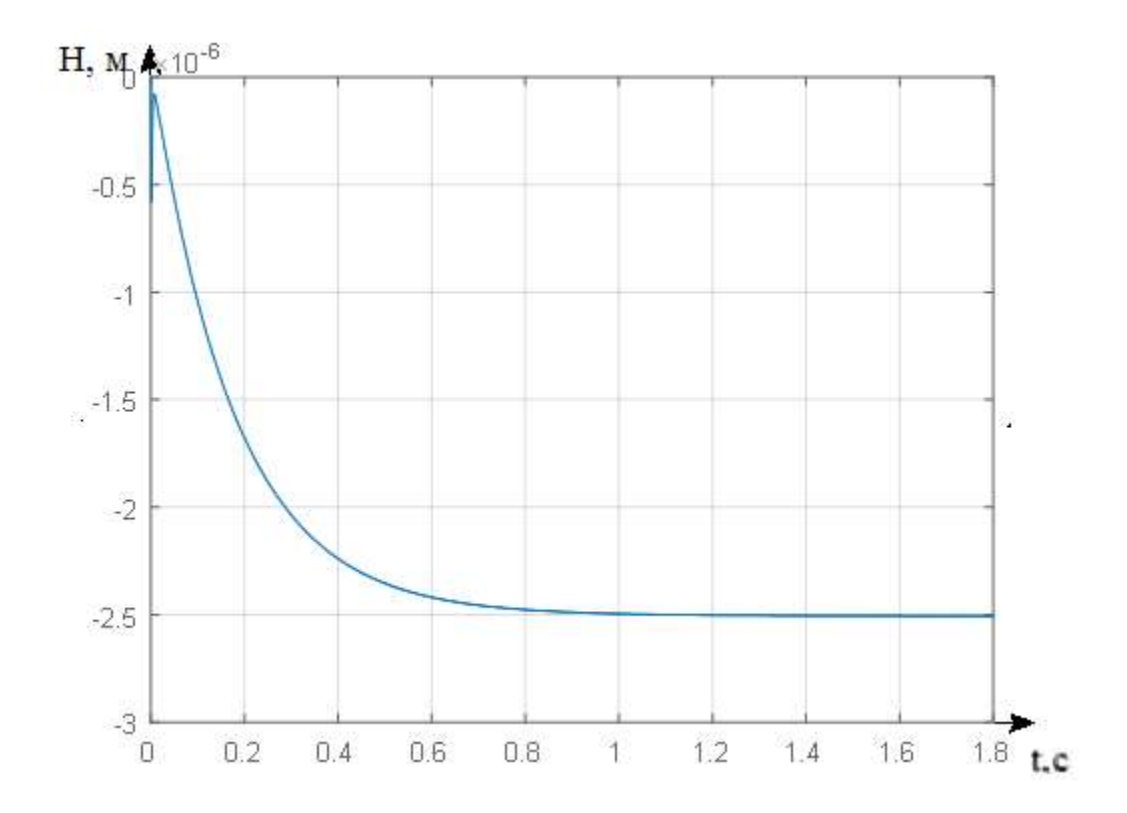

Рисунок 2.40 – Перехідний процес САП висот квадрокоптера за збуренням

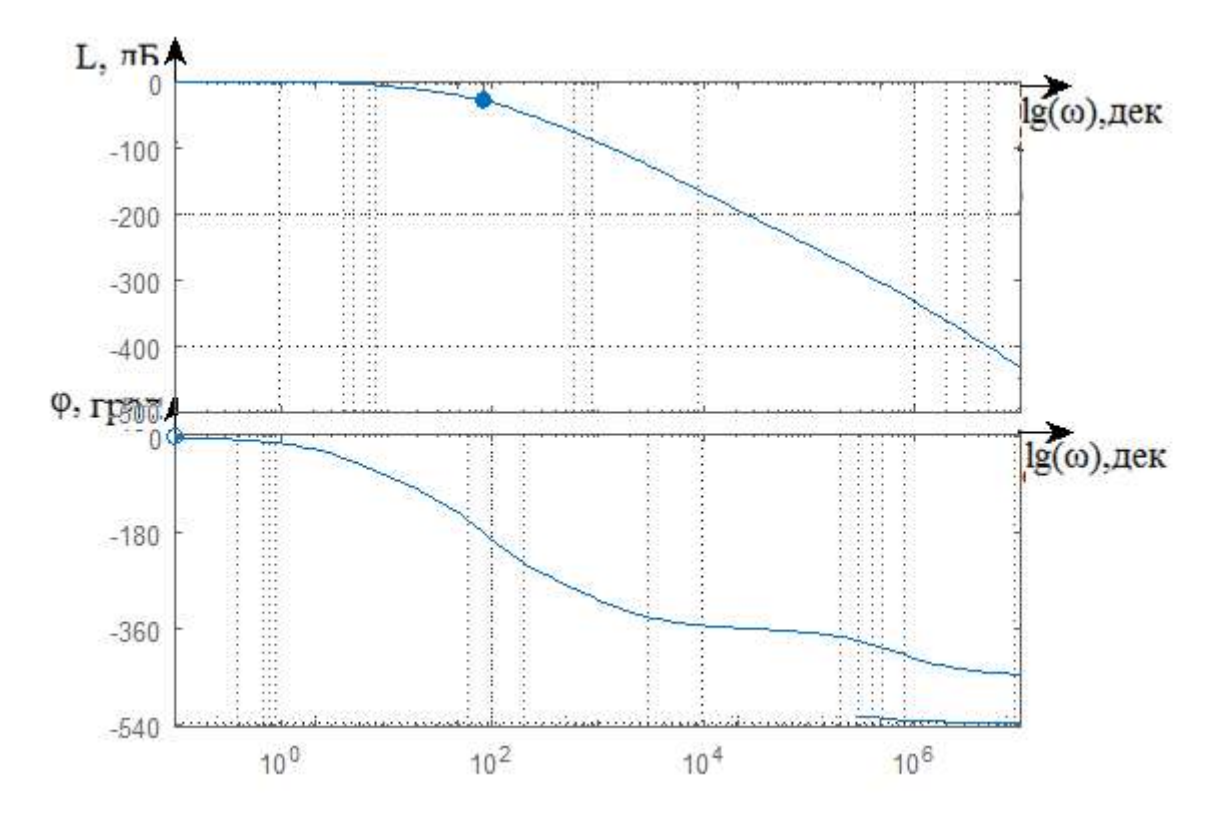

Рисунок 2.41 – АЧХ і ФЧХ САП висоти за задавальним впливом

Отримавши перехідні характеристики системи що розглядається потрібно визначити показники якості, які відображенні в табл. 2.5.

Таблиця 2.5 – Показники якості досліджуваної системи за керуючим впливом і за збуренням

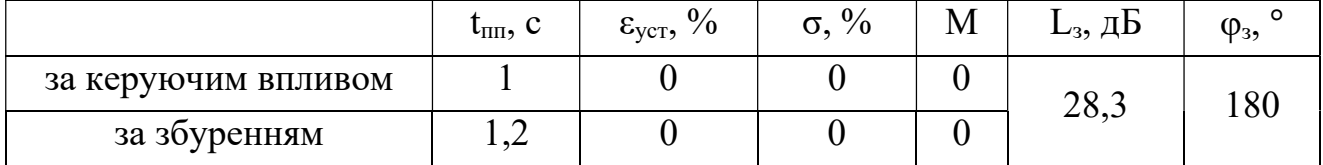

Система стійка та повністю задовольняє вимогам ТЗ.

### 3 КОНСТРУКТОРСЬКА ЧАСТИНА

3.1 Завдання контролера і визначення складу вхідної і вихідної інформації

Описаний в даному розділі дипломної роботи обчислювальний блок призначений для реалізації закону управління. рієнтація БПЛА в просторі задається та визначається наступними кутами: тангаж, крен та рискання (pitch, roll, yaw). Щоб якісно керувати квадрокоптером необхідно керувати каналам управляння, тобто газом, тангажем та рисканням [31].

Польотний контролер керує швидкістю обертання моторів. Його основною задачею є виконання циклу декілька разів на секунду в який входить: зчитування каналів управління, зчитування показників сенсорів, обробка інформації та видача управляючих сигналів моторам, для виконання команд оператора.

Трьохосьовий гіроскоп та трьохосьовий акселерометр обов'язково використовується майже у всіх квадракоптерах. Гіроскоп вимірює кутову швидкість, а акселерометр прискорення. Саме завдяки їм контролер визначає поточні кути. Ці сенсори можуть бути внутрішніми (вмонтованими в політний контролер) і зовнішніми. Розрахунок трьох кутів за показниками сенсорів виконує плата MPU-6050. Після розрахунку значення передаються на контролер за протоколом і2с. Політний контролер їх зчитує, обробляє та передає управляючи сигнали моторам. Для проведення робіт по вибору обчислювального блоку для системи необхідно сформувати вимоги до його характеристикам.

Задамо вимоги до проектованого керуючому обчислювальному блоку:

– на вхід обчислювача приходить 2 аналогових сигналу (значення кута та висота);

– розрахункові рівні на вході обчислювача знаходяться в діапазоні від 0В до 5В;

– розрахунковий крок квантування контуру управління дорівнює: Т $0 =$ 0.05 с;

– перетворення вхідних аналогових сигналів в цифровий вигляд за допомогою аналого-цифрового перетворювача (АЦП).

3.2 Оцінка необхідних обчислювальних ресурсів та вибір польотного контролера

 Формат вхідних і вихідних даних визначає точність представлення інформації в цифровому вигляді. Необхідна довжина розрядної сітки визначається так:

$$
n = n_{\text{AH}} + n_{\text{B}},\tag{3.1}
$$

де n<sub>AII</sub> - розрядність аналого-цифрового перетворювача (АЦП);

 $n_B$  – додаткові розряди для компенсації обчислювальної похибки.

Значення n <sub>AII</sub> розраховується виходячи із забезпечення точності перетворення не гірше точності вимірювань, отже,  $\delta_{\text{AII}} \leq \delta$ ; або  $\delta_{\text{AII}} \leq 0.5\%$ .

Абсолютна похибка АЦ-перетворення розраховується:

$$
D_{\text{au}} = d_{\text{au}}; U_{\text{max}} = 0.005 \cdot 5 = 0.025 \text{ B}
$$
 (3.2)

де U  $_{MAX}$  – максимальне значення сигналу, що приймається з датчиків. Вага молодшого розряду вихідного коду АЦП визначається як:

$$
h = \Delta_{\text{AI}} = \frac{\alpha_{\text{MAX}}}{2^{n_{\text{FW}}} - 1} \approx \frac{\alpha_{\text{MAX}}}{2^{n_{\text{AI}}}}
$$
(3.3)

Тоді:

$$
n_{\text{au}} = \log_2 a_{\text{max}} - \log_2 D_{\text{au}} = \log_2 5 - \log_2 0.025 = 7.64 \tag{3.4}
$$

Приймаємо значення  $n_{\text{AII}} = 8$  розрядів, тобто АЦП має бути як мінімум 8розрядним. Оскільки необхідно передбачити обробку даних в знаковому форматі, то кількість значущих розрядів дорівнює  $n_{\text{AII3}} = 7$ , тобто умова (3.3) не виконується. Тому остаточним приймаємо розрядність АЦП n  $_{\text{AII}} = 10$ .

Виходячи з встановлених вимог треба порівняти та обрати польотний контроллер. Польотний контролер безпосередньо керує польотом літального апарата.
До функцій польотного контролера відносяться:

– стабілізація БПЛА в повітрі;

– утримання висоти та позиції;

– автоматичний політ по заданим точками;

– передача на землю параметрів польоту в реальному часі за допомогою модема або Bluetooth (опція);

– повернення в точку злету при втраті сигналу, автопосадка (безпека польоту);

– підключення додаткової периферії: OSD (накладання параметрів польоту на відео), світлодіодна індикація і т.д.

Зазвичай, польотний контролер отримує команди від системи радіоуправління, але може функціонувати і повністю автономно: по заздалегідь заданому плану польоту або в режимі стеження за об'єктом. Причому режим автономного польоту зустрічається як в персональних «селф-коптерах» так і в серйозних апаратах військового призначення [7].

У таблиці 3.1 наведено порівняння функціональності різних польотних контролерів різних виробників.

| $1$ abunda $3.1 - 110$ pibrarida Ilonbothira Kontipolicipid |                     |                  |                   |                            |                      |            |
|-------------------------------------------------------------|---------------------|------------------|-------------------|----------------------------|----------------------|------------|
| Контроллер                                                  | Стаб-ція<br>польоту | Утрим.<br>висоти | Утрим.<br>позиції | Політ<br>$\Pi$ O<br>точкам | Модем/<br>телеметрія | <b>OSD</b> |
| MultiWii                                                    | $+$                 | $+$              | $+$               | $+$                        | $+$                  | $+$        |
| ArduCopter                                                  | $+$                 | $+$              | $^{+}$            | $+$                        | $^{+}$               | $+$        |
| Rabbit                                                      | $+$                 | $+$              | $+$               | $\blacksquare$             |                      |            |
| <b>DJI Naza Lite</b>                                        | $+$                 |                  | $\! + \!$         |                            |                      |            |
| <b>DJI</b> Naza<br>V1/V2                                    | $+$                 | $+$              | $^{+}$            | $+$                        | $^{+}$               | $^{+}$     |
| <b>DJI</b> Wookong                                          | $+$                 | $+$              | $+$               | $+$                        | $+$                  | $+$        |
| Zero UAV<br>X4/X6                                           | $+$                 | $+$              | $^{+}$            | $+$                        | $+$                  |            |
| XAircraft                                                   | $+$                 | $+$              | $+$               |                            |                      |            |
| XAircraft<br>SuperX                                         | $+$                 | $^{+}$           | $^{+}$            |                            |                      | $^{+}$     |
| <b>FY-DOS</b>                                               | $+$                 | $+$              | $^{+}$            |                            |                      |            |
| <b>KK</b>                                                   | $+$                 |                  | Ξ.                |                            |                      |            |
| MicroKopter                                                 | $+$                 | $+$              | $^{+}$            | $^{+}$                     | $^{+}$               | $^{+}$     |
| GU-344                                                      | $+$                 |                  |                   |                            |                      |            |
| Autoquad                                                    | $+$                 | $^{+}$           | $^{+}$            | $^{+}$                     | $^{+}$               | $^{+}$     |
| CopterControl                                               | $+$                 |                  |                   |                            |                      |            |

Таблиця 3.1 – Порівняння польотних контролерів

Для виконання польотної програми було обрано польотний контролер MultiWii All in one PRO v2.0. Тому що до його складу входять більшість необхідних датчиків, доволі простий та надійний в експлуатації, і найголовніше має відкритий програмний код. Отже можна записати на нього свою програму управління польотом квадрокоптера.

3.3 Опис структури цифрового контролера

Особливості MultiWii AIOP v.2:

– 8 вхідних каналів для стандартного приймача та вхідного каналу PPM SUM;

– 3 виходи для сервоприводу карданної системи;

– 4 послідовних порта для налагодження / Bluetooth / OSD / GPS / модуля телеметрії;

– 8 аналогових портів для датчика повітряної швидкості, сили струму та напруги, світлодіодного контролера;

– порт I2C 5В для зовнішнього пристрою;

– вбудований чіп 16Mbit Dataflash для автоматичного реєстрації даних;

- мікроконтролер ATMega 2560-16AU;
- гіроскоп / акселерометр MPU6050 з 6 осями з модулем обробки

руху;

- 3-х осевий цифровий магнітометр HMC5883L;
- барометр MS5611-01BA03;
- відповідність стандарту RoHS;

Розмір: 50мм на 50мм Висота: 11,6мм Вага: 14,5г Кріплення між отворами: 45 мм Діаметр отвору: 3,1 мм

Мікроконтролер ATMEGA2560 виконує алгоритм створення сигналів управління в залежності від показань сенсорів та польотної задачі, і формує сигнали управління для регуляторів оборотів двигунів.

Вбудований стабілізатор напруги 3.3В необхідний для живлення мікроконтролера і сенсорів. Конвертор рівнів шини I2C використовується для узгодження логічних рівнів мікроконтролерів і зовнішніх пристроїв, підключених до шини. Мікроконтролер підтримує низьковольтні логічні рівні на шині. Але деякі зовнішні пристрої можуть живитися напругою 5В. Різниця логічних рівнів може вивести з ладу мікроконтролер [35].

Вбудований конвертор USB/UART дозволяє підключати польотний контролер до порту USB ПК або ноутбука для запису прошивки чи налаштувань.

На рисунку 3.1 зображена функціональна схема цифрового контролера.

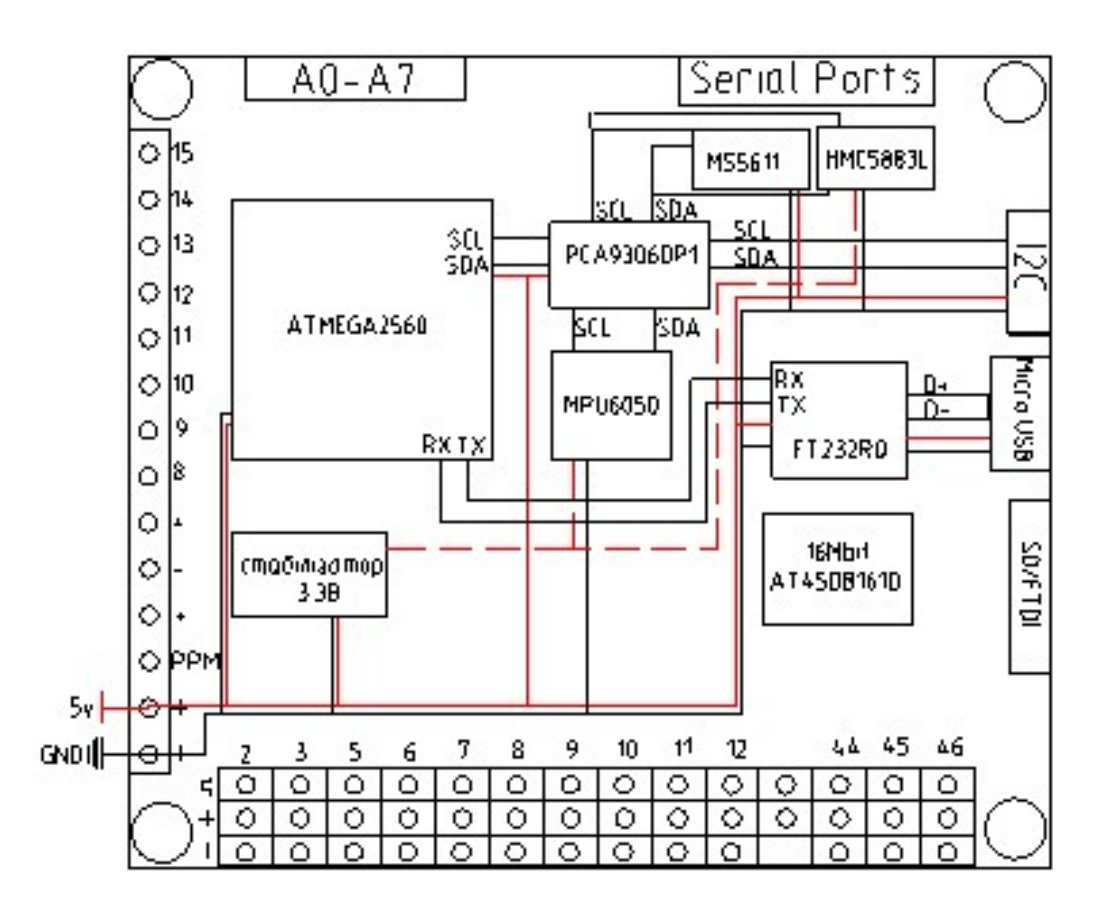

Рисунок 3.1 – Функціональна схема цифрового контролера MultiWii AIOP v.2

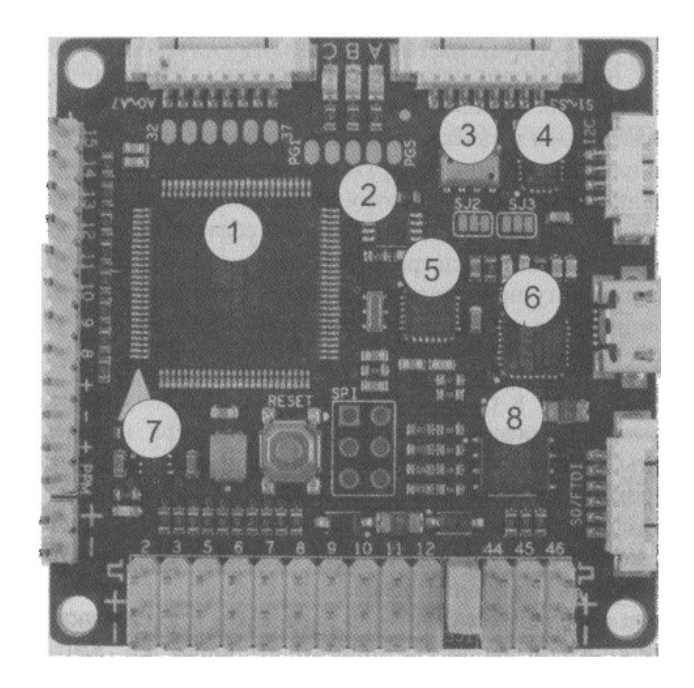

Рисунок 3.2 – Польотний контролер MultiWii AIOP v.2:

- 1 мікроконтролер ATMEGA2560;
- 2 конвертор логічних рівнів шини I2C PCA9306DP1;
- 3 –барометр MS5611;
- 4 магнітометр HMC5883L;
- $5$  гіроскоп + акселерометр MPU6050;
- 6 адаптер USB/UART FT232RQ;
- 7 стабілізатор +3.3В;
- 8 флеш-пам'ять 16Mbit AT45DB161D.
- 3.4 Опис елементної бази для реалізації контролера
	- 3.4.1 Мікроконтролер ATmega2560-16AU

В якості обчислювача був обраний мікроконтролер ATmega2560-16AU (рис. 3.3). Він знатний здійснювати автономне керування ЛА за заданим користувачем алгоритмом. Мікроконтролер представлений RISC процесором, розробленим AVR і працюючим на частоті 16 Мгц, яка на даний час є максимальною з усієї лінійки продуктів ATMel.

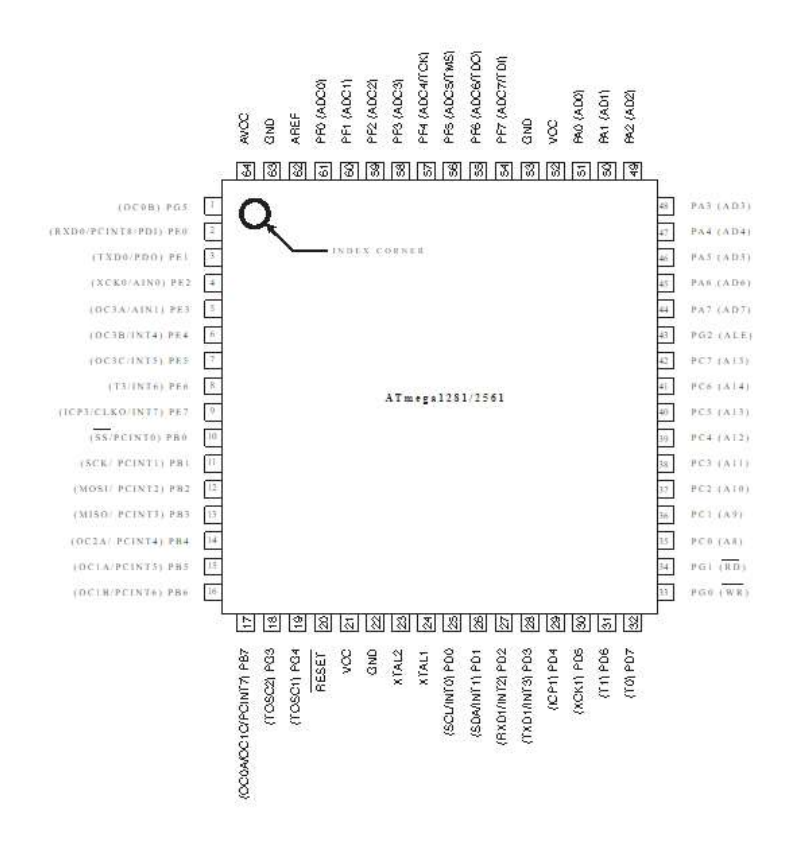

Рисунок 3.3– Конфігурація контактних з'єднань ATmega2560

Живлення процесору не залежить від складності виконання команд. Розрядність внутрішніх регістрів і шини адресів складає 8 біт. Максимальний розмір підключаємої зовнішньої пам'яті SRAM – 64 Кбайт. Генератор що задає частоту знаходиться в складі мікросхеми, його зовнішній вигляд представлений на рис. 3.4

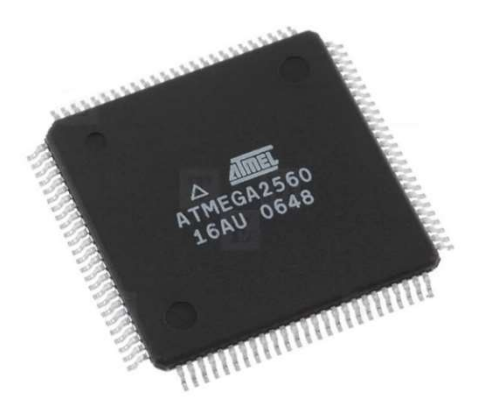

Рисунок 3.4 – Зовнішній вигляд мікроконтролера ATmega2560-16AU

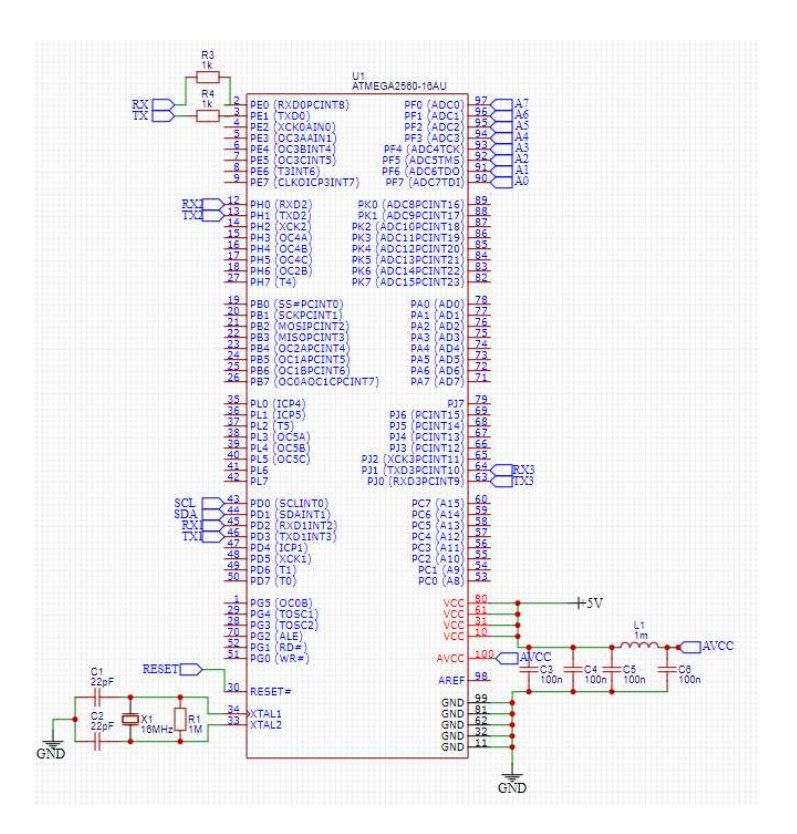

Рисунок 3.5 – Принципіальна електрична схема мікроконтролера ATmega2560- 16AU

В склад AVR ядра входить багатий набір інструкцій і 32 робочих регістра загального призначення. Усі регістри безпосередньо підключені до арифметико-логічного пристрою (АЛП), що дозволяє виконувати два регістра за один цикл за допомогою однієї інструкції. Дана архітектура володіє в 10 разів більшою продуктивністю и ефективністю коду в порівнянні з CISC мікроконтролерами.

Характеристики ATmega2560:

1) 256 кбайт програмованої флеш-пам'яті з можливістю читання під час запису (усередині схеми);

- 2) 8 кбайт RAM-пам'яті і 4 кбайт ROM-пам'яті;
- 3) 86 ліній введення-виведення;
- 4) годинник реального часу;
- 5) 6 таймерів-лічильників з режимами порівняння і ШІМ;
- 6) 4 інтерфейса UART;
- 7) 10-ти розрядний 16-ти канальний АЦП;
- 8) послідовний порт SPI;
- 9) 2-х провідний послідовний інтерфейс з побайтною передачею;

10) програмований сторожовий таймер з внутрішнім генератором;

11) JTAG інтерфейс для сканування адресного простору, реальночасового налагодження та програмування.

## 3.4.2 Конвертор логічних рівнів шини I2C PCA9306DP1

PCA9306 - це двоспрямована шина I2C та перекладач рівня напруги SMBus і працює від 1,0 В до 3,6 В. PCA9306 дозволяє двосторонній переклад напруги між 1,0 В і 5 В без напруги використання напрямного штифта. Низький опір стану ON комутатора дозволяє підключення робити з мінімальною затримкою.

Коли EN високий, перемикач перекладача увімкнено, і SCL1 і SDA1 введення / виведення підключені до SCL2 і SDA2 вводу / виводу відповідно, це дозволяє двосторонній потік даних між портами. PCA9306 ізолює обидві сторони, коли пристрій вимкнено і забезпечує переклад рівня напруги, коли він активний. PCA9306 також може використовуватися для запуску двох шин, одна на робочій частоті 400 кГц а інша на 100 кГц робочої частоти.

Як і у стандартній системі I2C-шини, для забезпечення логіки потрібні підтягуючі резистори і високий рівень на шині перекладача. PCA9306 має стандартний відкритий колектор конфігурація I2C-шини. Розмір цих підтягуючих резисторів залежить від системи, але кожна сторона перекладача повинна мати підтягуючий резистор. Максимальна частота залежить від постійної часу RC, але зазвичай підтримує> 2 МГц. Коли порт SDA1 або SDA2 низький, затискач знаходиться в стані ON і має низький опір, то існує зв'язок між портами SDA1 та SDA2. Коли порт SDA2 ВИСОКИЙ, напруга на порті SDA1 обмежена. Коли порт SDA1 ВИСОКИЙ, порт SDA2 витягується до стоку підтягуюча напруга живлення підтягуючими резисторами. Ця функціональність дозволяє: безперебійний переклад між високою та низькою напругами, вибраними користувачем без потреба в контролі. Канал SCL1 / SCL2 також функціонує як SDA1 / SDA2 канал.

### 3.4.3 Барометр MS5611

Барометр MS5611 це автономний датчик температури та тиску, який може працювати при живленні від 1,5 В до 3.6V. Модуль датчика включає 24 бітний ADC з внутрішньо заводським калібруванням і низькою потужністю та датчик високого лінійного тиску. Зовнішній вигляд та принципова електрична схема барометра MS5611 показані на рис. 3.6-3.7.

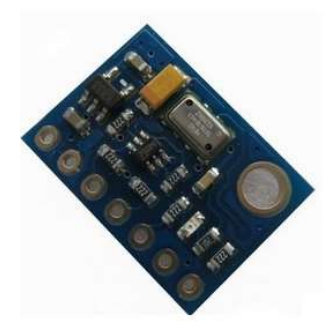

Рисунок 3.6 – Зовнішній вигляд барометра MS5611

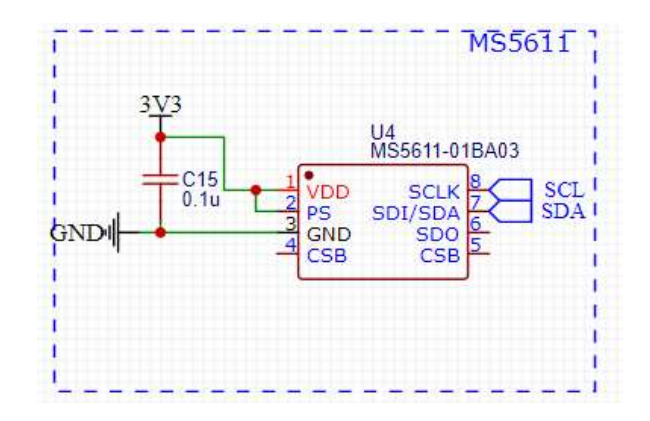

Рисунок 3.7 – Принципова електрична схема барометра MS5611

3.4.4 Honeywell HMC5883L

Honeywell HMC5883L – це багатополосний, багаточиповий модуль, розроблений для магнітного зондування низького поля з цифровим інтерфейсом для таких додатків, як компактне використання та магнітометрія. HMC5883L включає найсучасніші магніторезистивні датчики серії HMC118X високої роздільної здатності, плюс ASIC, що містить посилення, автоматичне відганяння драйверів ременів, скасування зміщення, і 12-розрядний АЦП, що забезпечує точність заголовка компаса від 1° до 2°. Присутня I2C послідовна шина. HMC5883L є в мобільних телефонах, нетбуках, побутовій техніці, пристроях автоматичної навігації.

HMC5883L використовує анізотропний магніторезистивний ефект, що забезпечує перевагу перед іншими магнітно-сенсорними технологіями. Твердотільна конструкція цих датчиків з дуже низькою чутливістю поперечної осі призначена для вимірювання як напрямку, так і величини магнітних полів Землі, від мілігаус до 8 гаус. Магнітні датчики Honeywell є одними з найбільш чутливішими та надійними датчиками низького поля.

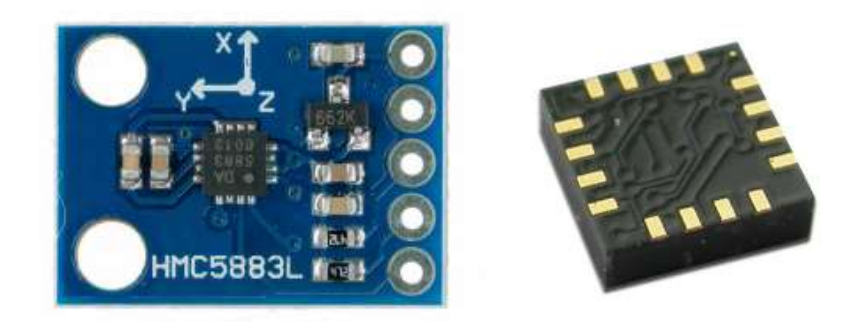

Рисунок 3.8 – HMC5883L

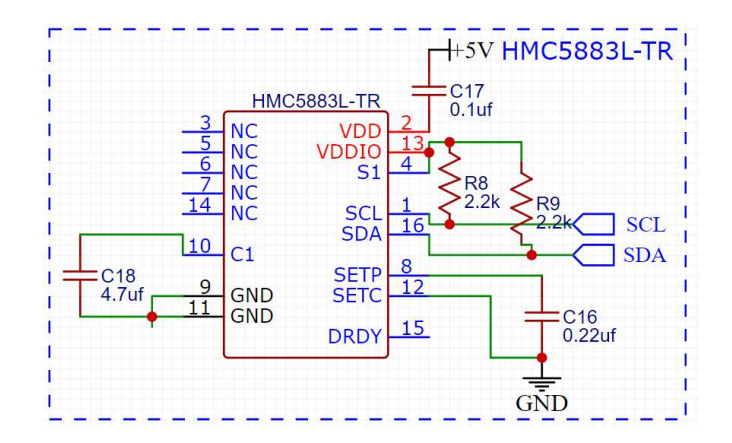

Рисунок 3.9 – Принципіальна електрична схема барометра MS5611

# 3.4.5 Мікросхема MPU6050

Інерційний вимірювальний пристрій – це електронний пристрій, який вимірює і видає на вихід значення швидкості тіла, гравітаційних сил з якими рухається тіло, його орієнтацію, а іноді і магнітне поле, що його оточує, використовуючи для цього поєднання гіроскопів, акселерометрів, і іноді магнітометрів. Інерційний вимірювальний пристрій найчастіше використовується у маневрених літаках, в тому числі в БПЛА, і космічних кораблях, включаючи посадкові та супутникові модулі [16].

Акселерометр і гіроскоп MPU-6050 доступні за ціною, тому здобули велику популярність та зарекомендували себе з хорошої сторони. Цей датчик застосовується для стабілізації прямолінійного руху, стабілізації руху по заданій кривій, для визначення положення в просторі та в системах стабілізації положення. Наприклад в автопілоті, авіамоделюванні, балансирних роботах, робототехніці, ігрових приставках, для вимірювання кутів нахилу, швидкості обертання, перевантажень тощо.

Основна частина модуля – мікросхема MPU-6050. Поєднує в собі два пристрої акселерометр і гіроскоп. Їх дані проходять попередню обробку і передаються по послідовному інтерфейсу I2C в мікроконтролер.

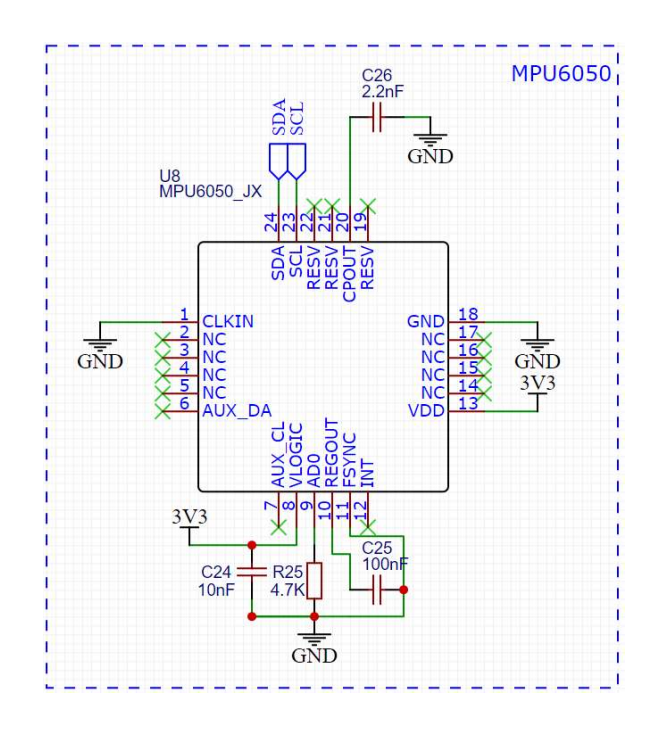

Рисунок 3.10 – Принципіальна електрична схема MPU6050

Модуль 3-х осьового гіроскопа і акселерометра MPU-6050 є повним електронним аналогом людського вестибулярного апарату. Саме завдяки йому або схожим органам живі істоти відчувають силу земного тяжіння. Акселерометр використовує п'єзоелектричний ефект. MPU-6050 містить запатентований компанією InvenSense процесор обробки сигналів, викликаних рухом DMP (Digital Motion Processor), який здатний обробляти алгоритми MotionFusion. Digital Motion Processor може бути використаний для складних розрахунків. Власний процесор здатний робити розрахунки, не відволікаючи мікроконтролер і навіть здатний обробляти інформацію від іншого датчика, підключеного до другої шині I2C. Програма на мові DMP записується в пам'ять постійно після подачі живлення, ця процедура займає близько секунди. Програма призначена для фільтрування показань гіроскопа та акселерометра. Дані передаються в буфер FIFO. Для відстеження рухів відведена можливість запису в пам'ять актуальних меж вимірювань. Дані можна зчитують з регістрів зберігання та буфера FIFO який має розмір 1024 байт. АЦП містить 16 біт.

MPU-6050 включає в собі більше 100 регістрів. Адреса мікросхеми може складатися з двох значень (без біта читання / запису) що залежить від стану виведення AD0.

### 3.4.6 AT45DB161D – Flash пам'ять

AT45DB161D - Flash пам'ять послідовного доступу з мінімальним напругою живлення 2.5 В або 2.7 В, яка ідеально підходить для зберігання цифрового аудіо, зображень, програмного коду та даних. Мікросхема підтримує послідовний інтерфейс RapidS для додатків, що вимагають високих швидкостей передачі даних. 17 301 504 біта пам'яті організовані у вигляді 4096 сторінок по 512 або 528 байт кожна. В доповнення до основної пам'яті, AT45DB161D містить два буфера SRAM пам'яті по 512/528 байта кожен. Буфери забезпечують зберігання даних, що надходять під час перепрограмування сторінки основної пам'яті. Крім цього, буфери можна використовувати в якості тимчасової системної пам'яті, а також для емуляції EEPROM (з побітовим або побайтним перезаписом) завдяки власному трьох-шаговому режиму читаннямодифікація-запис.

На відміну від традиційної Flash пам'яті з довільним доступом за допомогою декількох ліній адресації і послідовним інтерфейсом, пристрої DataFlash компанії Adesto використовують послідовний інтерфейс для послідовного доступу до даних. Простий послідовний доступ значно знижує розмір корпусу і число активних висновків мікросхеми, спрощує розведення друкованої плати, збільшує надійність системи і мінімізує комутаційні шуми. Мікросхеми DataFlash оптимізовані для застосування в широкому колі промислових і споживчих додатків, де необхідні великий обсяг пам'яті, мінімальне число висновків, низька напруга живлення і знижене енергоспоживання.

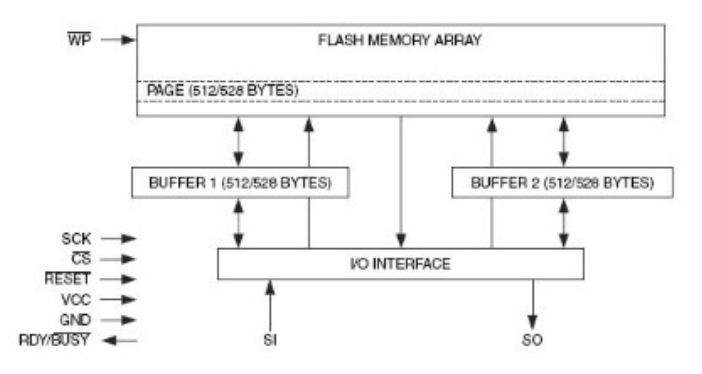

Рисунок 3.11 – Блок схема DataFlash

AT45DB161D працює від єдиної шини живлення в діапазоні напруг від 2.5 В до 3.6 В або від 2.7 до 3.6 В для функцій стирання / запису / читання. Дозвіл доступу до пристрою здійснюється за допомогою виведення Chip Select (CS), а обмін даними - за допомогою 3-х провідного SPI-сумісного інтерфейсу, що включає порти: Послідовний Вхід (SI), Послідовний Вихід (SO) і Послідовний Тактовий Сигнал (SCK).

3.5 Опис елементів принципової схеми контролера

Після вибору функціональних блоків пристрою можна переходити до опису принципової схеми керуючого обчислювача.

Принципова схема являє собою з'єднання обраних блоків згідно функціональної схемою. Принципова схема розробленого пристрою представлена на рис. 3.12.

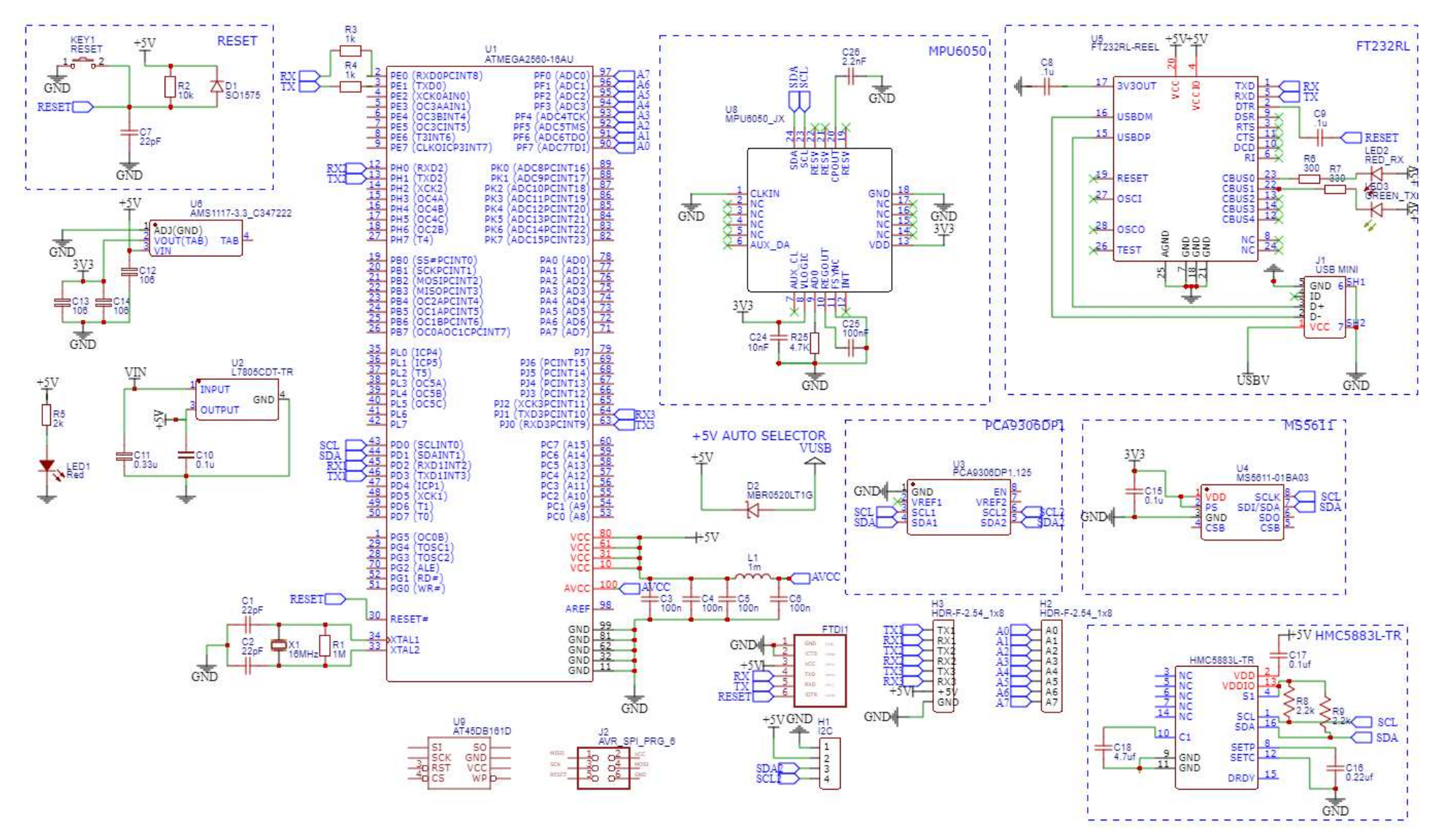

Рисунок 3.12 – Принципіальна схема польотного контролера MultiWii AIOP v.2

## 3.7 Інтеграція контролера з об'єктом управління

Для коректної роботи розроблюваної системи необхідно правильно поєднати об'єкт управління та пристрій автоматичного управління. На рис. 3.13 представлена загальна функціональна сзема квадрокоптера.

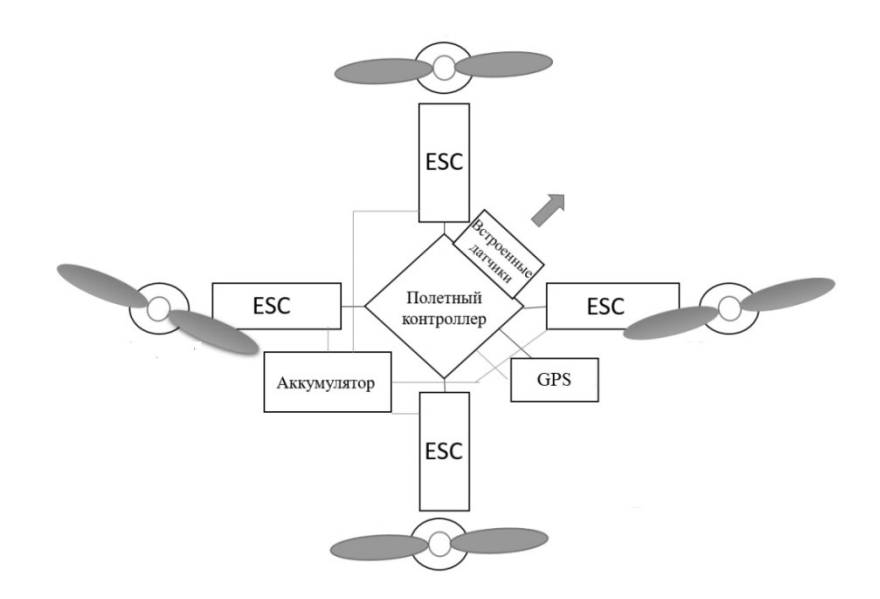

Рисунок 3.13 – Загальна функціональна схема квадрокоптера

В данному ОАУ використовується рама F450 (рис. 3.14) ширина якої 450мм з отворами для кріплення двигунів 16/19мм.

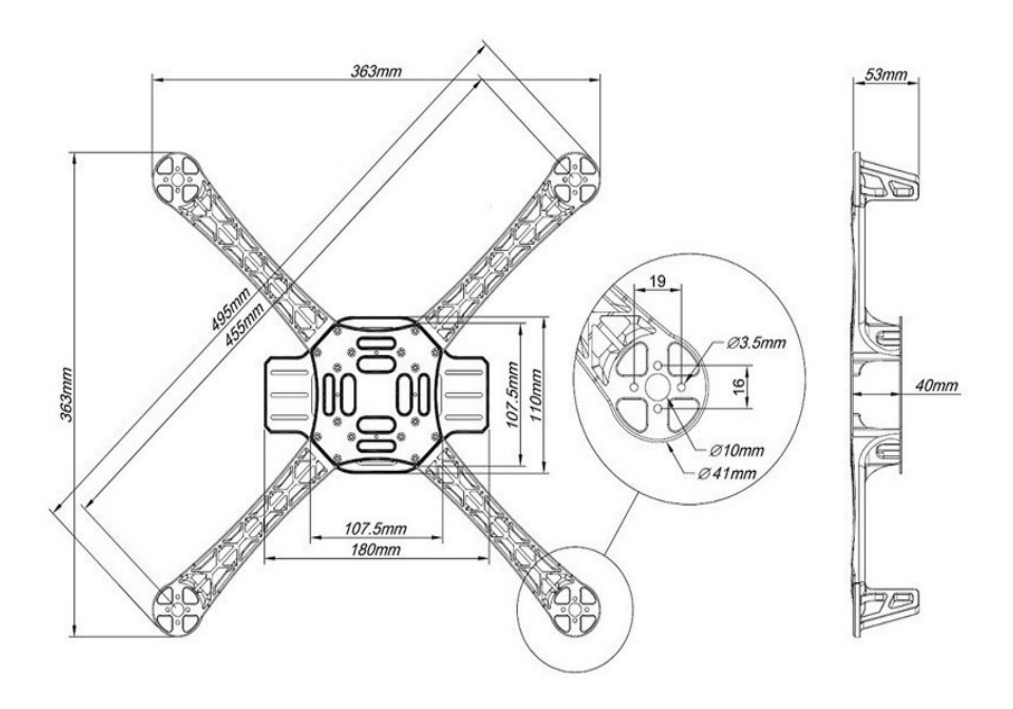

Рисунок 3.14 – Креслення рами F450 для квадрокоптера

Для створення підйомної сили в ОАУ використовуються безколекторні двигуни ReadyToSky 2212 920KV (рис. 3.15) та самозатяжні пропелери 9450. Характеристики вказані в табл. 3.2.

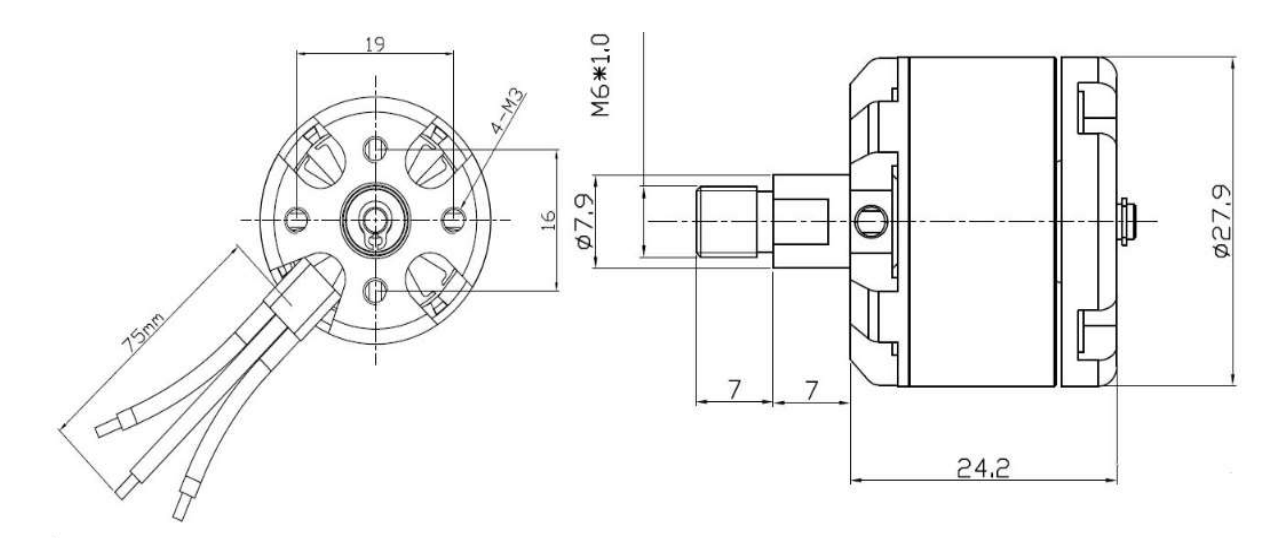

Рисунок 3.15 – Креслення двигуна ReadyToSky 2212 920KV

| Таблиця 3.2 – Характеристики двигуна Ready ГоSky 2212 920KV |                                  |  |  |  |  |
|-------------------------------------------------------------|----------------------------------|--|--|--|--|
| Тип                                                         | $22x12$ MM                       |  |  |  |  |
| Кіл-ть оборотів на 1B                                       | 920 rpm/V                        |  |  |  |  |
| Напруга                                                     | 7-12 В DC(пікова напруга до 14В) |  |  |  |  |
| Вага                                                        | $53r$ .                          |  |  |  |  |

Таблиця 3.2 – Характеристики двигуна ReadyToSky 2212 920KV

В якості GPS модуля обрано CRIUS NEO-6 GPS (рис 3.16).

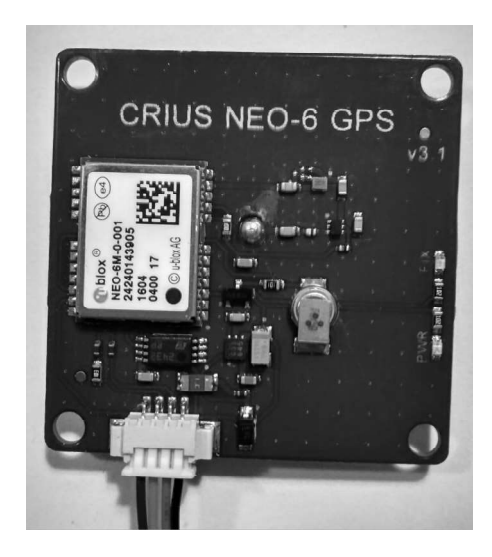

Рисунок 3.16 – Зовнішній вигляд GPS модуля CRIUS NEO-6 GPS

Особливості:

– GPS-модуль U-blox NEO-6M;

- частота оновлення 5 Гц;
- 32k I2C EEPROM для збереження інформації;
- вбудована 25x25x4 мм керамічна накладна антена;
- мікросхема LNA та SAW;
- регулятор низького рівня шуму 3,3В LDO;
- порт UART (TTL) із захистом від EMI;
- 3В літієва акумуляторна батарея;
- захист від зворотної полярності;
- стандартний протокол NMEA;
- швидкість обміну даними: 9600бот;
- швидкість навігації: 1Гц;
- TIMEPULSE (fix LED) rate : 1Hz;
- розмір: 40 х 40 х 9 мм.

Також для регулюваня швидкості на двигунах використаємо регулятори ходу xRotor 20A (рис. 3.17).

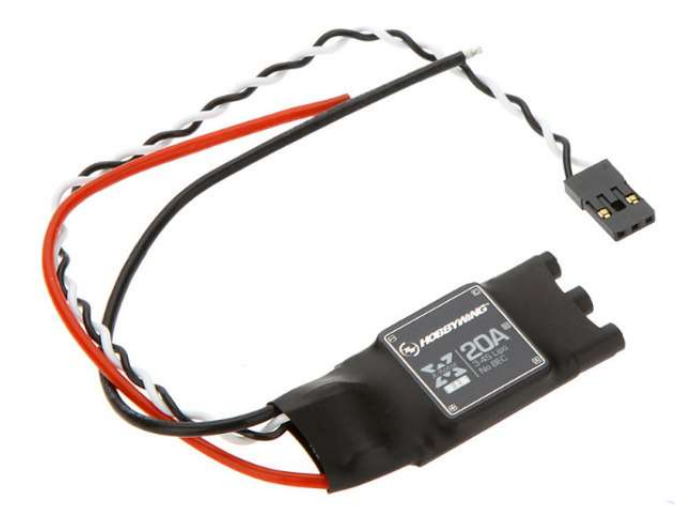

Рисунок 3.17 – Регулятори ходу xRotor 20A

Характеристики:

- номінальна потужність 20А;
- пікова потужність 30А;
- маса  $14\Gamma$ .;
- розмір (Д х Ш х В) 52.4\*21.5\*7.

Двигуни на мультикоптерах споживають великі рівні струму, тому контролер не здатний керувати ними на пряму, доводиться застосовувати спеціальна апаратні драйвери, регулятори швидкості (ESC). Вони живляться від бортового акумулятора, управляючий сигнал отримують від політного контролера, і на виході мають по три виводи (А, В. С), які безпосередньо підключаються до моторів (для кожного мотору окремий регулятор). Регулятори керуються програмно за допомогою штротно-імпульсної модуляції (ШИМ) сигналом прямокутної форми від 0 В до 3-5 В. Щоб двигун почав обертатися з максимальною швидкістю контролеру потрібно подати імпульси тривалістю 2 мс, розмежовані логічним нулем тривалістю 10-20 мс. Тривалість імпульса в 1 мс відповідає зупинці мотора, 1,1 мс – 10% від максимальної швидкості, 1,2 мс – 20% і т.п. Тривалість нуля практично не грає ролі, важлива тільки тривалість самого імпульсу [7]. Значення діапазону від 1 до 2 мс не являється універсальним, і в залежності від багатьох факторів може виявитися, що на практиці діапазон регулювання знаходиться, наприклад, в межах 1.1 -1.9 мс. Регулятор і контролер не завжди «розуміють» один одного, щоб цього уникнути існує процедура калібрування. При виконанні цієї процедури діапазони регуляторів змінюються і стають рівними діапазону контролера. Після калібрування в регулятор будуть занесені відповідні межі інтервалу. При намаганні злетіти з невідкаліброваними регуляторами наслідки можуть бути несподіваними, від неочікуваного ривка до повної нерухомості моторів.

В табл. 3.3 описані складові компоненти квадрокоптера.

| <b>OAY</b>                |                       |  |  |  |  |
|---------------------------|-----------------------|--|--|--|--|
| Назва                     | Модель                |  |  |  |  |
| Рама                      | F450                  |  |  |  |  |
| Двигун                    | ReadyToSky 2212 920KV |  |  |  |  |
| Пропелери                 | 9450                  |  |  |  |  |
| GPS модуль                | <b>CRIUS NEO-6</b>    |  |  |  |  |
| Акамуляторна батарея      | LiPo 5000mAh 70C      |  |  |  |  |
| $Tipockon + Akcenepomerp$ | <b>MPU6050</b>        |  |  |  |  |
| Барометр                  | MS5611                |  |  |  |  |
| Магнітометр               | <b>HMC5883L</b>       |  |  |  |  |
| Регулятори ходу           | <b>HOBBYWING 20A</b>  |  |  |  |  |

Таблиця 3.3 – Складові квадрокоптера

В першу чергу коли рама готова, нам потрібно встановити двигун і регулятор. Мотор (кроковий двигун) має 3 виведення, також 3 виведення має регулятор. Проводи бувають різних кольорів. Полярності у даного мотора немає, можна сміливо підключати будь-який провід регулятора до будь-якого проводу мотора. Якщо не влаштовує напрямок обертання мотора, просто треба поміняйте два будь-яких дроти місцями і напрямок обертання зміниться (також в окремих регуляторах є функція реверсу).

Далі розглянемо як підключаються регулятори до батареї. Якщо підключати окремо регулятор то червоний провід це "+" а чорний "-". Для підключення всіх регуляторів до батареї нам для зручності потрібно плата розводки живлення.

На платі є 4 послідовних порту (рис 3.16):

 $S0$  – розпаяний на чіп FDTI FT232 і виведений на зовнішній роз'єм S0 / FDTI і USB. Порт працює по протоколу MAVLink і використовується для підключення до MissionPlanner.

S1, S2, S3 виведені на окремий роз'єм і в multiwii використовуються для:

– S1 – MobyDrone OSD, MinimOSD;

– S2 – GPS. Підходить майже будь-який, що підтримує протокол NMEA;

– S3 – підключення радіомодуля для передачі телеметрії і спілкування з наземною станцією.

Крім послідовних портів і I2C на платі є 8 ШІМ (PWM) входів для підключення приймача, 8 PWM виходів для підключення моторів, 3 PWM для підключення сервопідвіса камери (pitch + roll) і сервоприводи спуску затвора (trigger). Також є можливість підключити ультразвуковий сонар для визначення відстані до землі на малих висотах.

На платі розведено 7 аналогових входів для підключення додаткових датчиків типу AttoPilot Voltage and Current Sense Breakout

Живлення плати йде окремо від основного контуру через понижувач напруги.

Для підключення регуляторів до польотного контролера використовуємо ШИМ порти 2, 3, 5, 6 – Чорний (коричневий) дріт це земля. Білий (жовтий) дріт це сигнальний провід по ньому проходить керуючий сигнал від плати управління до регулятора [35].

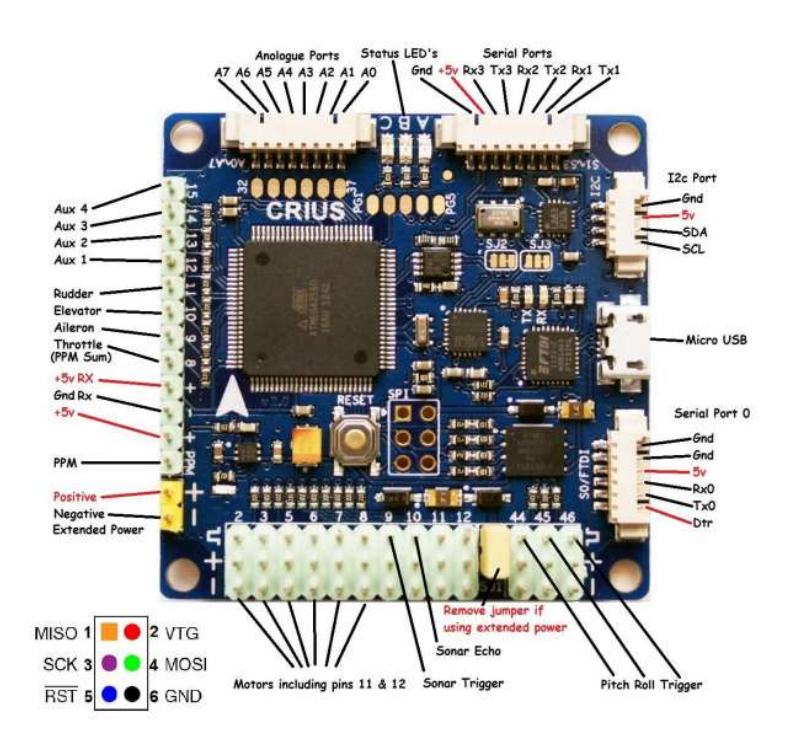

Рисунок 3.16 – Схема інтерфейсів польотного контролера MultiWii AIOP v.2

Загальна схема підключення елементів до польотного контролера представлена на рис. 3.17

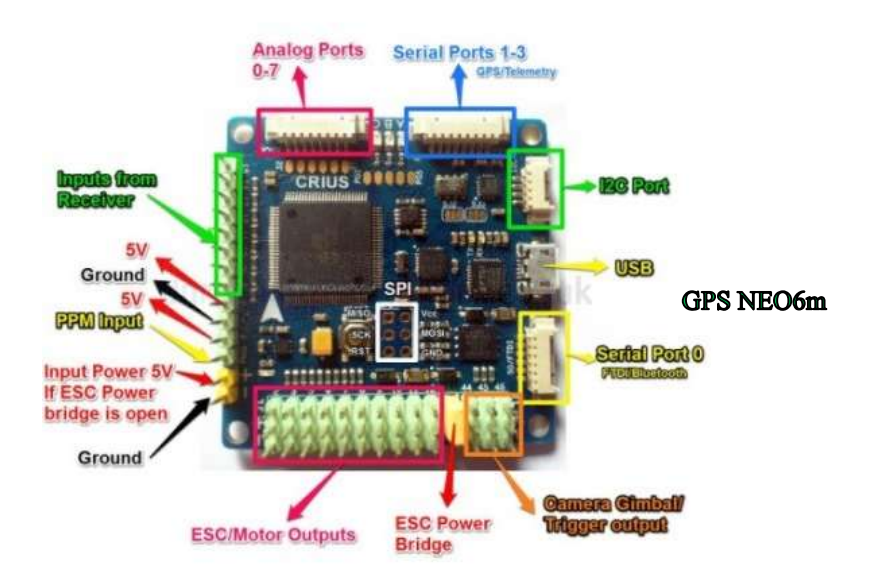

Рисунок 3.17 – Загальна схема підключення периферії до польотного контролера MultiWii AIOP v.2

3.8 Висновки

В даному розділі розроблено принцип функціонування керуючого обчислювача, функціональної схеми керуючого обчислювача, здійснено вибір функціональних блоків схеми, розроблена принципова схема керуючого обчислювача, описано інтеграцію контролера з об'єктом управління.

## 4 ДОСЛІДНИЦЬКА ЧАСТИНА

#### 4.1 Завдання і методи проведення дослідження

На практиці, налаштування систем управління може бути виявитися доволі складною та довгою процедурою, якщо працювати з кожним контуром вручну, покладаючись на досвід. Особливо це справджується для систем управління з багатоступінчатими зворотними зв'язками та компонентами, що налаштовуються.

Прикладом цього можуть слугувати каскадні ПІД-регулятори, керуючі структури з прямою та зворотною дією, багатоканальні контури управління системами зі значними перехресними зв'язками.

Традиційно інженери налаштовують тільки один елемент або контур управління за раз. Окрім того, що такий підхід є ітераційним та затратним по часу, він ще й вимагає значного досвіду. Тому для інженерів-початківців це важкий у засвоєнні підхід, що не гарантує оптимальність кінцевого результату.

Сучасна комп'ютерна промисловість відкриває інженерові розмаїття засобів моделювання, що дозволяють не тільки моделювати системи, але й експериментально досліджувати їх. Це дозволяє повніше досліджувати системи в цілому і певні їх складові. З цією метою були створені спеціалізовані обчислювальні пакети візуального моделювання.

Прикладна математика пропонує низку інтегрованих програмних систем і пакетів програм для автоматизації математичних розрахунків, одним з яких є MATLAB. Він побудований на широкому представленні й застосуванні матричних операцій і перевірений часом. Однією з засадничих причин широкого використання MATLAB є великий набір різноманітних засобів, яким може оперувати користувач у вирішенні задач з різних областей людської діяльності.

Лінійно-квадратичний регулятор (англ. Linear quadratic regulator, LQR) – в теорії управління один з видів оптимальних регуляторів, що використовує квадратичний функціонал якості. Задача в якій динамічна система описується лінійними диференціальними рівняннями, а показник якості являє собою квадратичний функціонал, називається завданням лінійно-квадратичного управління.

Переваги лінійно-квадратичного регулятора:

- гарантоване забезпечення робастної стійкості;
- без інерційність.
- Недоліки лінійно-квадратичного регулятора:
- потрібна точна модель об'єкта;
- велика кількість ітерацій.

Основною метою при розрахунку параметрів лінійно-квадратичного регулятора є знаходження такого управління, при якому замкнута система стійка, спостережувана, керована і приведений нижче функціонал приймає мінімальне значення:

$$
J = \frac{1}{2} \int_0^{\infty} [x^T(t) Qx(t) + u^T(t) Ru(t) + 2x(t) Nu(t)]dt,
$$
 (4.1)

де Q, N та R – вагові матриці.

Закон управління, знайдений по лінійно-квадратичному алгоритму, виглядає наступним чином:

$$
u = -R^{-1}B^T P x \tag{4.2}
$$

де P - розв'язок матричного рівняння Ріккаті :

$$
A^T P + P A - (P B + N) R^{-1} (B^T P + N^T) + Q = 0 \qquad (4.3)
$$

Для розрахунку параметрів лінійно-квадратичного регулятора буде використано бібліотеку Control System Toolbox.

## 4.2 Програма проведення дослідження

1. Отримати систему управління в просторі станів.

2. Провести аналіз отриманої системи.

3. Розрахувати параметри налаштувань лінійно-квадратичного регулятора.

4. Порівняти роботу отриманого LQR-регулятора із ПІД-регулятором.

## 4.3 Результати дослідження

Для подальших розрахунків отримаємо матриці стану системи управління.

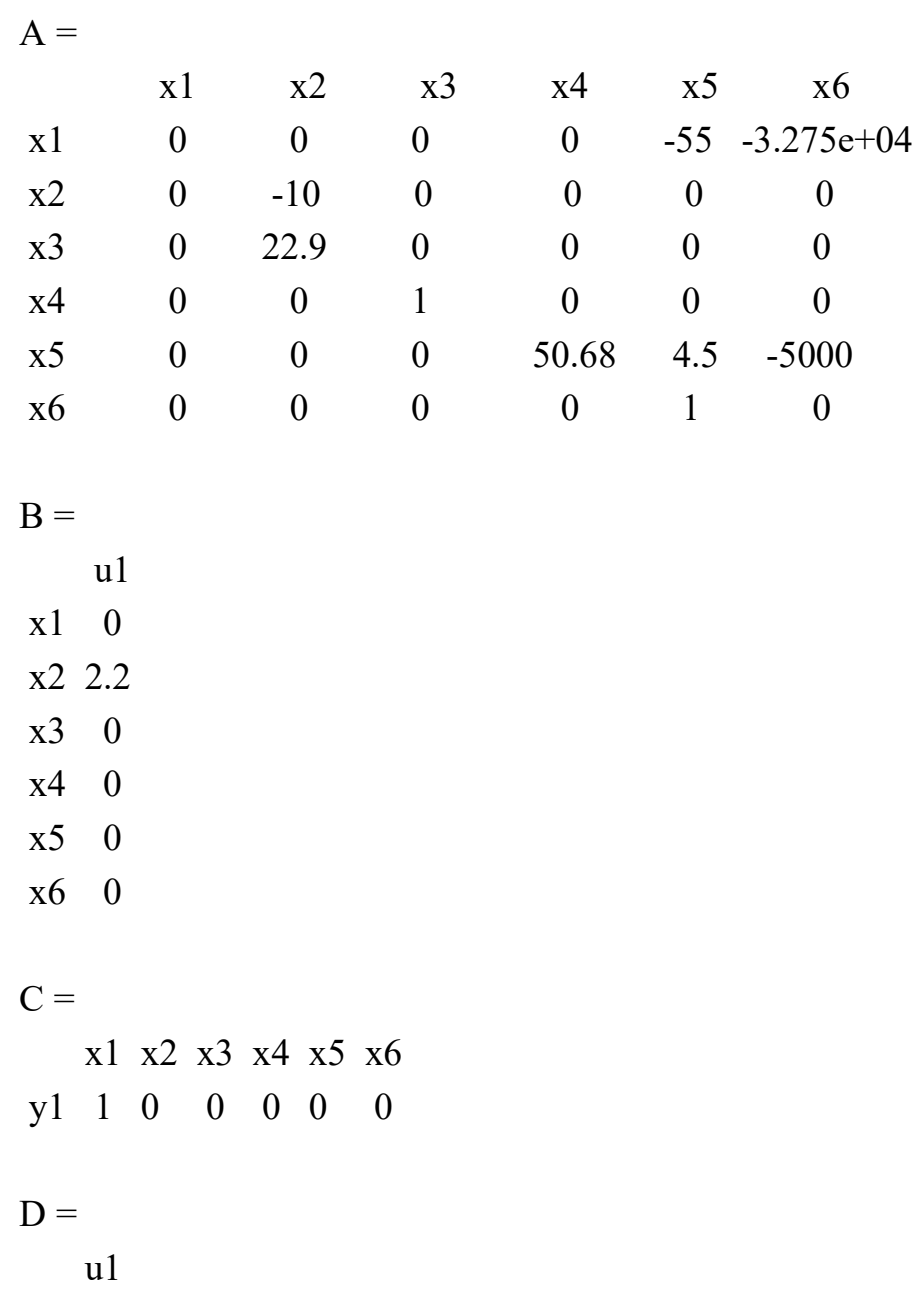

y1 0

Отримавши матриці нашої системи в просторі станів можемо перейти до наступних кроків розрахунку параметрів лінійно-квадратичного регулятора, тобто до перевірки спостережуваності та керованості.

Керованість – здатність системи, коли в результаті дії певного керуючого впливу  $U(t)$ , впродовж скінченного часу, її можна перевести з початкового  $(x0)$ в кінцевий (xk) стан. В такому разі система називається повністю керованою. Якщо ж дана властивість спостерігається лише за частиною станів – таку систему називають частково керованою, а коли дана властивість відсутня за всіма координатами, то її називають повністю некерованою. Для того щоб проаналізувати, чи є система керованою, треба проаналізувати відповідну матрицю:

$$
S = [B \, AB \, A^2 \, B \, A^{n-1}B] \tag{4.4}
$$

Якщо ранг матриці S дорівнює порядку системи  $(n)$ , то система є повністю керованою, якщо ж порядок нижчий від n, але більший за 0, система є частково керована, у випадку, коли  $n = 0$  – система  $\epsilon$  некерованою.

Спостережуваність – властивість системи, за спостереженнями її вихідних величин  $x(t)$ , при заданих вхідних управліннях  $u(t)$ , визначати всі координати стану системи за обмежений проміжок часу. Для того, щоб проаналізувати чи є система спостережуваною, треба проаналізувати відповідну матрицю:

$$
H = [CT AT CT (AT)2 CT ... (AT)n - 1CT]
$$
(4.5)

Для визначення рангу матриці розглядають мінори: якщо будь-який мінор порядку R, відмінний від нуля, а мінори вищих порядків дорівнюють нулю, то R і буде рангом матриці.

Якщо ранг матриці H дорівнює порядку системи  $(n)$ , то система є повніснтю спостережувана, якщо ж порядок нижчий від n, але більший за 0, система частково спостережувана, а у випадку, коли  $n = 0$  – система  $\epsilon$  не спостережувана.

Перевіримо спостережуваність та керованість системи вбудованими функціями MATLAB (код програми приведений у Додатку Г) та отримаємо наступні результати перевірки:

State-space model with 1 outputs, 1 inputs, and 6 states. Система повністю спостережувана і керована:

Наступним кроком буде безпосередньо розрахунок параметрів налаштувань лінійно-квадратичного регулятора. Код програми розрахунку приведений у Додатку Г. Після розрахунку параметрів лінійно-квадратичного регулятора у середовищі MATLAB отримаємо наступні результати:

K  $LQR =$  $1.0e+04$  \* -0.0001 0.0012 0.0013 -0.0741 -0.0607 7.9781  $P$  LQR =  $1.0e+08$  \* 0.0000 -0.0000 -0.0000 -0.0000 0.0000 0.0000 -0.0000 0.0000 0.0000 -0.0000 -0.0000 0.0004  $-0.0000$   $0.0000$   $0.0000$   $0.0000$   $-0.0000$   $-0.0000$  -0.0000 -0.0000 0.0000 0.0009 0.0001 -0.0887 0.0000 -0.0000 -0.0000 0.0001 0.0018 -0.0064 0.0000 0.0004 -0.0000 -0.0887 -0.0064 8.7204

Компенсуючий коефіцієнт LQR-регулятора:

Nc  $LQR =$ 

-1.0000

Модель системи управління з лінійно-квадратичним регулятором у Simulink приведена на рис.4.1

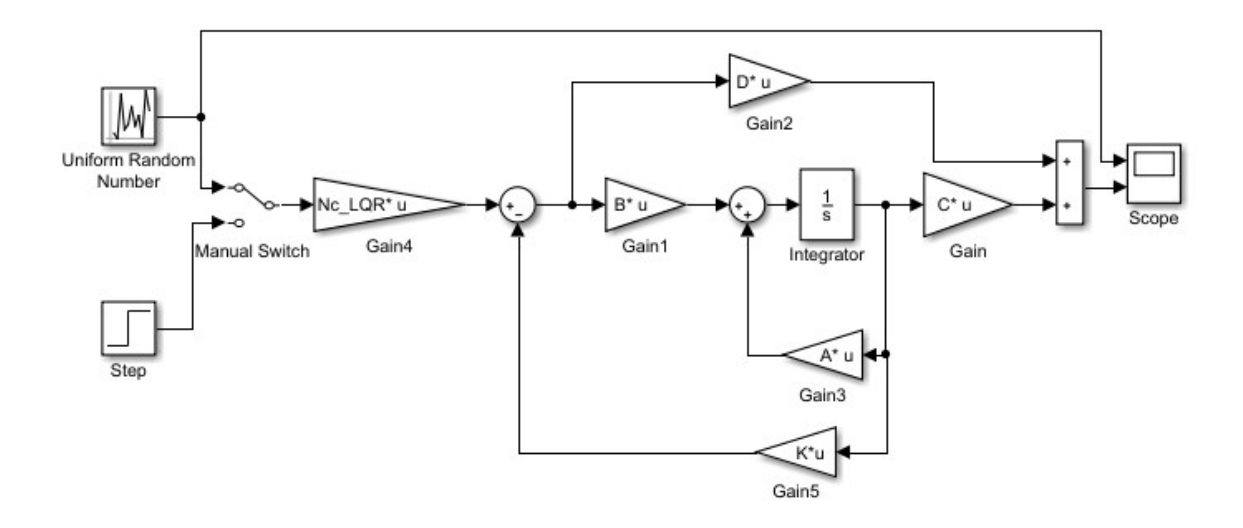

Рисунок 4.1 – Моделювання систем управління з LQR-регулятором та ПІДрегулятором у Simulink

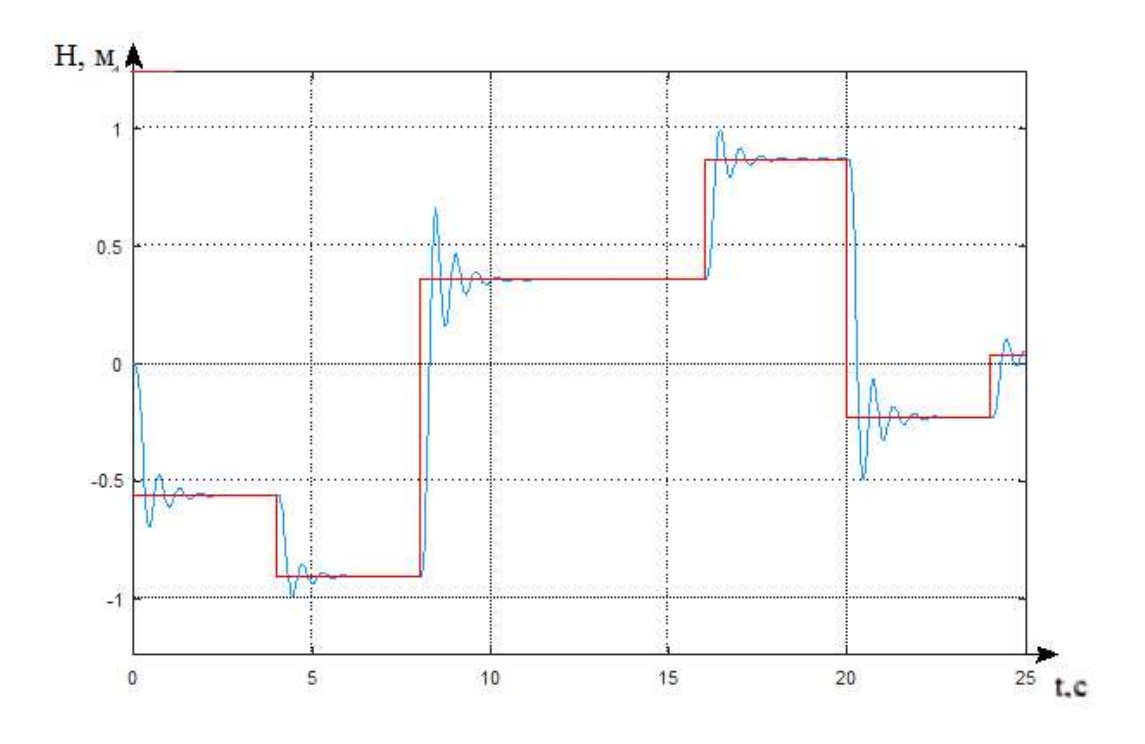

Рисунок 4.2 – Графіки перехідних характеристик системи управління з LQR-регулятором

# 4.4 Аналіз результатів дослідження і заключення

Виконаємо моделювання системи управління в Simulink і порівняємо роботу отриманого LQR-регулятора із ПІД-регулятором, що був отриманий в розділі 2:

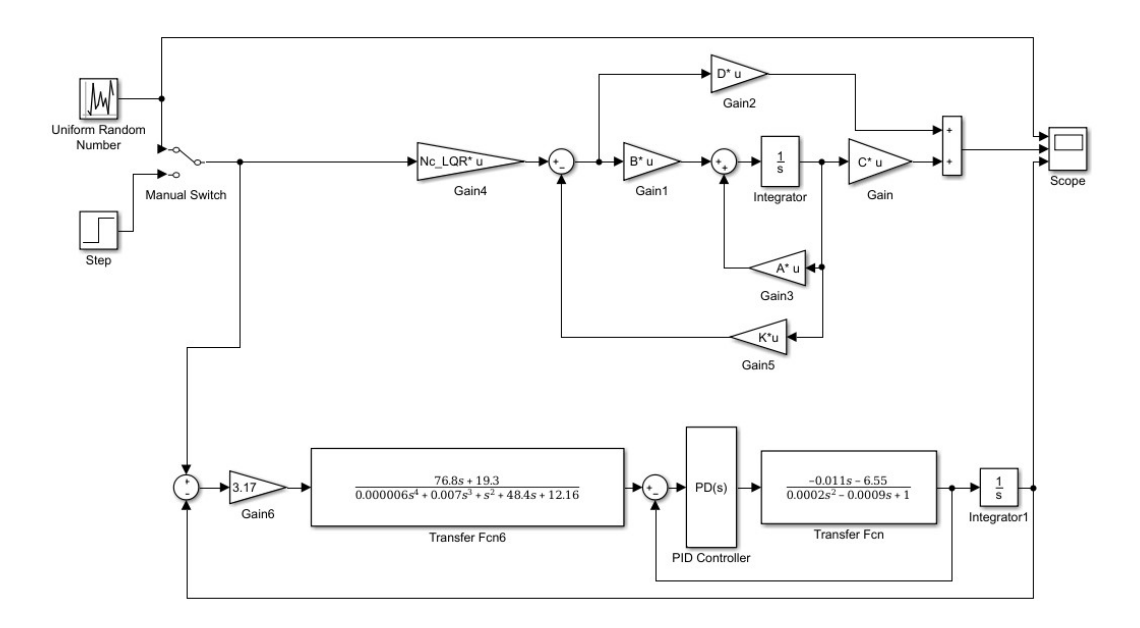

Рисунок 4.3 – Модель системи управління з ПІД та LQR-регулятором у Simulink

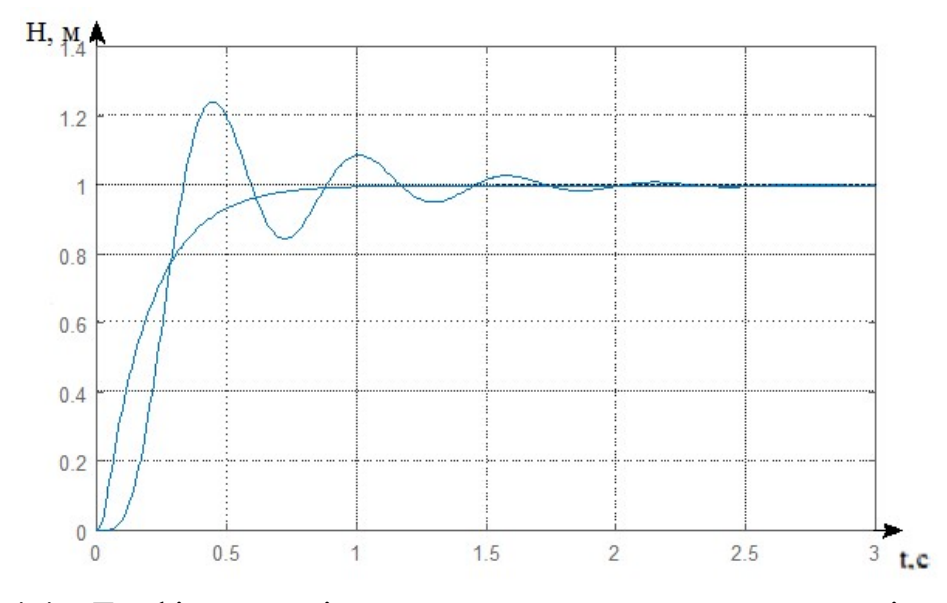

Рисунок 4.4 – Графіки перехідних характеристик систем управління з ПІД та LQR-регулятором

З графіків, наведених на рис. 4.4 можна зробити висновок, що при майже однаковій швидкості виходу на усталений рівень, система з LQR-регулятором дає перерегулювання, порівняно з системою з ПІД-регулятором вона дає гірший результат, але в той ж час дає такий ж самий час перехідного процесу. При доопрацюванні регулятора це може відігравати велику роль в управлінні складними технологічними процесами.

### 5 ЕКСПЕРИМЕНТАЛЬНО-ПРАКТИЧНА ЧАСТИНА

#### 5.1 Завдання і засоби виконання експериментальної розробки

Цей розділ дипломної роботи присвячена розробці моделей системи управління і комп'ютерного моделювання руху. В даному розділі роботи необхідно провести експериментальні дослідження та оцінити спроектовану систему управління. Щодо реалізації слід віднести те, система буде змодельована в пакеті Matlab. Дані дослідження мають потенційний вплив на розвиток такого роду безпілотних літальних апаратів, адже можна не тільки виконувати оцінку роботи системи, але і проводити подальші вдосконалення і оптимізацію, які дозволять виводити системи управління БПЛА на новий рівень. В ході роботи необхідно виконати наступні дії:

1. Побудовати модель системи управління квадрокоптера в програмному пакеті MatLab згідно з заданим каналом управніння.

2. Створити середу моделювання в SimScape (або SimMechanics), де квадрокоптер заданий як тверде тіло з мас-інерційними характеристиками, а також встановлена двосторонній зв'язок з MatLab, де розраховується керуючий вплив.

3. Провести ряд комп'ютерних досліджень режимів польоту квадрокоптера.

5.2 Характеристика необхідного програмного забезпечення

Весь експеримент проводимо за допомогою пакета Matlab.

Для того, щоб перевірити працездатність і оптимальність розробленого регулятора, треба побудувати модель ОУ, яка буде реалізувати функціональні складові алгоритму, а також проведе перевірку стійкість і керованість управління.

Моделювання системи управління повздавжнім рухом БПЛА проводилося в середовищі Simulink пакета MATLAB.

Simulink - головний пакет розширення системи MATLAB, який реалізує імітаційне блочне візуально орієнтоване моделювання систем і пристроїв як самого загального, так і конкретного призначення. У книзі описані і сучасні реалізації найбільш важливих пакетів розширення Simulink інструментального ящика Blockset: Simulink Response Optimizarion для моделювання і оптимізації відгуку нелінійних систем, SimPowerSystems для моделювання та проектування енергетичних систем та пристроїв, SimScape (або SimMechanics) для моделювання та проектування механізмів і механічних систем [21].

### 5.3 Аналіз результатів проведення експериментів

Для визначення параметрів системи необхідно попередньо провести моделювання в пакеті прикладних програм для вирішення задач технічних обчислень. В якості робочої серед для проведення експерименту була обрана графічне середовище імітаційного моделювання Simulink. Результати проведення показані на рис.5.1

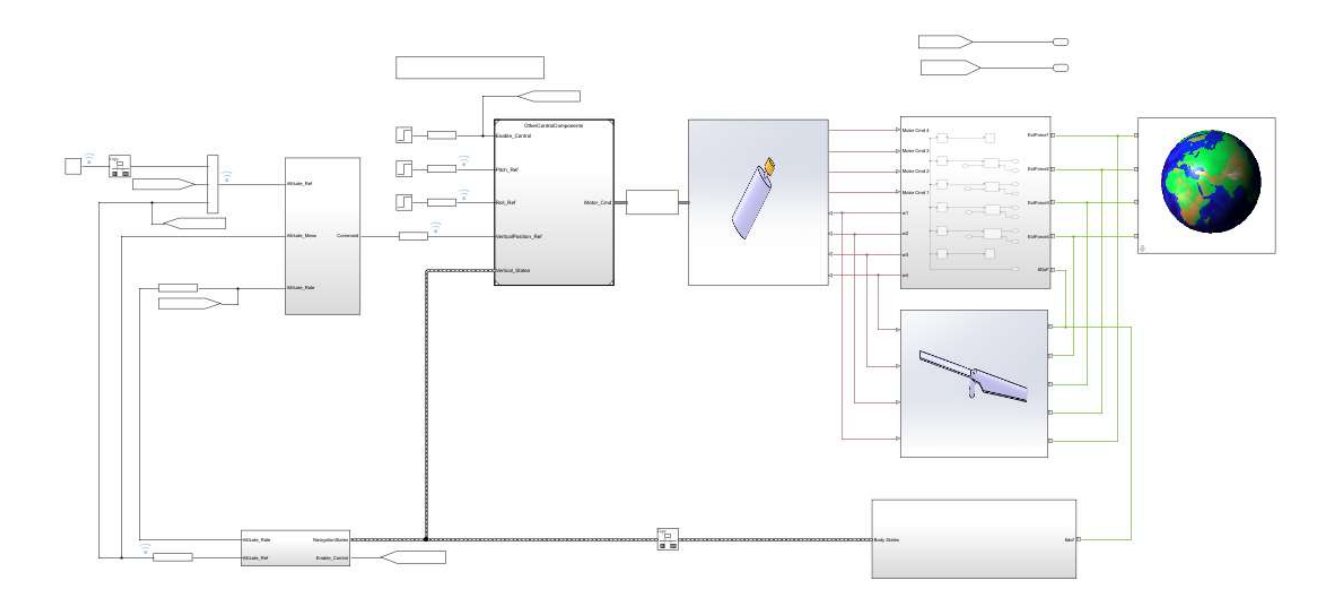

Рисунок 5.1 – Моделювання системи в средовищі Simulink

За для реальності випробувань моделювання проводилось проводилися на 3D-моделі БПЛА. Розглянемо більш детально деякі блоки системи (рис. 5.2- 5.6).

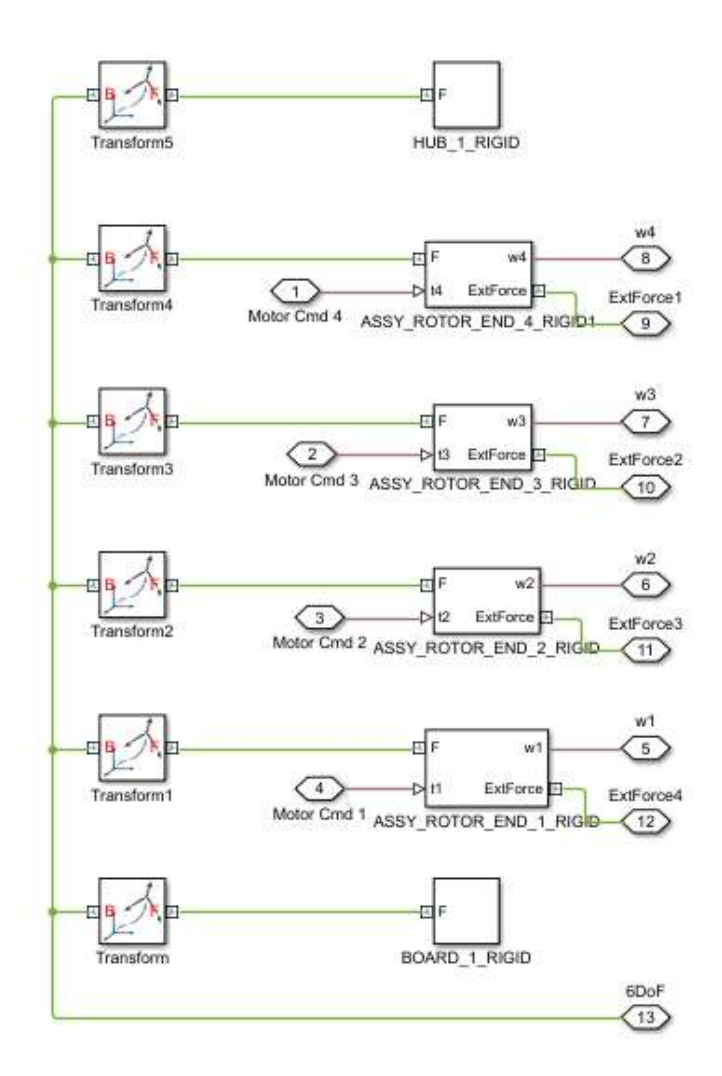

Рисунок 5.2 – Блок механіки квадрокомтера

Блок механіки квадрокоптера створений в SimScape з використанням 3D моделей складових частин.

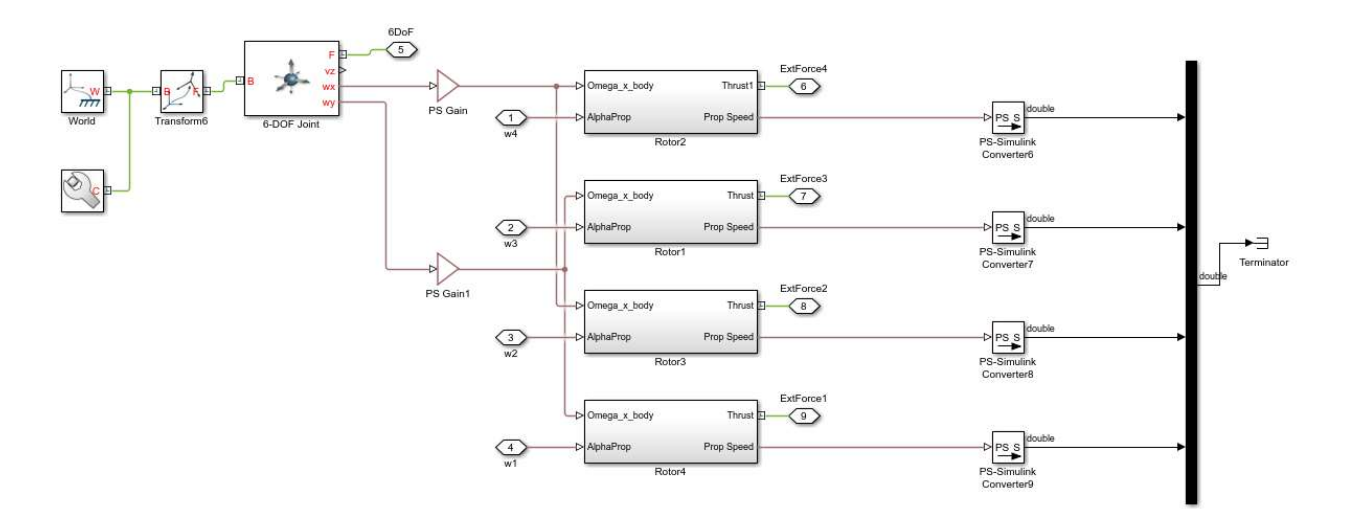

Рисунок 5.3 – Блок аеродинамічних сил, що створюють двигуни

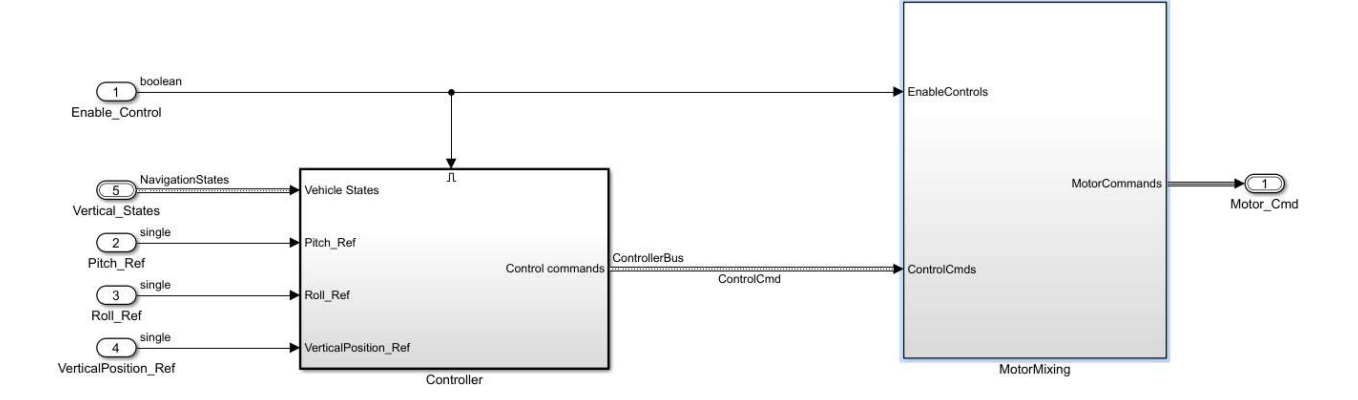

Рисунок 5.4 – Блок керуючих компонентів

До блоку входять ПІД-регуляторі за різними каналами керування, та формуються команди для двигунів.

Загальний вигляд квадрокоптера представлений на рис. 5.5.

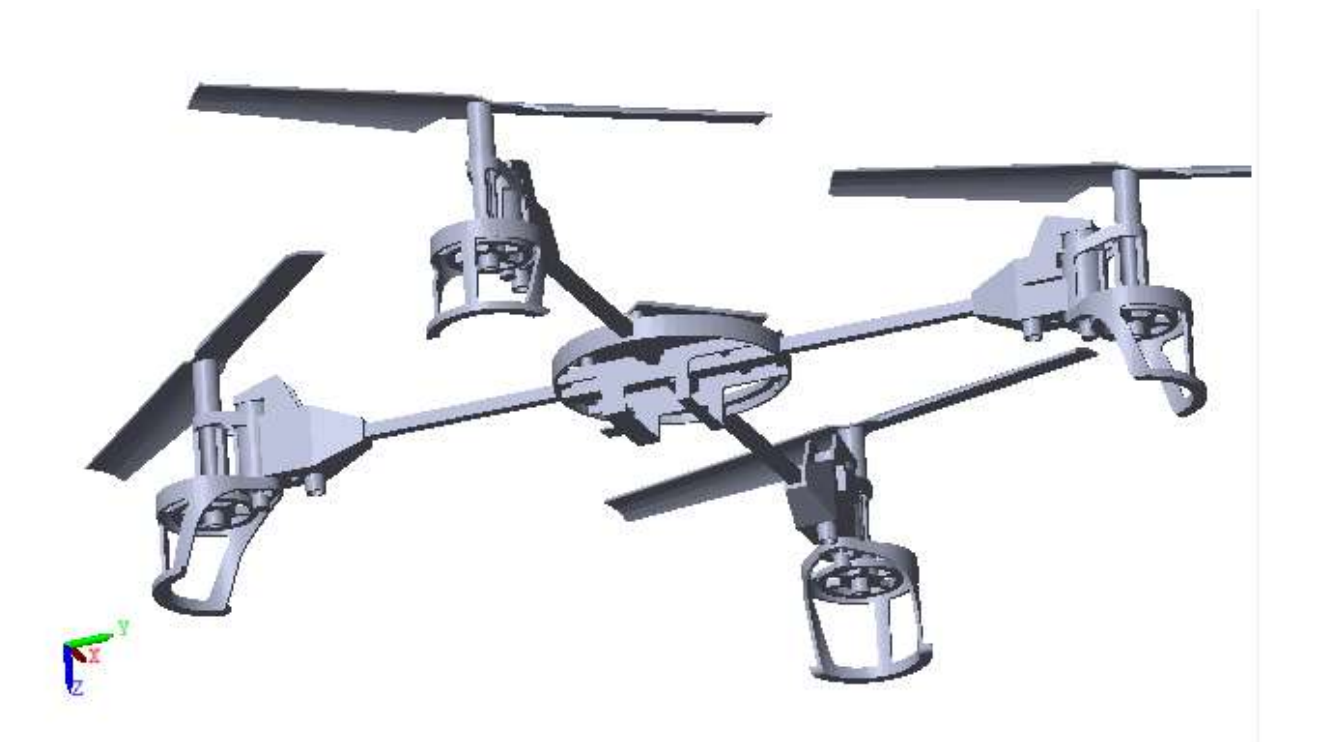

Рисунок 5.5 – Загальний вигляд квадрокоптера

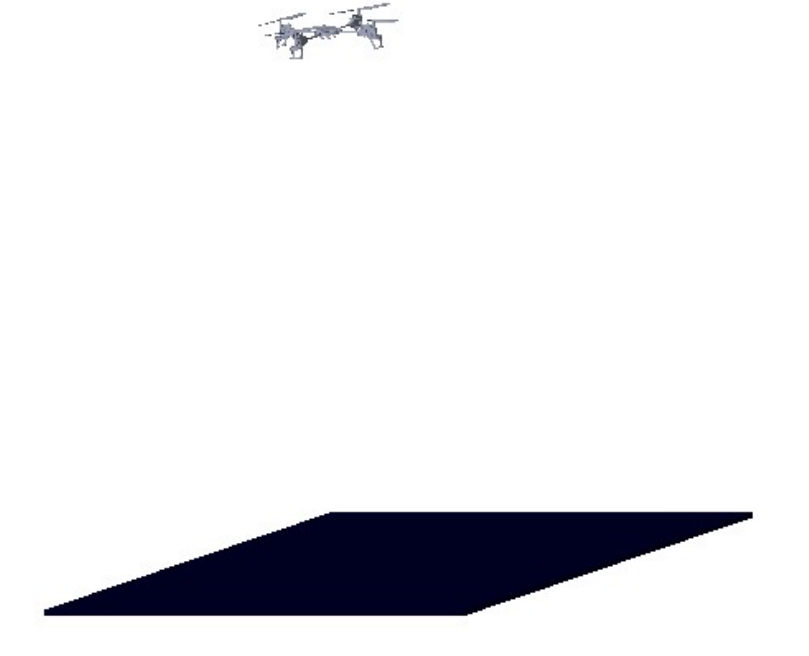

Рисунок 5.6 – Результати моделювання системи в средовищі Simulink

 Аналізуючи отримані залежності є можливість стверджувати про працездатність розробленої системи.

5.4 Висновки

 В даному розділі були проведені експериментальні дослідження оптимальної за швидкодією системи керування поздовжнім рухом БПЛА. Аналізуючи отримані залежності є можливість стверджувати про працездатність розробленої системи.

### 6.1 Мета економічного розділу

Ціллю даного розділу дипломної роботи є економічне обґрунтування розробки системи автоматичного позиціонування продольного руху БПЛА мультироторного типу. Квадрокоптери, як безпілотні літальні апарати в наш час є найбільш динамічно розвиненими видами безпілотних апаратів. Застосовуються квадрокоптери, гексокоптери і октокоптери при обстеженні складних конструкцій, при скануванні місцевості, моніторингу невеликих територій, при панорамної зйомці і швидкому виявленні противника за межами видимості, основними задачами навігації, моніторингу дорожньої ситуації на автомобільних, морських, річкових, залізно-дорожніх шляхах. Різноманітні задачі доставки продуктів в місця не досяжні людині.

Переваги квадрокоптера: крихітні розміри в порівнянні з іншими безпілотниками, підйом з якою завгодно поверхні, зупинка в повітрі, довговічність і елементарність пристроїв квадрокоптера, вантаж який може мати на борту квадрокоптера в кілька разів або навіть десятків разів перевершує його власну масу, завдяки показникам якості.

Також до завдань квадрокоптера варто віднести їх науковий потенціал. Вони можуть бути використані в місцях, непридатних для людини, таких як: різні явища природи (пожежі, цунамі, урагани, смерчі і тд), радіаційні катастрофи, пов'язані з ризиком для людини. Також їх можна використовувати прикордонникам, маючи на борту тепловізори. У наш час розробкою і вдосконаленням квадрокоптера, як безпілотників займаються всі провідні країни світу [26]. У квадрокоптера виходячи з назви 4 двигуна, які працюють попарно. Два з них обертають гвинти в одному напрямку, два інших - в іншому. З усього вищесказаного робимо висновок про те, що на САУ квадрокоптера накладаються наступні завдання: політ квадрокоптера по певній траєкторії, тобто програмне керування. Також стабілізація положення квадрокоптера в просторі, в тому випадку, коли діють сильні негативні впливи, такі як збурюючі впливи: сильні повітряні потоки, внутрішні помилки квадрокоптера, пов'язані зі зміщенням центру мас квадрокоптера, коли на його борту присутні фото і відео апаратура.

Для досягнення поставленої мети необхідно вирішити наступні завдання:

- 1) розрахувати трудомісткість виконання робіт;
- 2) скласти кошториси витрат на розробку;

3) провести розрахунок заробітної плати, визначити вартість системи та розрахувати очікуваний прибуток від реалізації системи.

6.2 Опис створюваного об'єкта та сегментація ринку

Розроблюваний продукт призначений для швидкого пересування в середовищі у найкоротший термін, доставки вантажів, зчитування параметрів середовища в якому знаходяться БПЛА, перельоту з мінімальними затратами часу, досягання поставленої мети дістатися кінцевого пункту в коротший час без врахування втручання людини в керуючи процеси безпілотного літального апарата.

Популярним напрямком у сучасному авіамоделізмі є побудова мультикоптерів або дронів – безпілотних літальних апаратів (БПЛА) з парною кількістю роторів, що обертаються діагонально в протилежних напрямках. У разі, коли двигунів чотири, такий БПЛА називається – квадрокоптер. На сьогодні головним трендом є створення невеликого безпілотного квадрокоптера. Основними причинами такого стану речей є можливість простого управління і маневреність.

Під час польоту БПЛА схильний до впливу різних зовнішніх впливів. На апарат постійно діє сила тяжіння, якій протидіє підйомна сила, створювана гвинтами. Якщо всі двигуни видають однакову тягу, то квадрокоптер буде зберігати горизонтальну орієнтацію відносно поверхні.

Для того щоб ефективно стабілізувати квадрокоптер в польоті необхідно: мати можливість визначення, в якому стані знаходиться система; мати можливість надавати керуючий вплив на систему; знати, в якому стані буде підтримуватися система. Для визначення стану системи використовують різні датчики (гіроскоп, акселерометр, магнітометр, висотомір і т.д.) що забезпечують зворотний зв'язок.

Важливість розробки полягає у дослідженні задач позиціонування безпілотного літального апарату та впровадження систем керування БПЛА на базі удосконаленої моделі керуючого компонента.

Сегментація ринку - це процес поділу споживачів на групи з урахуванням різних принципів і факторів сегментації. У процесі сегментації виділяють сегменти базару.

Розроблювана система поставляється заводам, підприємствам, приватним особам, які займаються розробкою, складанням і налагодженням БПЛА, виробникам авіаційного транспорту, а також виробникам різних виробів, де використовуються стабілізуючі пристрої. Оскільки дані системи виробляються на замовлення, то сегментування ринку доцільно проводити за кінцевим замовникам.

Основною характеристикою сегмента є ємність – кількість виробів, які можуть бути продані в рік.

Повна потреба сегменту розраховується з урахуванням конкретних особливостей товару і сегментів. Для багатьох видів товарів індивідуального і промислового призначення  $S_{1\text{no}n.i}$  можна розрахувати по наступній формулі:

$$
S_{1\text{mod.}} = N_1 \cdot Q_1 \cdot m_1,
$$

де  $N_1$  – кількість підприємств споживачів виробу в і-му сегменті;

 $Q_1$  – середня річна програма виробів в і-му сегменті, для яких буде постачатись розглянутий товар;

 $m_1$  – кількість комплектуючих виробів, необхідних для виробництва одного виробу (1 шт.)

|               | Завод-виробник |              |              |                                |  |  |
|---------------|----------------|--------------|--------------|--------------------------------|--|--|
| Виробник      | $N_{1}$        | $Q_1$ , IIIT | $m_1$ , IIIT | $S_1$ , $\text{III}/\text{pi}$ |  |  |
|               |                |              |              | К                              |  |  |
| «Новатор»     |                |              |              |                                |  |  |
| «Антонов»     |                |              |              |                                |  |  |
| Озброєні сили |                | 40           |              |                                |  |  |
| України       |                |              |              |                                |  |  |
| Разом         |                | 108          |              |                                |  |  |

Таблиця 6.1 – Сегментування і розрахунок повної ємності ринку

Як видно з таблиці 6.1 повна ємність ринку складає 108 шт./рік.

6.3 Розрахунок собівартості БПЛА

Собівартість продукції складається з ряду найменувань витрат, а саме витрати на основні матеріали, комплектуючі вироби, пряма і додаткова заробітні плата, витрати на утримання та експлуатацію обладнання, утримання транспорту, а також ряд загальнодержавних податків і відрахувань.

Було визначено, що для ведення всього проекту в цілому і керівництва ходом робіт необхідна посада керівника, для проектування системи, її подальшого налагодження та введення в експлуатацію необхідна участь розробника та монтажника основних компонентів, вузлів управління БПЛА.

Наведемо перелік робіт для конструктора. Було встановлено тривалість робіт для кожного із співробітників, а також тривалість роботи над проектом в цілому.

6.3.1 Розрахунок собівартості БПЛА за участю виконавців роботи

У таблиці 6.2 показані співробітники, які працюють над реалізацією даного проекту, а також їх щоденні та щомісячні посадові оклади. Перелік робіт виконуваних співробітниками і їх тривалість наведена в таблиці 6.3 і становить 22 робочих/днів у місяці.

Проведемо розрахунки с урахуванням рівня фахівців, які будуть приймати учать в розробці.

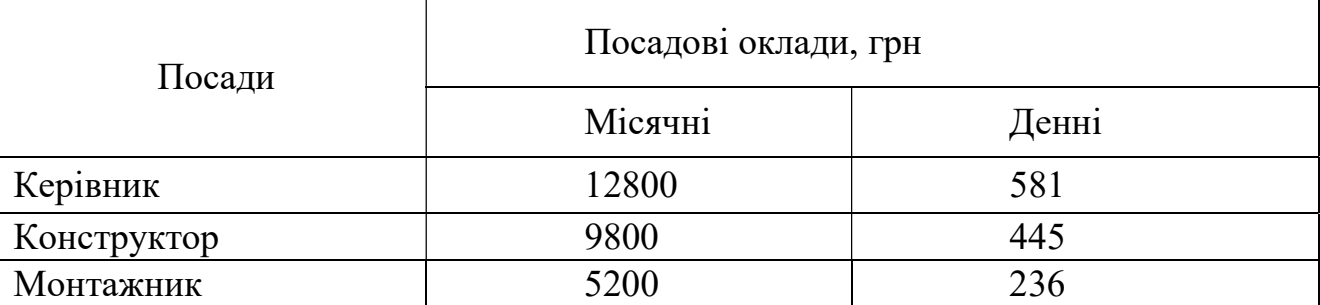

Таблиця 6.2 – Склад виконавців роботи

Таким чином, денні оклади керівника, конструктора та монтажника складають 581 грн., 445 грн. і 236 грн. відповідно. Результати розрахунків тривалості розробки за видами робіт містяться в таблиці 6.3.
Таблиця 6.3 – Розрахунок трудомісткості робіт

|                                         |                    |                                  | Виконавець                                    |                                                  |                                                    |
|-----------------------------------------|--------------------|----------------------------------|-----------------------------------------------|--------------------------------------------------|----------------------------------------------------|
| Вид робіт                               | Тривалість,<br>дні | Трудо-<br>місткість,<br>роб. дні | Трудо-<br>місткість<br>керівника,<br>роб. дні | Трудо-<br>місткість<br>програміст<br>а, роб. дні | Трудо-<br>місткість<br>монтажн<br>ика, роб.<br>ДН1 |
| Попередня робота                        |                    |                                  |                                               |                                                  |                                                    |
| Постановка<br>задачі                    | 3                  | 3                                | $+$                                           |                                                  |                                                    |
| Розробка<br>системи<br>керування        | $\overline{2}$     | $\overline{4}$                   | $+$                                           | $+$                                              |                                                    |
| Технічне завдання (ТЗ)                  |                    |                                  |                                               |                                                  |                                                    |
| Розробка ТЗ                             | 3                  | 6                                | $^{+}$                                        | $+$                                              |                                                    |
| Узгодження та<br>затвердження ТЗ        | $\mathbf{1}$       | $\overline{2}$                   | $+$                                           | $+$                                              |                                                    |
| Розробка програмного продукту           |                    |                                  |                                               |                                                  |                                                    |
| Розробка БПЛА                           | 6                  | 6                                |                                               | $+$                                              |                                                    |
| Розробка<br>програми                    | 17                 | 17                               |                                               | $+$                                              |                                                    |
| Налаштування                            | $\overline{2}$     | $\overline{2}$                   |                                               | $^{+}$                                           | $+$                                                |
| Тестування                              | $\overline{2}$     | $\overline{2}$                   |                                               | $+$                                              | $+$                                                |
| Впровадження                            |                    |                                  |                                               |                                                  |                                                    |
| Випробування<br>програмного<br>продукту | $\overline{2}$     | $\overline{4}$                   | $+$                                           | $+$                                              | $+$                                                |
| Здача в<br>експлуатацію                 | $\mathbf{1}$       | $\overline{2}$                   | $\boldsymbol{+}$                              | $+$                                              | $+$                                                |
| Всього                                  | 39                 | 48                               | 12                                            | 36                                               | 10                                                 |

Далі необхідно обчислити основну заробітну плату (ОЗП) розробників з урахуванням трудовитрат, кількості виконавців і середньоденна заробітна плата (ЗП). Для цього кількість днів, відпрацьованих окремими виконавцями, необхідно помножити на їх денні оклади.

$$
O3\Pi = \sum N_i \cdot 3\Pi_{cp},\tag{6.1}
$$

де  $N_i$  — кількість днів, відпрацьоване і-ми виконавцями за стадіями;

ЗПср – денні оклади і-х виконавців.

Додаткова заробітна плата (ДЗП) розраховується за формулою:

$$
\text{A3II} = \frac{20\% \cdot 03\text{II}}{100\%},\tag{6.2}
$$

Таким чином, основна заробітна плата за місяць згідно з формулою 6.1 складає:

$$
O3\Pi = 12.581 + 36.445 + 10.236 = 25352
$$
 rph.

Додаткова заробітна плата відповідно до формули 6.2 складає:

$$
\text{J3}\Pi = \frac{20\% \cdot 23280}{100\%} = 5070.4 \text{ rph.}
$$

Далі необхідно розрахувати вартість покупних виробів, необхідних для виготовлення системи, перерахованих в таблиці 6.4. Ціни вказані у гривнях.

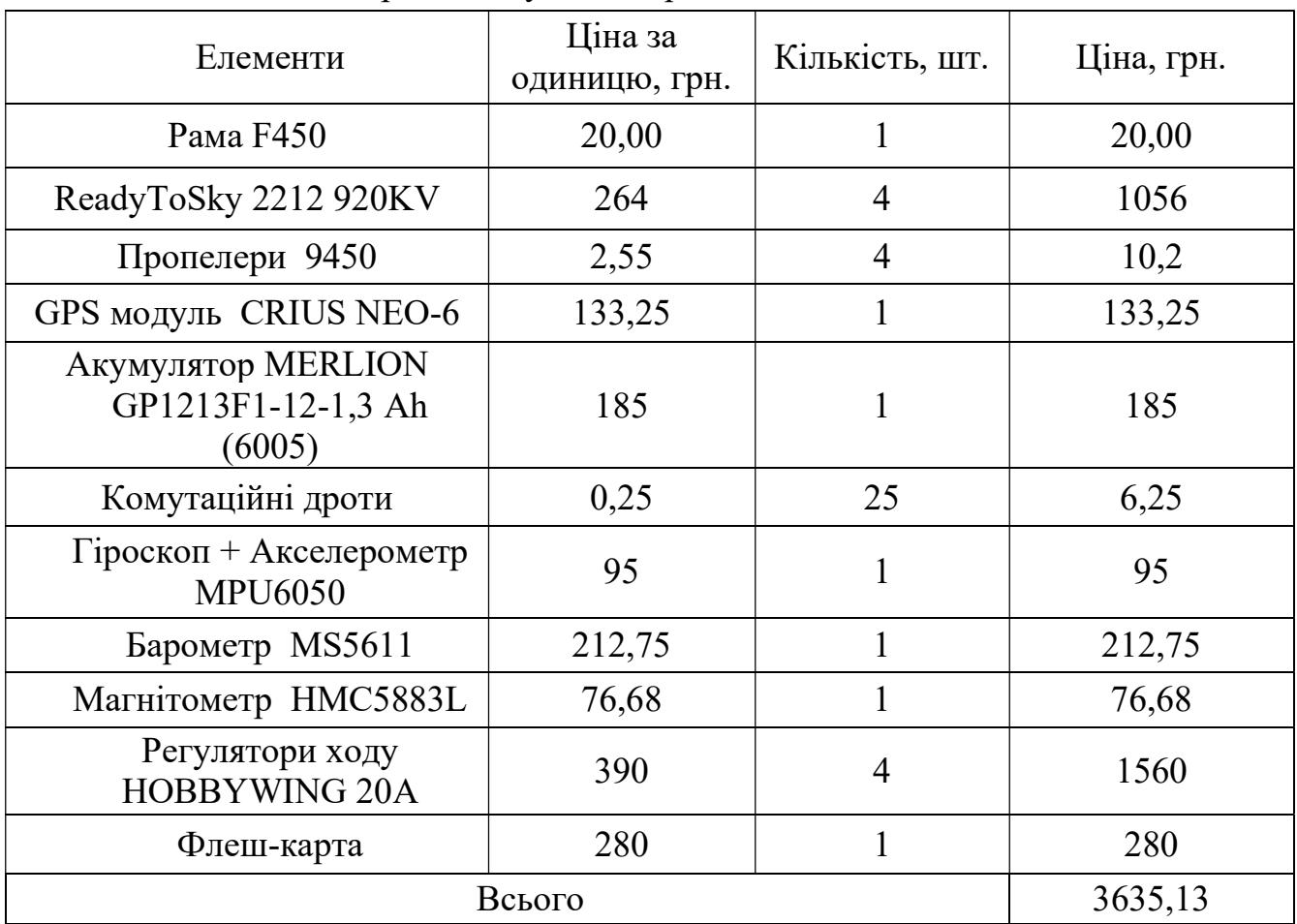

Таблиця 6.4 – Перелік покупних виробів

| Основні засоби          | Ціна за<br>одиницю,<br>грн. | Кількість,<br>ШT. | Ціна, грн. |
|-------------------------|-----------------------------|-------------------|------------|
| Комп'ютерний стіл       | 1200                        | $\overline{2}$    | 2400       |
| Стілець                 | 400                         | $\overline{2}$    | 800        |
| Комп'ютер               | 10 000                      | $\overline{2}$    | 20000      |
| Принтер                 | 1000                        | 1                 | 1000       |
| Лампа настільна         | 250                         | 2                 | 500        |
| Паяльна установка       | 626                         | $\mathbf{1}$      | 626        |
| Робочій стіл з лещатами | 1450                        | 1                 | 1450       |
| Всього                  |                             |                   | 26776      |

Таблиця 6.5 – Ціна основних засобів

Таким чином, з таблиці 6.5 можна побачити, що вартість обладнання становить 26776 грн.

Далі необхідно зробити розрахунок амортизації, яка складає 25% від основних коштів, для виготовлення 1 додатку по формулі:

$$
A_{M} = \frac{OC \cdot 0.25 \cdot Ap}{Ar},\tag{6.3}
$$

де ОС – вартість обладнання;

Дг – кількість робочих днів у році;

Др – кількість днів для розробки мобільного робота.

$$
A_{M} = (0.25 \cdot 26776 \cdot 39) / (12 \cdot 22) = 998,88
$$
 rph

Розрахунок собівартості і договірної ціни наведено в таблиці 6.6.

| $N_2$          | Статті                                | Сума, грн | Примітки                                         |
|----------------|---------------------------------------|-----------|--------------------------------------------------|
| $\mathbf{1}$   | Основна заробітна плата<br>$(O3\Pi)$  | 25352     | $03\Pi = \sum N_i \cdot 3\Pi_{cp}$               |
| $\overline{2}$ | заробітна<br>Додаткова<br>плата (ДЗП) | 5070,4    | 15% від ОЗП                                      |
| $\overline{3}$ | Єдиний<br>соціальний<br>внесок        | 6692,92   | $22\%*(O3\Pi + \text{J}3\Pi)$                    |
| $\overline{4}$ | Матеріли<br>куплені<br>та<br>вироби   | 3635,13   | Iз табл. 5.3                                     |
| 5              | Амортизація                           | 998,88    | 25% от Сп/ Мднів* Пр                             |
| 6              | Витрати на утримання<br>обладнання    | 2677,6    | $10\%$<br>$Bi$ Д<br>вартості<br>основних засобів |
| $\overline{7}$ | Додаткові витрати                     | 10140,8   | $40\%$ від ОЗП                                   |
| 8              | Виробнича вартість (С)                | 54567,73  | $\pi$ . 1+ $\pi$ . 2+ $\pi$ . 3+. + $\pi$ . 7    |
| 9              | Адміністративні<br>витрати            | 11408,4   | 45% від ОЗП                                      |
| 10             | Витрати на збут                       | 1364,19   | 2.5% від п.8                                     |
| 11             | Собівартість<br>власних<br>робіт      | 67340,32  | $\pi$ .1+ $\pi$ .2+ $\pi$ .3++ $\pi$ .10         |
| 12             | Прибуток (П)                          | 13468,064 | 20% відп.11                                      |
| 13             | Ціна без ПДВ                          | 80808,38  | $\Pi$ + $\Pi$ .11                                |
| 14             | ПДВ                                   | 16161,67  | 20% від ціни без ПДВ                             |
| 15             | Ціна з ПДВ                            | 96 970,06 | $\pi$ .13+ $\pi$ .14                             |

Таблиця 6.6 – Розрахунок собівартості виробу за статтями

Отримана собівартість складає 67340,32 грн. при обліку роботи розробника, розробка займає 39 днів.

Кількість замовлених екземплярів має бути не менше, ніж 20 шт.

Виробничу собівартість одного екземпляру лабораторної установки (ВС) визначають за формулою:

$$
BC_0 = \frac{BC}{K\Pi\Pi'},\tag{6.4}
$$

де ВС – виробнича вартість;

КПП – кількість замовлених екземплярів.

$$
BC_0 = \frac{54567,73}{100} = 545,7
$$
 rph.

Повна собівартість одного екземпляру складається з суми виробничої собівартості (ВСП), адміністративних витрат (АВ) і витрат на збут (ВЗ), які приходяться на один екземпляр виробу:

$$
C\Pi_0 = BC_0 + AB_0 + B3_0 \tag{6.5}
$$

Адміністративні витрати АВ<sub>0</sub>, які приходяться на один екземпляр виробу, визначається формулою:

$$
AB_0 = \frac{AB}{K\Pi\Pi}
$$
(6.6)  

$$
AB_0 = \frac{11408.4}{100} = 114.08 \text{ rph}
$$

113

Витрати на збут ВЗ , які приходяться на один екземпляр виробу, визначається формулою:

$$
B3_0 = \frac{B3}{K\Pi\Pi}
$$
 (6.7)  

$$
B3_0 = \frac{1364,19}{100} = 13,6 \text{ rph}
$$

Таким чином,  $CI_0 = 545.7 + 114.08 + 13.6 = 673.42$  грн.

Рентабельність продукції (норма прибутку) – це відношення загальної суми прибутку до витрат виробництва і реалізації продукції (відносна величина прибутку, що припадає на 1 грн. поточних витрат):

$$
P_{\pi} = \frac{H - BC}{BC} \cdot 100\%,\tag{6.8}
$$

де Ц – ціна одиниці продукції; ВС – собівартість одиниці продукції.

$$
P_{\pi} = \frac{80808,38 - 54567,73}{54567,73} \cdot 100\% = 48\%
$$

Отже, рентабельність складає 48%.

Розрахуємо величину оптової ціни одного виробу ЦПП (без врахування ПДВ):

$$
\text{U\Pi} = \text{C}\Pi \cdot \left(1 + \frac{P_{\text{n}}}{100}\right),\tag{6.9}
$$

де Р<sub>п</sub> – коефіцієнт рентабельності.

$$
U\Pi\Pi = 673,42 \quad \cdot \left(1 + \frac{48}{100}\right) = 996,66 \text{ rph.}
$$

6.4 Розрахунок точки беззбитковості

При впровадженні у виробництво продукту важливо знати чи стане цей виробничий процес рентабельним і чи буде він приносити бажаний прибуток. Для цього необхідно визначити точку беззбитковості (ТБ) і зобразити її графічно.

Для підтвердження стійкості проекту необхідно, щоб значення ТБ було менше значення номінальних обсягів виробництва. Чим далі від них значення ТБ (у відсотковому співвідношенні), тим стійкіше проект. Проект зазвичай визнається стійким.

Дохід від реалізації виробів знаходимо множенням ціни одного ПП на кількість замовлених екземплярів ПП:

$$
\mathbf{A}\mathbf{P} = \mathbf{H}\mathbf{\Pi}\mathbf{\Pi}\cdot\mathbf{K}\mathbf{\Pi}\mathbf{\Pi} \tag{6.10}
$$

$$
AP = 996.66 \cdot 100 = 99666
$$

Аналітичний розмір критичної програми (РКП) розраховуюсь діленням постійних витрат РП<sub>ост</sub>В на різницю між ціною одного виробу ЦПП і змінними витратами, які приходяться на один виріб  $(\mathbf{3}_\mathtt{M}\mathbf{B}_0)$ , тобто:

$$
PK\Pi = \frac{P\Pi_{ocr}B}{\mu\Pi\Pi - 3_{M}B_{0}}
$$
\n(6.11)

Річні постійні витрати РП<sub>ост</sub>В складаються із суми наступних витрат:

$$
P\Pi_{\text{ocr}}B = BYO + A_{\text{M}} + AB + AB + B3, \tag{6.12}
$$

де ВУО – витрати на утримання обладнання;

Ам – амортизація;

ДВ – додаткові витрати;

АВ – адміністративні витрати;

ВЗ – витрати на збут.

 $P\Pi_{\text{ocr}}B = 2677.6 + 998.88 + 10140.8 + 11408.4 + 1364.19 = 26589.87$  грн.

Річні змінні витрати РЗ<sub>м</sub>В складаються із суми наступних витрат:

$$
P3_{M}B = BM + \Phi O\Pi + \epsilon CB\Phi O\Pi,
$$

де ВМ – матеріали та куплені вироби; ФОП – фонд оплати праці; ЄСВФОП – єдиний соціальний внесок.

$$
P3MB = 3635,13 + (25352 + 5070,4) + 6692,92 = 40750,45
$$
 rph.

Змінні витрати, які приходяться на один виріб, визначаємо діленням річних змінних витрат на річну програму випуску виробу:

$$
3_{\rm M}B_0 = \frac{P3_{\rm M}B}{\rm K\overline{111}}.
$$
  

$$
3_{\rm M}B_0 = \frac{40750,45}{100} = 407,50 \text{ rph.}
$$
  

$$
PK\Pi = \frac{26589,87}{996,66 - 407,50} \approx 45 \text{ mT.}
$$

Річний дохід в точці беззбитковості:

$$
\text{AP}_{\text{B3}} = 996.66 \cdot 45 = 44849.70 \text{ rph}
$$

Графічне представлення точки беззбитковості представлено на рис. 6.1

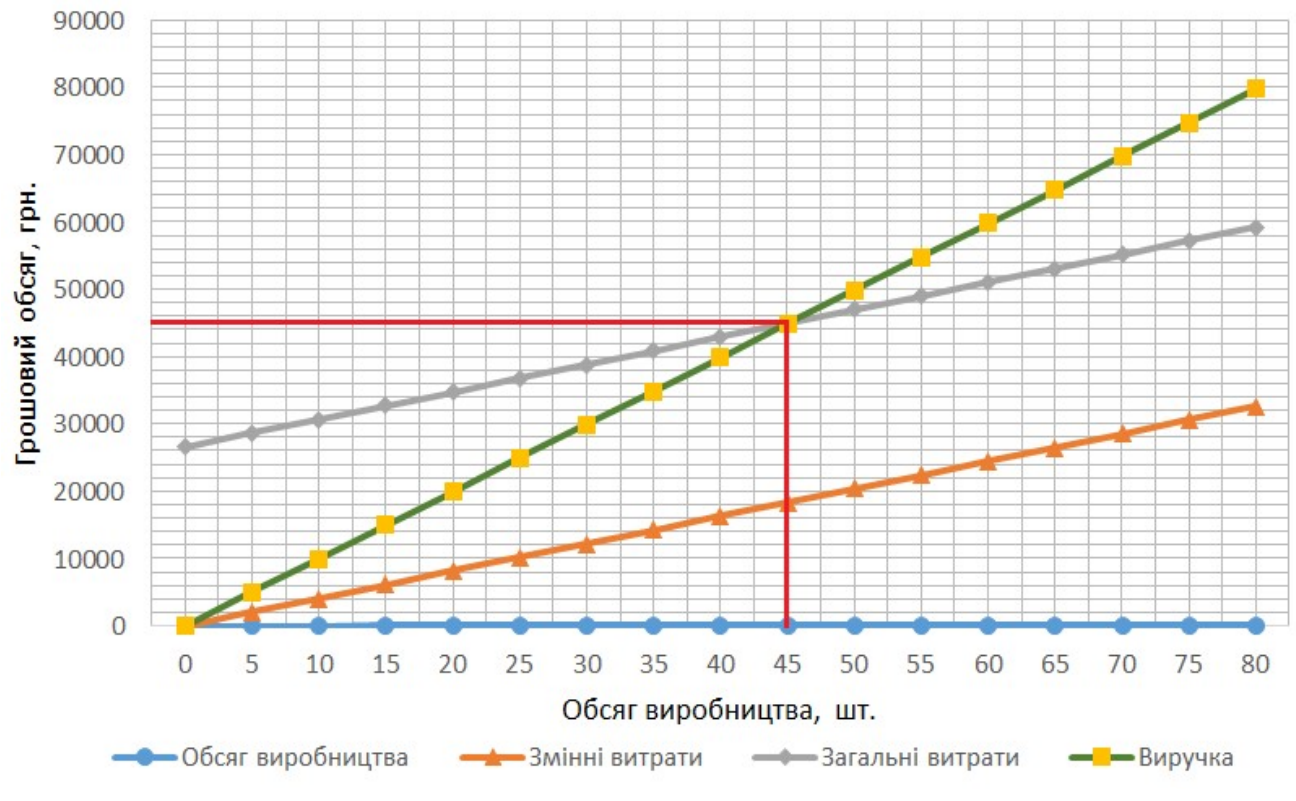

Рисунок 6.1 – Графік беззбитковості

6.5 Висновки

При виконанні даного розділу було виконано ряд розрахунків та визначено:

1) повна собівартість одного екземпляру, яка складає 673,42 ;

2) точка беззбитковості, що досягається після продажу 50 копій виробу;

3) річний дохід в точці беззбитковості, який складає 44849,70 грн.

Було проведено розрахунок ціни і собівартість стенду. Ціна БПЛА без ПДВ склала 80808,38 грн, ціна з ПДВ склала 96 970,06 грн. Собівартість становить 54567,73 грн. Розрахунок проведений із урахуванням всіх необхідних трудовитрат. Цей пристрій може конкурувати на ринку.

Було встановлено, що рентабельність становить 48%, що є високим показником.

Також було побудовано графік беззбитковості, на якому була визначена ТБ. Обсяг беззбитковості продукту дорівнює 45 шт.

### ВИСНОВОК

У рамках дипломного проекту була розроблена система позиціонування продольного руху БПЛА мультироторного типу. Розроблено технічне завдання, проведено аналіз технічного завдання, а так само патентний пошук, де були розглянуті патенти з відповідної теми даного дипломного проекту. Було поставлено завдання проектування, заданий вид руху даного літального апарату, математично описали об'єкт управління, досліджували його, побудували математичну модель об'єкта управління. Побудували статичні і динамічні характеристики об'єкта управління. Побудували функціональну схему об'єкта автоматичного управління, на основі якої була сформована структурна схема. Записали моделі всіх елементів об'єкта автоматичного управління. Побудували статичні і динамічні характеристики об'єкта автоматичного управління. Показники якості занесли в таблицю. Так само сформували функціональну схему для системи автоматичного управління, на основі якої була побудована структурна схема. Для кожного елемента в системі були виведені передавальні функції. Побудували статичні і динамічні характеристики для системи автоматичного управління. Показники якості занесли в таблицю. Показники якості не задовольняли вимогам технічного завдання, для задоволення вимогам технічного завдання вибрали закон керування і вибрали тип регулятора, в даному курсовому проекті використовувався ПІД - регулятор. Побудували, бажану ЛАЧХ і ЛАЧХ коригувального пристрою, записали передавальну функцію коригувального пристрою. Графіки скоректированної системи задовольняють вимогам технічного завдання. Побудували графіки скориктованної системи, з яких видно, що показники якості задовольняють вимоги технічного завдання. Час перехідного процесу  $t_{\text{nn}} = 1$  с, перерегулювання  $\sigma = 0$  %, коливальність  $M = 0$ ,  $\varepsilon$  $_{\text{BC}} = 0$  град.

У технологічній частині був описаний підбір плати управління та опис елементів. В економічній частині була розрахована вартість плати керуючого обчислювача та створення БПЛА з урахуванням всіх витрат і відрахувань у відповідні фонди. Система, розроблена у цьому проекті, є конкурентно здатною (так як має нижчу ціну в порівнянні з аналогічними системами) і затребуваною на ринку (так як системи даного типу широко застосовуються в багатьох галузях).

#### СПИСОК ВИКОРИСТАНИХ ДЖЕРЕЛ

1. Прикладна теорія управління БПЛА/ В.С. Моісєєв – Сучасна прикладна математика і інформатика - Казань, 2003р.

2. Luukkonen T. Modelling and Control of Quadcopter [Електронний ресурс] /T. Luukkonen // School of Science, Espoo. – 2011. – Режим доступу до ресурсу:http://sal.aalto.fi/publications/pdf-files/eluu11\_public.pdf.

3. Агрегати і режими работи систем автоматичного управління. Науковий посібник Галкін Е.Ф.,Шабалов П.Г. Самара: СГАУ,2004. С 26-28

4. Методи моделювання об'єктів автоматичного управління [Текст] : учбовий посібник / А. С. Кулік, С. Н. Пасічник. − Харьков : Нац. аерокосм. ун-т ім. М. Е. Жуковського «Харьков. авіац. інт-т», 2018. − 168 с.

5. Artale, C.L.R. Milazzo and A. Ricciardello. Mathematical Modeling of Hexacopter. Applied Mathematical Sciences, Vol. 7, 2013 7с.,://dx.doi.org/10.12988/ams.2013.37385.

6. Сhovancova A., FICO T., CHOVANEC L'., HUBINSK P. Mathematical Modelling and Parameter Identification of Quadrotor (a survey) // Procedia Engineering. – 2014. – Vol. 96. – P. 172-181.

7. Chovancová A., Fico T., Chovanec L., Hubinsky P. Mathematical Modelling and Parameter Identification of Quadrotor (a survey) //Procedia Engineering. 2014. Vol. 96. P. 172-181. DOI: 10.1016/j.proeng.2014.12.139

8. Fabresse, F. R. et al. Localization and mapping for aerial manipulation based on range-only measurements and visual markers / F. R. Fabresse, F. Caballero, I. Maza // Robotics and Automation (ICRA), 2014 IEEE International Conference on. IEEE, 2014. P. 2100-2106.

9. Geng, KeKe et al. Stabilization algorithms for automatic control of the movement trajectory quadcopters / K. K. Geng, N. A. Chulin // Science And Education: Scientific And Technical Electronic Edition. 2015. № 5. P. 218-235.

10. Geng, KeKe. An Improved EKF-SLAM Algorithm for Mobile Robot / K. K. Geng // International Scientific Journal. 2016. № 2. C. 74-78.

11. Guilherme V. R., Manuel G. O., Francisco R. R., Robust Nonlinear Control for Path Tracking of a Quad-Rotor Helicopter, 2015 V. 17, I. 1, P. 142-156.

12. Hang, Y et al. Optimization method of MEMS IMU/LADAR integrated navigation system based on Compressed-EKF / Y Hang, J. Liu, R. Li et al. // Location and Navigation Symposium-PLANS 2014. IEEE, 2014. P. 115-120.

13. Heavy lift octocopter [Електронний ресурс]. Режим доступу: http://versadrones.com/products/heavy-lift-octocopter/ (дата звернення: 22.11.2019).

14. HEHN M., D'ANDREA R. A frequency domain iterative learning algorithm for high-performance, periodic quadrocopter maneuvers // Mechatronics. – 2014. – Vol. 24, Iss. 8. – P. 954-965.

15. J. Liu, L. Zhang // 2014 DGON Inertial Sensors and Systems (ISS). IEEE, 2014. P. 1-15.

16. KHATOON S., SHAHID M., CHAUDHARY H. Dynamic modeling and stabilization of quadrotor using PID controller // IEEE Int. Conference on Advances in Computing, Communications and Informatics (ICACCI), September 24- 27, 2014, Delhi, India. – P. 746-750.

17. Krig, S. Computer Vision Metrics: Survey, Taxonomy, and Analysis / S. Krig. // Apress, 2014. 465 p.

18. Kyaw Myat Thu, Gavrilov A. I. Analysis, Design and Implementation of Quadcopter Control System // 2015 5th International Workshop on Computer Science and Engineering: Information Processing and Control Engineering, WCSE 2015- IPCE 2015, BMSTU, Russia, April 15-17, 2015.

19. PEREZ I.C., FLORES-ARAIZA D., FORTOUL-DIAZ J.A., MAXIMO R., GONZALEZ-HERNANDEZ H.G. Identification and PID control for a quadrocopter // IEEE Int. Conference on Electronics, Communications and Computers (CONIELECOMP), Febuary 26-28, 2014, Puebla, Mexico. – P. 77-82.

20. Sayfeddine D. Control of modified quadrotor flying at different angles of attack = Управление модифицированным квадрокоптером при разных углах атаки. / Булгаков А.Г., Сайфеддин Д. // Вибрация 2014.

21. Sayfeddine D. Quadrotor as service provider = Квадрокоптер как средства обеспечения услуг. / Сайфеддин Д. // Инновационное развитие современной науки. Сборник статей. Международной научно- практической конференции. Уфа РИЦ БашГУ. Часть 3. – 2014, С.326-330.

22. Shapovalov I., Soloviev V., Finaev V., Beloglazov D., Zargaryan J., Kosenko E. Influence of internal and external factors on a controlled quadrotor flight // International journal of mathematical models and methods in applied sciences, 2014.

23. Shapovalov I., Soloviev V., Finaev, Beloglazov D., Zargaryan J., Kosenko E. Research of the controlled flight dynamics based on the full and simplified quadrotor models // Advances in Engineering Mechanics and Materials, 2014.

24. Tkachev, S. B. et al. Design of Path Following Method for Unmanned Aerial Vehicles using Normal Forms / S. B. Tkachev, W. Liu // IFAC-Papers OnLine. 2015. № 48 (11). P. 10-15.

25. Tu, Y. et al. The Mobile Robot SLAM Based on Depth and Visual Sensing in Structured Environment / Y. Tu, Z. Huang, X. Zhang // Robot Intelligence Technology and Applications. 2015. P. 343-357.

26. Yi, Z. et al. Tracking control for UAV trajectory / Z. Yi, Y. Xiuxia, Z. Hewei // Guidance, Navigation and Control Conference (CGNCC), 2014 IEEE Chinese. IEEE, 2014. P. 1889-1894.

27. ZHU J., LIU E., GUO S., XU C. A gradient optimization based PID tuning approach on quadrotor // IEEE 27th Chinese Control and Decision Conference (CCDC), May 2325, 2015, Qingdao, China. – P. 1588-1593.

28. Антті Суомалайнен. Безпілотники: автомобілі, дрони, мультикоптери. – М .: ДМК Пресс, 2018. – 120 с. ISBN 978-5-97060-662-9.

29. Бейктал Дж. Конструюємо роботів. Дрони. Керівництво для початківців / Дж. Бейктал; пер. з англ. Ф. Г. Хохлова – М.: Лабораторія знань, 2018. – 233 с. : іл. – (РОБОФІШКИ). – ISBN 978-5-00101-027-2.

30. Білявський А.О., Томашевич С.І. Синтез адаптивної системи управління квадрокоптером методом пассіфікаціі // Управління великими системами. – 2016. – Вип. 63. – С. 155-181.

31. Блум Джеремі. Вивчаємо Arduino: інструменти і методи технічного чарівництва: Пер. с англ. – Спб.: БХВ-Петербург, 2015. – 336 с.: іл. ISBN 978-5- 9775-3585-4

32. Важкий квадрокоптер на Arduino Mega 2560. [Електронний ресурс]. Режим доступу: http://arduino.ru/forum/proekty/tyazhelyi-kvadrokopter-na-arduinomega-2560/ (дата звернення: 22.11.2019).

33. Все про квадрокоптери та дрони. [Електронний ресурс]. Режим доступу: https://drongeek.ru/profi/kvadrokopter-na-arduino/ (дата звернення: 22.11.2019).

34. Гаврилов А. І., Чжо Мьят Ту, Буднікова Е. А. Синтез Системи Автоматичного Управління квадрокоптером // Зб. науч. Тр. «Управління В Морських І Аерокосмічних Системах» (УМАС-2014), 7-9 жовтня 2014 г., Санкт-Петербург. С. 621-624.

35. Гур'янов А. Е. Моделювання управління квадрокоптера // Інженерний вісник, 2014 №8, С. 4.

36. Дівєєв, А. І. та ін. Метод ідентифікаційного синтезу управління і його застосування до мобільного роботу / А. І. Дівєєв, Е. А. Софронова, Е. Ю. Шмалько // Інформаційні та математичні технології в науці та управлінні. 2016, №2 . С. 53-61.

37. Збираємо найпростіший квадрокоптер своїми руками. [Електронний ресурс]. Режим доступу: https://geekgadgets.ru/kvadrokoptery/sobiraem-prostejshijkvadrokopter-svoimi-rukami/ (дата звернення: 22.11.2019).

38. Зенкевич С.Л., Галустян Н.К. Децентралізоване управління групою квадрокоптерів // Мехатроніка, автоматизація, управління. 2016. №11. С 774- 782.

39. Зенкевич С.Л., Галустян Н.К. Розробка математичної моделі і синтез алгоритму кутовий стабілізації руху квадркокоптера // Мехатроніка, автоматизація, управління. 2014. № 3. С 27-32.

40. Зенкевич С.Л., Галустян Н.К. Синтез і апробація алгоритму управління рухом квадрокоптера по траєкторії // Мехатроніка, автоматизація, управління. 2015. № 8. С 530-535.

41. Іванов Д. Я. Побудова формацій в групах квадрокоптерів з використанням віртуального ладу // Праці XII Всеросійська нарада з проблем управління ВСПУ. 2014. С. 1971-1978.

42. Іванов Д. Я. Рішення стройової завдання в групі безпілотних квадрокоптерів // Известия ПФУ. Технічні науки. 2014. С. 138-147.

43. Іго Т. Arduino, датчики і мережі для зв'язку пристроїв: Пер. з англ. – 2ге-вид. – СПб.: БХВ-Петербург, 2015. – 544 с.: іл. ISBN 978-5-9775-3566-3.

44. Історія створення Arduino. [Електронний ресурс]. Режим доступу: https://arduino.ua/art2-

arduino\_istoriya\_sozdaniya%20%d0%92%d0%b7%d1%8f%d1%82%d0%be%20%d 1%81%d0%be%20%d1%81%d1%82%d1%80%d0%b0%d0%bd%d0%b8%d1%86% d1%8b:%20https:/author24.ru/readyworks/diplomnaya\_rabota/informacionnye\_tehno logii/239251// (дата звернення: 22.11.2019).

45. Канатніков А.Н., Акопян К.Р. Управління плоским рухом квадрокоптера // Математика і математичне моделювання. МГТУ ім. Н.е. Баумана. – 2015. – №2. – С. 23-36.

46. Карвінен, Теро, Карвінен, Кіммо, Валтокарі, Віллі. Робимо сенсори: проекти сенсорних пристроїв на базі Arduino і RaspBerry Pi.:Пер. з англ. – М .: ТОВ "І.Д. Вільямс': 2015. – 432 с.: іл. – Парал. тит. англ. ISBN 978-5-8459-1954- О (рос.)

47. Квадрокоптер – що це таке? [Електронний ресурс]. Режим доступу: https://sergeydolya.livejournal.com/778934.html (дата звернення: 22.11.2019).

48. Квадрокоптер – як все починалося? [Електронний ресурс]. Режим доступу: https://habr.com/ru/post/384163/ (дата звернення: 22.11.2019).

49. Квадрокоптер з камерою: вибір кращого дрона. [Електронний ресурс]. Режим доступу: https://quadrone.ru/blog/stati/top-kvadrokoptery-skameroy/ (дата звернення: 22.11.2019).

50. Квадрокоптер на Arduino своїми руками з нуля [Частина 3]. [Електронний ресурс]. – Режим доступу: https://cediy.ru/blog/article/kvadrokopter-na-arduino-svoimi-rukami-s-nulya-chast-3- 2411181026/ (дата звернення: 22.11.2019).

51. Квадрокоптер на Arduino своїми руками. [Електронний ресурс]. Режим доступу: http://arduino-diy.com/arduino-kvadrokopter-svoimi-rukami/ (дата звернення: 22.11.2019).

52. Квадрокоптер на Arduino. [Електронний ресурс]. Режим доступу: https://usamodelkina.ru/6824-kvadrokopter-na-arduino.html/ (дата звернення: 22.11.2019).

53. Квадрокоптер на Ардуіно своїми руками. [Електронний ресурс]. Режим доступу: https://my-quadrocopter.ru/reviews/kvadrokopter-na-arduinosvoimi-rukami/ (дата звернення: 22.11.2019).

54. Кілбі, Т. Дронь з нуля: Пер. з англ. / Т. Кілбі, Б. Кілбі. – СПб .: БХВ-Петербург, 2016. — 192 с.: іл. ISBN 978-5-9775-3729-2

55. Конспект лекцій за дисципліною «Моделювання СУ», 5 семестр, Пасічник С.М. [Текст] – Харків: Національний аерокосмічний університет ім. М.Є. Жуковського «ХАІ».

56. Arduino create. [Електронний ресурс]. Режим доступу: https://create.arduino.cc/ (дата звернення: 22.11.2019).

57. Arduino Micro Quadcopter. [Електронний ресурс]. – Режим доступу: https://www.instructables.com/id/Arduino-micro-Quadcopter/ (дата звернення: 22.11.2019).

58. Arduino Nano V3. [Електронний ресурс]. Режим доступу: https://arduino.ua/prod166-arduino-nano-v3-0-avr-atmega328-p-20au-s-kabelemmini-usb-i-raspayannimi-razyomami/ (дата звернення: 22.11.2019).

59. Arduino-технология. Среда разработчика. [Електронний ресурс]. Режим доступу: http://arduino-tech.ru/sreda-razrabotchika/ (дата звернення: 22.11.2019).

60. Контролер для квадрокоптера на базі Arduino своїми руками. [Електронний ресурс]. – Режим доступу: http://arduino-diy.com/arduinokontroller-dlya-kvadrokoptera-svoimi-rukami/ (дата звернення: 22.11.2019).

61. Корнілов В. А. Система управління мультикоптером / В.А. Корнілов, Д.С. Молодяков, Ю.А. Синявська. // Електронний журнал «Праці  $MAI_{\nu}$ . – 2015. – № 62. – С. 1-8.

62. Круглова Т.Н. // «Інженерний вісник Дона», 2014, №1 – Режим доступу: http://vvw\v.ivdon.ru/magazine/archive/nlv2014/2293/ (дата звернення: 22.11.2019).

63. Кулік, А.С. Конспект лекцій з курсу «Теорія автоматичного управління» / А.С. Кулік / Текст / – Х .: ХАІ, 2013.

64. Кулік, А.С. Розрахунок і проектування елементів і систем управління / А.С. Кулік / Текст / – Х .: ХАІ, 1986. – 108 с.

65. Кулік, А.С. Словник термінів по системам управління літальних апаратів / А.С. Кулік, А.Г. Гордін, В. І. Кортунов, В.Ф.Сімонов, Ю.Н. Соколов / Текст / – Х .: ХАІ, 2001. – 224 с.

66. Макаров С. Л. Arduino Uno і Raspberry Pi 3: від схемотехніки до інтернету речей, 2018. – ДМК Пресс: 204 с.

67. Марк Геддес. 25 крутих проектів з Arduino, 2019. – 273 с.

68. Математична модель БПЛА в умовах руху з збурюючим впливом Васильєв Є.М., Мельник Н.О. [Електронний ресурс] Журнал «Вісник Воронезького державного технічного університету», 2015р. – 96 с.

69. Мікрін, Е. А. Бортові комплекси управління космічних апаратів / Е. А. Мікрін // М .: Видавництво МГТУ ім. Н. Е. Баумана. 2014 г. 246 с.

70. Морозова Н. С. Управління рухом ладу для мультиагентной системи, що моделює автономних роботів. Вісник московського університету, серія 15, Обчислювальна математика і кібернетика, № 4, 2015, С. 23-31.

71. Налагодження IDE Arduino для генерації лістингу на асемблері. [Електронний ресурс]. Режим доступу: https://tsibrov.blogspot.com/2019/06/idearduino-disassembling.html/ (дата звернення: 22.11.2019).

72. Орлов Б.В., Мазінг Г.Ю., Рейдель А.Л., Степанов М.Н., Топчеев Ю.І. – Основи проектування ракетно-прямоточних двигунів для безпілотних літальних апаратів, 2014.

73. Павловський В.Є., Савицький А.В. Дослідження оберненої задачі для обчислення керуючих впливів для квадрокоптера. // Препринти ІПМ ім. М. В. Келдиша. 2017. № 17. 20 с.

74. Павловський В.Є., Яцун С.Ф., Ємельянова О.В., Савицький А.В. Моделювання та дослідження процесів управління квадрокоптера // Робототехніка і технічна кібернетика, 2014. № 4(5). С. 49-57.

75. Переривання в Ардуіно. Частина 1. [Електронний ресурс]. Режим доступу: https://tsibrov.blogspot.com/2019/05/arduino-interrupts-part1.html/ (дата звернення: 22.11.2019).

76. Перший квадрокоптер: історія появи. [Електронний ресурс]. Режим доступу: https://robo-sapiens.ru/stati/pervyiy-kvadrokopter-istoriya-poyavleniya/ (дата звернення: 22.11.2019).

77. Петін В.А. Проекти з використанням контролера Arduino. – 2гевид., Перераб. і доп. – СПб.: БХВ-Петербург, 2015. – 464 с.: іл. – (Електроніка) ISBN 978-5-9775-3550-2.

78. Пишемо свою бібліотеку для Ардуіно за 10 хвилин. [Електронний ресурс]. – Режим доступу: https://cediy.ru/blog/article/pishem-svoyu-bibliotekudlya-arduino-za-10-minut-0606192224/ (дата звернення: 22.11.2019).

79. Попков, Н. П. Аеродинаміка і динаміка польоту легких літаків: Курс лекцій / Н. П. Попков // М .: Видання АБН аеро, 2014. 232 с.

80. Програмуємо квадрокоптер на Arduino (частина 1) [Електронний ресурс]. – Режим доступу: https://habr.com/ru/post/227425/ (дата звернення: 22.11.2019).

81. Радіо на RDA5807M. Частина 1. [Електронний ресурс]. Режим доступу: https://tsibrov.blogspot.com/2019/11/rda5807m-part1.html/ (дата звернення: 22.11.2019).

82. Розробка квадрокоптера: ідеї та приклади. [Електронний ресурс]. Режим доступу: https://klona.ru/blog/promyshlennyy-dizayn/razrabotkakvadrokoptera-idei-i-primeri/ (дата звернення: 22.11.2019).

83. Розробка керуючих програм промислових роботів / А.С. Климчик Р.І. Гомолицкий Ф.В. Фурман К.І. Сьомкін – Курс лекцій для студентів – C. 131

84. С. Монк. Програмуємо Arduino. Професійна робота зі скетчами. – СПб .: Пітер, 2017. ISBN 978-5-496-02385-6

85. Савінський, Ю.Е. Світ вертольота. – Москва: Тріумф, 2014. – 85 с.

86. Сайфеддін Д. Нейросетевая система відстежування місцеположення динамічного агента на базі квадрокоптера. / Сайфеддін Д., Булгаков

87. Сайфеддін Д. Нейросетевая система регулювання вбудованого двовісного мікро електромеханічного гіроскопа для квадрокоптера. / Булгаков А.Г., Круглова Т.Н., Сайфеддін Д. // Дослідження Наукограда науковий журнал  $N_2$ 3. – 2014. C.

88. Саличев, О. С. та ін. Інтегрована бесплатформенна система навігації середньої точності для безпілотного літального апарату / О. С. Саличев, В. Є. Григор'єв, Н. Н. Макаров. Патент РФ 2539140, публікація патенту:10.01.2015.

89. Система управління БПЛА для польоту на малих висотах / Т.В. Білоцерківський – Національний технічний університет України.

90. Система управління польотом квадрокоптера і планування траєкторії методами оптичної одометра [Електронний ресурс]. – Режим доступу: http://www.konf.x-pdf.ru/18tehnicheskie/681220-2-sistema-upravleniyapoletomkvadrokoptera-planirovanie-traektorii-metodami-opticheskoy-odometrii.php (дата звернення: 22.11.2019).

91. Тактирование Ардуіно від внутрішнього RC-генератора. [Електронний ресурс]. Режим доступу: https://tsibrov.blogspot.com/2018/12/arduino-internal-rc.html/ (дата звернення: 22.11.2019).

92. Уроки Ардуіно – масиви що це і як їх використовувати [одномірні, індексні]. [Електронний ресурс]. – Режим доступу: https://cediy.ru/blog/article/uroki-arduino-massivy-chto-eto-i-kak-ikh-ispolzovatodno-2702191803/ (дата звернення: 22.11.2019).

93. Фінаєв В.І., Шаповалов І.О., Мельниченко А.С. Моделювання польоту квадрокоптера при застосуванні ПІД-регулювання // Матеріали Всеросійської наукової конференції. Ч. 1. – Таганрог, 2014.

94. Фомічов, А. В. та ін. Розробка алгоритму швидкої компенсації похибок комплексірованние инерциально-супутників системи навігації малогабаритних безпілотних літальних апаратів в умовах складного середовища / А. В. Фомічов, Л. Тань // Наука і освіта. 2015. № 10. С. 252-270.

95. Чжо Мьят Ту, Моделювання Системи Автоматичного Управління квадрокоптера // Наука і освіта. МГТУ ім. Н.е. Баумана. Електрон. журн. 2014. №11. Режим доступу: http://sntbul.bmstu.ru/doc/741283.html (дата звернення 22.11.2019).

96. Що таке квадрокоптер, навіщо потрібен, ціни, виробники, хто винайшов. **[Електронний** ресурс]. Режим доступу: https://mykvadrocopter.ru/chto-takoe-kvadrokopter/ (дата звернення: 22.11.2019).

97. Що таке квадрокоптер? Як він влаштований і навіщо потрібен? [Електронний ресурс]. Режим доступу: https://mirquadrocopterov.ru/obshhievoprosy/chto-takoe-kvadrocopter.html (дата звернення: 22.11.2019).

98. Юшкін Д. А., Євдокимов С. А. Розробка адаптивного нечіткого ПІД-регулятора системи автоматичного управління і стабілізації мультіроторного БПЛА типу квадрокоптер // Актуальні проблеми сучасної техніки, науки і освіти, 2015. Т. 2, № 1. С. 194-198.

99. Яценков В. С. Електроніка. Твій перший квадрокоптер. Теорія і практика // СПб.: БХВ-Петербург. – 2017.

ДОДАТОК А

Таблиця 1 – Патентний пошук

| Патент № 1                                         |                                                                                                    |
|----------------------------------------------------|----------------------------------------------------------------------------------------------------|
| № патенту                                          | 65275                                                                                                    |
| Дата                                               | 25.11.2011                                                                                                    |
| Автори                                             | Віталій Георгійович; Руденко<br>Кирило<br>Ігорович;<br>Джулгаков<br>Ведерникова оксана григорьевна; Винник Ксенія Вікторівна; Кісс<br>Денис Сергійович                                                                                                    |
| Організація                                        | Національний аерокосмічний університет ім. Н.Є. Жуковського<br>«Харківський авіаційний інститут»                                                                                                    |
| Країна                                             | Україна                                                                                                    |
| Назва                                              | Відмовостійкий блок вимірювачів параметрів руху мультіроторного<br>літального апарату                                                                                                    |
| Мета винаходу                                      | стабільності, а<br>надійності<br>Підвищення<br>також точності<br>$\mathbf{i}$<br>мультіроторного літального апарата щодо існуючих систем орієнтації<br>і навігації безпілотного мультіроторного літального апарату.                                                                                                    |
| спосіб<br>Метод<br>$\mathbf{i}$<br>досягнення мети | До стандартної комплектації вимірювального блоку був доданий<br>додатковий акселерометр, аналого-цифровий перетворювач, входи<br>якого пов'язані з датчиками кутової швидкості і акселерометром, а<br>вихід підключений до головного вимірювального микроконтроллеру, і<br>два розташовані в перпендикулярних площинах, з вбудованим<br>аналого-цифровим перетворювачем і інтерфейсом зв'язку, інтегровані<br>компаси - висотоміри, виходи<br>яких пов'язані<br>3 ГОЛОВНИМ<br>вимірювальним мікро контролером і дублюючим вимірювальним<br>мікро контролером, які з'єднані з центральним обчислювальним<br>модулем за окремими локальними інформаційним шинам. |
| Результат                                          | Була підвищена точність, стабільність і надійність мультіроторного<br>літального апарату завдяки можливості самотестування датчиків<br>кутової швидкості з вбудованими датчиками<br>температури <i>i</i><br>акселерометрів, які вимірюють лінійні прискорення.                                                                                                    |
| Недоліки                                           | До недоліків даної системи управління безпілотним мультіроторнім<br>коптером відноситься нестабільність, потреба в нелінійному контролі,<br>зміщення гироскопических датчиків щодо центру пов'язаної системи<br>координат, що призводить до появи помилок при вирішенні<br>навігаційної задачі.                                                                                                    |
| Патент № 2                                         |                                                                                                    |
| № патенту                                          | 11582                                                                                                    |
| Дата                                               | 16.01.2006                                                                                                    |
| Автори                                             | Симонов Володимир Федорович, Бандура Іван Миколайович, Амелін<br>Сергій Вікторович                                                                                                    |

Продовження таблицi 1 – Патентний пошук

| Організація                     | Національний аерокосмічний університет ім. Н.Є. Жуковського                                                                     |  |  |
|---------------------------------|----------------------------------------------------------------------------------------------------|--|--|
|                                 | «Харківський авіаційний інститут»                                                                                               |  |  |
| Країна                          | Україна                                                                                                    |  |  |
| Назва                           | Система стабілізації безпілотного літального апарату                                                                            |  |  |
| Мета винаходу                   | Завданням корисної моделі є підвищення якості перехідних процесів,                                                              |  |  |
|                                 | підвищення швидкості, точності управління під час польоту і                                                                     |  |  |
|                                 | виконання маневрів.                                                                                                    |  |  |
| спосіб<br>Метод<br>$\mathbf{1}$ | Рішення поставленого завдання досягається тим, що в систему                                                                     |  |  |
| досягнення мети                 | стабілізації безпілотного літального апарату, що містить порівняльний                                                           |  |  |
|                                 | пристрій, перший суматор, підсилювач, рульовий привід і датчики                                                                 |  |  |
|                                 | кута тангажу і кутової швидкості тангажа, відповідно до винаходу                                                                |  |  |
|                                 | введений обчислювач, з'єднаний з виходом першого суматора і                                                                     |  |  |
|                                 | входом рульового приводу об'єкта управління і фільтр, з'єднаний з                                                               |  |  |
|                                 | виходом датчика кута тангажу і порівняльний пристроєм. Крім того,                                                               |  |  |
|                                 | фільтр, встановлений в колі зворотного зв'язку по куту тангажа і                                                                |  |  |
|                                 | містить послідовно з'єднані компаратор, елемент затримки, тригер,                                                               |  |  |
|                                 | електронний ключ, обмежувач рівня сигналу і третій суматор. Крім<br>того, обчислювач містить послідовно з'єднані блок<br>вибору |  |  |
|                                 | нелінійності, перший блок управління, другий акумулятор і блок                                                                  |  |  |
|                                 | формування керуючих сигналів; між другим виходом блоку вибору                                                                   |  |  |
|                                 | нелінійності і другим входом другого суматора підключений другий                                                                |  |  |
|                                 | блок управління.                                                                                                    |  |  |
| Результат                       | Введення в двоконтурну систему аналогового обчислювача і фільтра                                                                |  |  |
|                                 | істотно підвищує якість перехідних процесів, швидкодію системи,                                                                 |  |  |
|                                 | точність управління під час польоту і виконання маневрів.                                                                       |  |  |
| Недоліки                        | Недоліком цієї системи є те, що управління здійснюється в                                                                       |  |  |
|                                 | припущенні того, що швидкість польоту є постійною.                                                                              |  |  |
| Патент № 3                      |                                                                                                    |  |  |
| № патенту                       | 29176                                                                                                    |  |  |
| Дата                            | 10.01.2008                                                                                                    |  |  |
| Автори                          | Симонов Володимир Федорович, Суботів Анатолій Максимович,                                                                       |  |  |
|                                 | Амеліна Ірина Вікторівна.                                                                                                    |  |  |
|                                 |                                                                                                    |  |  |
|                                 |                                                                                                    |  |  |
|                                 |                                                                                                    |  |  |
| Організація                     | Національний аерокосмічний університет ім. Н.Є. Жуковського                                                                     |  |  |
|                                 | «Харківський авіаційний інститут»                                                                                               |  |  |
| Країна                          | Україна                                                                                                    |  |  |
| Назва                           | Пристрій для кутової стабілізації безпілотного літального апарату                                                               |  |  |
| Мета винаходу                   | Завданням корисної моделі є забезпечення працездатності системи                                                                 |  |  |
|                                 | управління, необхідної точності управління і якості перехідних                                                                  |  |  |
|                                 | процесів при наявності відмов перетворювача аналог-код.                                                                         |  |  |

# Продовження таблицi 1 – Патентний пошук

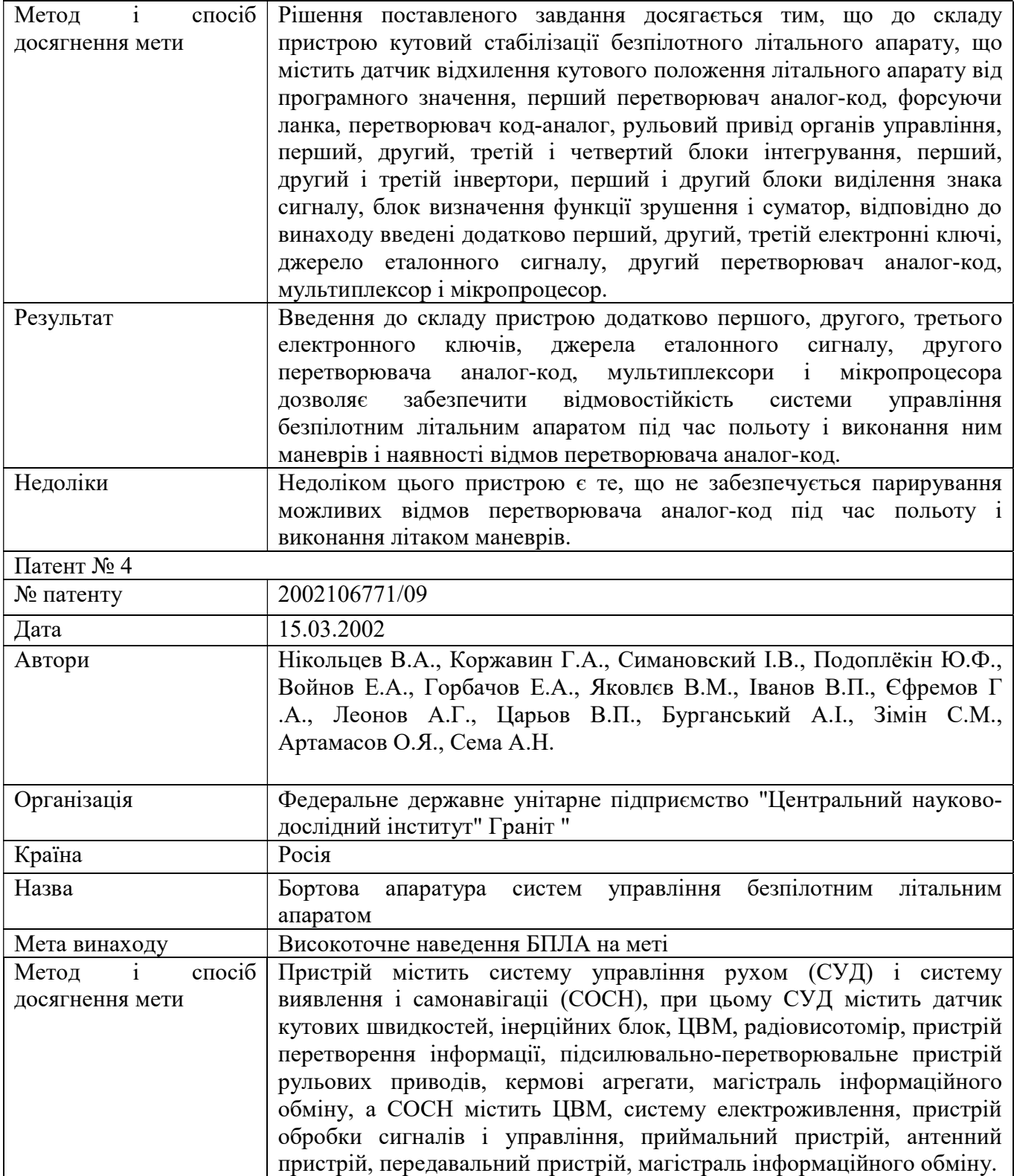

Продовження таблицi 1 – Патентний пошук

| Результат                       | Технічним результатом є створення комплексу бортових систем                                                                                                    |
|---------------------------------|----------------------------------------------------------------------------------------------------|
|                                 | управління безпілотним літальним апаратом, що володіє широкими                                                                                                    |
|                                 | можливостями адаптації до умов польоту і складається помеховой                                                                                                    |
|                                 | обстановці для забезпечення високоточної наведення на ціль.                                                                                                    |
| Недоліки                        | Пристрій має слабку відмовостійкість                                                                                                    |
| Патент № 5                      |                                                                                                    |
| № патенту                       | 2015141137/11                                                                                                    |
| Дата                            | 29.09.2015                                                                                                    |
| Автори                          | Камальдінова Рауза Абдулхаковна, Петров Андрій Борисович, Пучков<br>Олександр Михайлович, Тацюк Дмитро Григорович, Жданович Надія<br>Павлівна, Тарасов Володимир Ілліч, Шеломанов Дмитро Олексійович |
| Організація                     | Федеральне державне унітарне підприємство "Московське дослідно-<br>конструкторське бюро" Марс "(ФГУП МОКБ" Марс ")                                                                                   |
| Країна                          | Росія                                                                                                    |
| Назва                           | формування нелінійного адаптивного цифроаналогового<br>Спосіб<br>сигналу стабілізації кутового положення безпілотного літального<br>апарату і система стабілізації для його здійснення               |
| Мета винаходу                   | Поліпшення способу і системи стабілізації кутового положення<br>безпілотного літального апарату                                                                                                    |
| $\mathbf{i}$<br>спосіб<br>Метод | Для формування нелінійного адаптивного цифроаналогового сигналу                                                                                                    |
| досягнення мети                 | стабілізації кутового положення задають і вимірюють цифровий                                                                                                    |
|                                 | сигнал кутового положення, вимірюють аналоговий сигнал кутової                                                                                                    |
|                                 | швидкості, формують цифровий сигнал неузгодженості і перетворять                                                                                                    |
|                                 | його в аналоговий, вимірюють сигнал швидкісного напору, формують                                                                                                    |
|                                 | обмеження сигналу запізнювання в адаптивної функції і заданого                                                                                                    |
|                                 | сигналу кутового положення в адаптивної функції в залежності від<br>сигналу швидкісного напору, формують сигнал неузгодженості, як                                                                   |
|                                 | різниця між сфор іровани обмеженими сигналами, формують                                                                                                    |
|                                 | вихідний сигнал певним чином. Система стабілізації містить                                                                                                    |
|                                 | цифровий датчик кута, датчик кутової швидкості, цифровий задатчик                                                                                                    |
|                                 | кута, цифровий блок порівняння, цифроаналоговий перетворювач,                                                                                                    |
|                                 | підсумовує підсилювач, виконавчий пристрій, елемент запізнювання                                                                                                    |
|                                 | зворотного зв'язку, датчик швидкісного напору, два адаптивних                                                                                                    |
|                                 | обмежувача, з'єднаних певним чином.                                                                                                    |
| Результат                       | Забезпечується підвищення точності системи стабілізації, зменшення                                                                                                    |
|                                 | колебательности координат процесу управління.                                                                                                    |
| Недоліки<br>Патент № 6          | Складність виготовлення системи.                                                                                                    |
| № патенту                       | 58777942                                                                                                    |
|                                 | 30.11.2015                                                                                                    |
| Дата                            |                                                                                                    |

Продовження таблиці 1 – Патентний пошук

| Автори                          | Chih-Ming, Yang; Kuang-Shine Fu; Ho-Chung, Lu; Ying-Cherng, Chiou;  |  |  |
|---------------------------------|---------------------------------------------------------------------|--|--|
|                                 | Chih-Ming                                                           |  |  |
| Організація                     | Центр досліджень і розробок Metal Industries                        |  |  |
| Країна                          | <b>CIIIA</b>                                                        |  |  |
| Назва                           | Літаки з декількома роторами і метод управління                     |  |  |
| Мета винаходу                   | Спосіб керування літальним апаратом, зокрема, літак з декількома    |  |  |
|                                 | роторами на основі Неліпшіцкой характеристики і способу управління  |  |  |
| Метод<br>спосіб<br>i            | У літальному апараті з декількома роторами інерційний навігаційний  |  |  |
| досягнення мети                 | елемент застосовується для вимірювання положення польотного         |  |  |
|                                 | літака з кількома роторами (наприклад, поточного кута тангажу,      |  |  |
|                                 | поточного кута повороту нишпорення і поточний кут крену), а         |  |  |
|                                 | функція помилки, приймається для отримання функцій оцінки           |  |  |
|                                 | орієнтації і функцій регулювання посилення, щоб регулювати приріст  |  |  |
|                                 | управління і ставлення польоту.                                     |  |  |
| Результат                       | Значення помилки між поточною позицією і цільової позицією          |  |  |
|                                 | досягає швидкого ефекту збіжності, що забезпечує надійну адаптивну  |  |  |
|                                 | систему управління.                                                 |  |  |
| Недоліки                        | Відсутня система навігації.                                         |  |  |
| Патент № 7                      |                                                                     |  |  |
| № патенту                       | JP2018108775                                                        |  |  |
| Дата                            | 12.07.2018                                                          |  |  |
| Автори                          | Hirajo Daisuke; Yoshihara Masanori; Yoshiyama Hiroaki; Matsumura    |  |  |
|                                 | Daisuke; Niwa Tomoharu; Shinomiya Takashi                           |  |  |
|                                 |                                                                     |  |  |
|                                 |                                                                     |  |  |
|                                 |                                                                     |  |  |
| Організація                     | YAMAHA MOTOR CO LTD                                                 |  |  |
| Країна                          | Японія                                                              |  |  |
|                                 |                                                                     |  |  |
| Назва                           | Multicopter                                                         |  |  |
| Мета винаходу                   | Забезпечити вертоліт, який може літати в будь-якому напрямку і може |  |  |
|                                 | рухатися в певному напрямку швидко.                                 |  |  |
| спосіб<br>Метод<br>$\mathbf{i}$ | Вертоліт містить: чотири одиночних ротора і дві пари коаксіальних   |  |  |
| досягнення мети                 | обертових роторів. Ці вісім роторів передбачені в вершинах          |  |  |
|                                 | шестикутника і розташовані симетричним чином до першої лінії, яка   |  |  |
|                                 | проходить через центральну точку шестикутника.                      |  |  |

### Продовження таблиці 1 – Патентний пошук

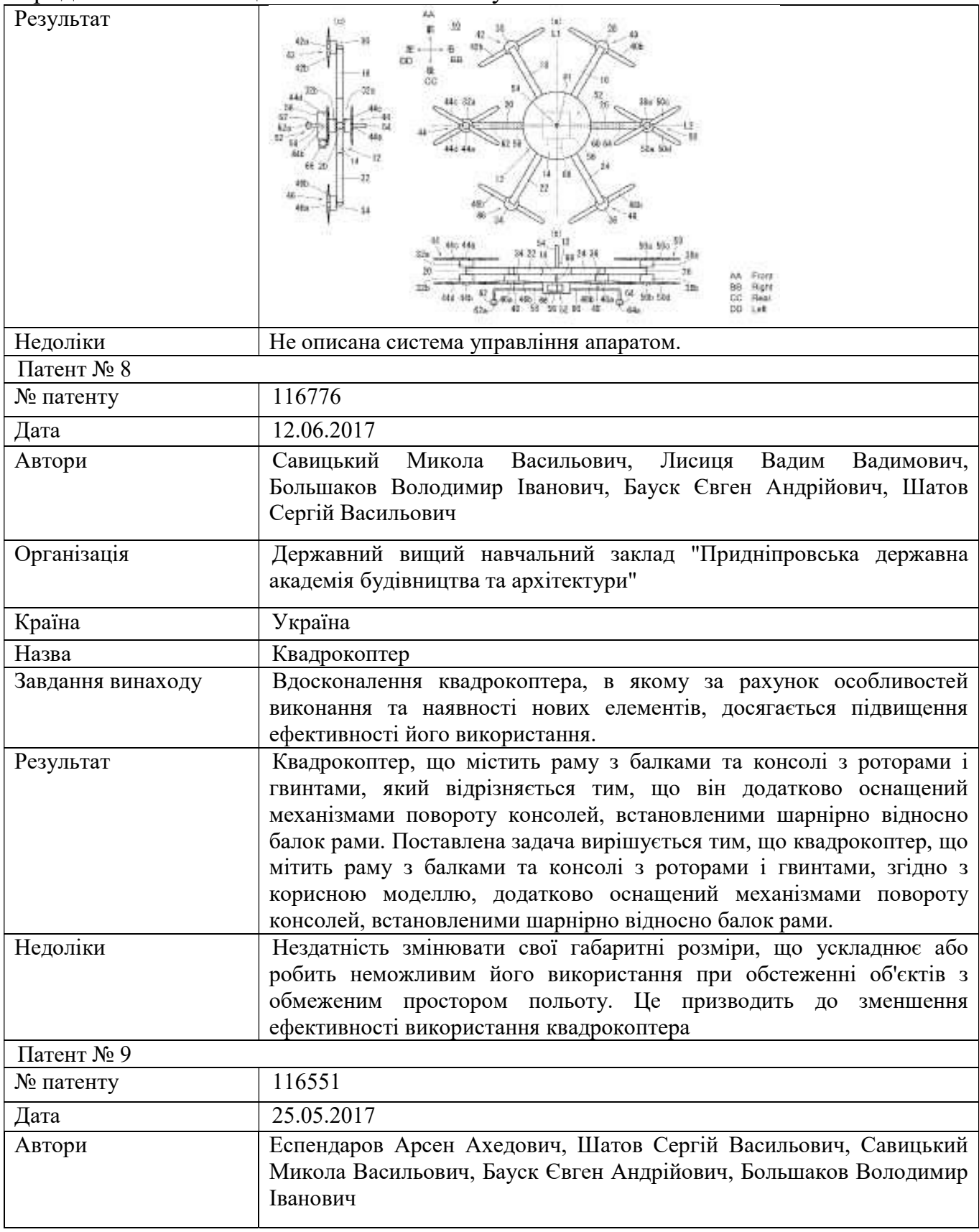

Продовження таблиці 1 – Патентний пошук

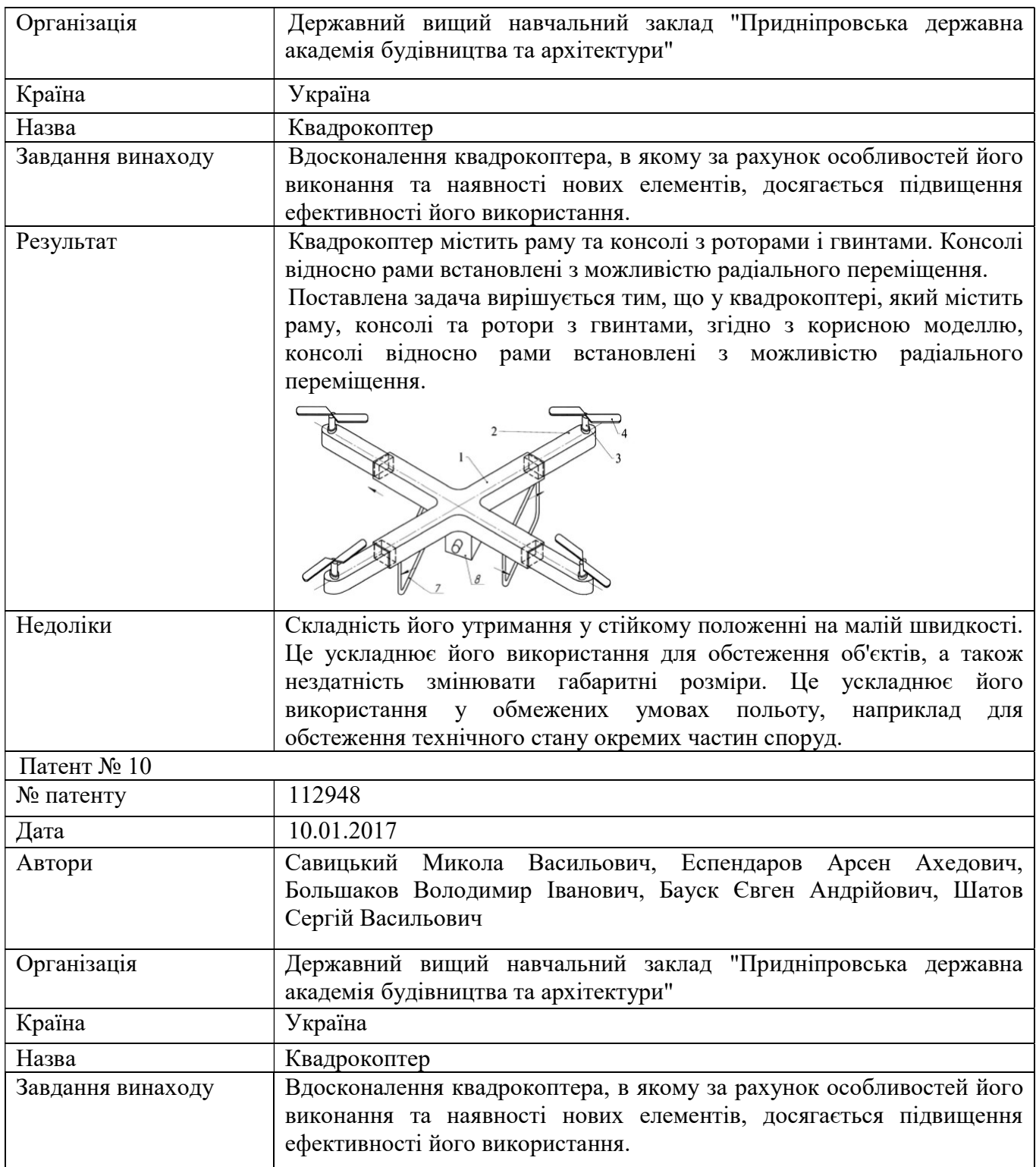

## Продовження таблиці 1 – Патентний пошук

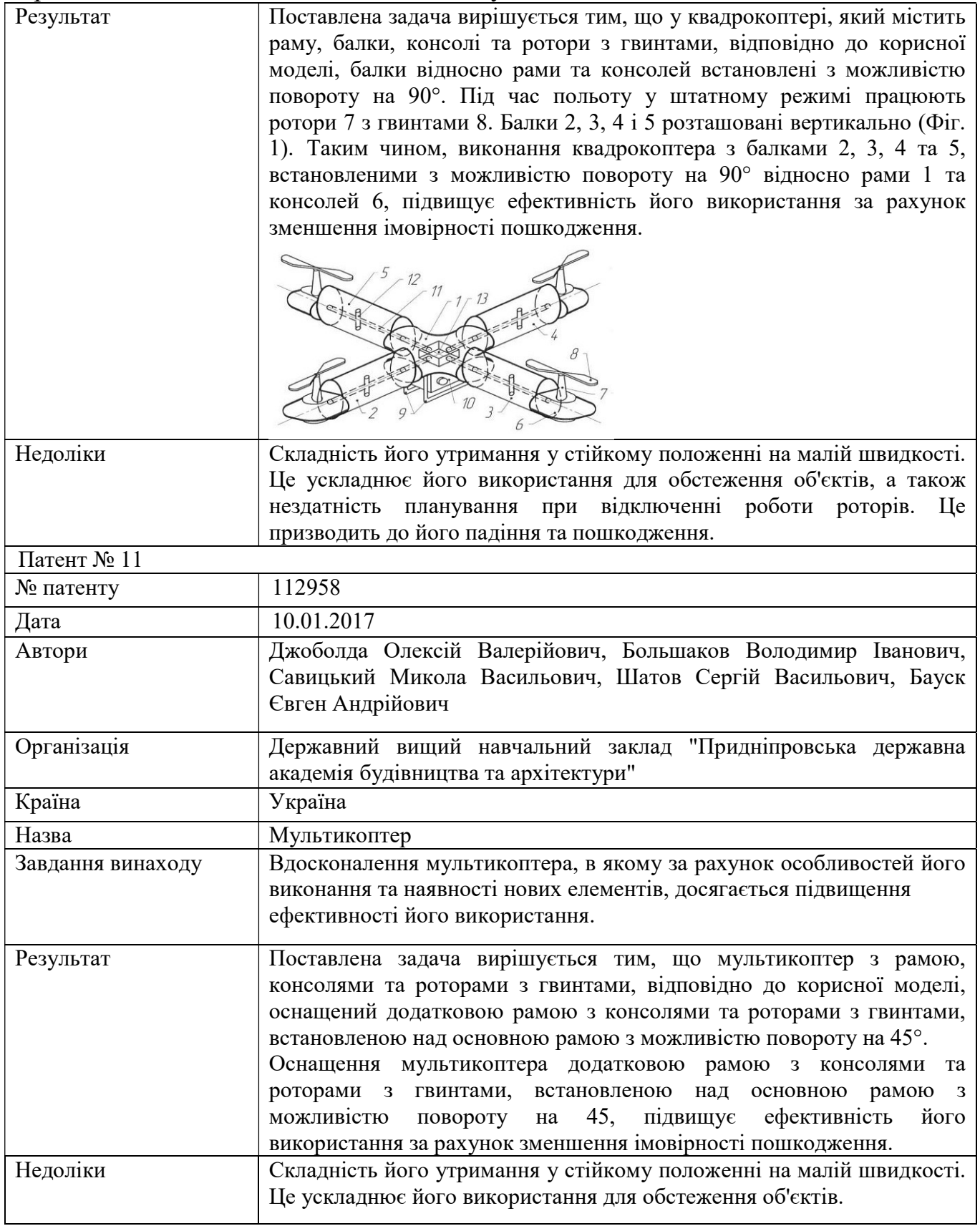

Продовження таблиці 1 – Патентний пошук

| Патент № 12       |                                                                                                    |
|-------------------|----------------------------------------------------------------------------------------------------|
| № патенту         | 118921                                                                                                    |
| Дата              | 28.08.2017                                                                                                    |
| Автори            | Ткачов Віталій Миколайович, Токарєв Володимир Володимирович                                                                                                    |
| Організація       | Харківський національний університет радіоелектроніки                                                                                                    |
| Країна            | Україна                                                                                                    |
| Назва             | Спосіб передачі цифрових даних мультикоптерною системою між<br>сегментами розподіленої сенсорної мережі та базовою станцією.                                                                                                    |
| Завдання винаходу | Гарантованої доставки даних з вузлів їх збору сенсорної мережі<br>(мережі датчиків) до базової станції (системи збереження або<br>накопичення<br>даних).                                                                                                    |
| Результат         | Поставлена задача вирішується тим, що у способі передачі цифрових<br>даних мультикоптерною системою між сегментами розподіленої<br>сенсорної мережі та базовою станцією, що містить операції<br>зчитування, збереження та передачу даних, згідно з корисною<br>моделлю, що здійснюють гарантовану доставку даних від джерел<br>даних до системи їх обробки за допомогою мультикоптерної<br>транспортної системи. |
| Недоліки          | Відсутність рішень щодо вирішення задачі згасання рівня корисного                                                                                                    |
|                   | сигналу разі наявності стороннього електромагнітного поля, яке може<br>перешкоджати передачі даних між вузлами та базовою станцією;<br>відсутні рішення щодо накопичення даних у разі неможливості їх<br>передачі до базової станції.                                                                                                    |
| Патент № 13       |                                                                                                    |
| № патенту         | 118607                                                                                                    |
| Дата              | 10.08.2017                                                                                                    |

138

Продовження таблиці 1 – Патентний пошук

| Автори            | Сафронов Роман В'ячеславович, Барсуков Олександр Миколайович,                                                                                                    |  |
|-------------------|----------------------------------------------------------------------------------------------------|--|
|                   | Севостьянов Юрій Валерійович, Каратєєв Станіслав Михайлович                                                                                                    |  |
| Організація       | Харківський національний університет повітряних сил імені Івана                                                                                                    |  |
|                   | Кожедуба                                                                                                    |  |
| Країна            | Україна                                                                                                    |  |
| Назва             | системи ребн-4н з<br>Азимутальний канал<br>перепрограмовуваним<br>контролером "arduino uno"                                                                                                    |  |
| Завдання винаходу | РСБН4Н<br>Створити<br>азимутальний<br>системи<br>канал<br>3<br>"ARDUINO<br>UNO",<br>перепрограмовуваним<br>контролером<br>який<br>забезпечить стабільність формування радіонавігаційних сигналів<br>незалежно від нестабільної частоти обертання направленої антени КП<br>азимутального каналу РСБН-4Н.                                                                                                    |  |
| Результат         | Азимутальний канал системи РСБН-4Н з перепрограмовуваним<br>"ARDUINO UNO",<br>комбінований<br>контролером<br>містить<br>ЩО<br>азимутально-опорний радіопередавач, сервопривід, колонну приводу<br>азимутальної антени, блок управління сервоприводом направленої<br>антени, ненаправлену та направлену антени, який відрізняється тим,<br>введено перепрограмовуваний контролер<br>додатково<br>типу<br>ЩО<br>"ARDUINO UNO" та ПЕОМ типу «NOTEBOOK» з встановленим<br>відповідним програмним забезпеченням та інтерфейсом USB.<br>$Y_{A2}$<br>A1<br>КП<br>$C\Pi$<br>ерепрограмувальни<br>$8\text{BYA}$<br>а/о ПРД<br>Arduino Uno<br>Інтерфейс USB<br><b>IIEOM</b> |  |
| Недоліки          | Нестабільна частота обертання направленої антени КП, внаслідок чого<br>в бортової радіотехнічної системи ближньої навігації (РСБН-С), яку<br>встановлено на літальному апараті, вимірювання значень азимуту<br>проходить з великою похибкою, що призводить до дезорієнтації<br>літального апарату у повітряному просторі.                                                                                                    |  |
| Патент № 14       |                                                                                                    |  |
| № патенту         | 71997                                                                                                    |  |
| Дата              | 10.08.2012                                                                                                    |  |
| Автори            | Олександр Михайлович,<br>Священко Юрій<br>Переверзев<br>Іванович,<br>Харченко Володимир Петрович, Корченюк Вячеслав Павлович                                                                                                    |  |
| Організація       | Національний авіаційний університет (НАУ)                                                                                                    |  |
| Країна            | Україна                                                                                                    |  |
| Назва             | Безпілотний літальний апарат (бпла-сп)                                                                                                    |  |
|                   |                                                                                                    |  |

Продовження таблиці 1 – Патентний пошук

| Завдання винаходу | БПЛА подібної конструкції,<br>облегшення<br>Спрощення<br>та<br>де                                                                                                    |
|-------------------|----------------------------------------------------------------------------------------------------|
|                   |                                                                                                    |
| Результат         | використовується "ефект Коанда"<br>Безпілотний літальний апарат, що містить крило, оперення, фюзеляж у<br>вигляді крила надмалого подовження з обшивкою та каркасом,<br>керовану закінцівку на кінці фюзеляжу, двигун на пілоні над<br>фюзеляжем зі зрізом сопла, близьким до кругового, який відрізняється<br>тим, що на фюзеляжі за двигуном виконана у формі рівнобічної<br>трапеції у плані рухома ділянка обшивки фюзеляжу, скріплена<br>жорстко з фюзеляжем у своїй задній частині по широкій основі<br>вказаної трапеції, перпендикулярній повздовжній осі двигуна,<br>причому на рухомій ділянці обшивки знизу закріплена рама, до якої<br>одним кінцем шарнірно закріплений циліндр приводу, а іншим він<br>шарнірно закріплений на каркасі фюзеляжу, при цьому рухома<br>ділянка обшивки виконана з можливістю відхилення до притискання<br>своєю передньою частиною до зрізу сопла.<br>Oir. 1 |
|                   |                                                                                                    |
| Недоліки          | На малих швидкостях (на зльоті та посадці) така носова частина не дає                                                                                                    |
|                   | суттєву прибавку до підйомної сили, а значить і кабрувального                                                                                                    |
|                   | моменту.                                                                                                    |

ДОДАТОК Б

```
clear;
clc;
%============================================== SASPID
%----------------Koefconst
%servo
Ksp=2.29;
%airplan
Ksu=50.68; Ksf=50.68;
%sensor
Kd = 0.63;%уселитель
Kpp=2.2;% система
K=Ksp*Ksu*Kd*Kpp; Kf=-Ksf; Kpr=Ksp*Ksu*Kpp; Kprf=-Ksf;
%----------------Коэффициенты неизменяемой части
%----------------Коефіцієнти незмінної частини
% числитель
% чисельник
b0=256.44;
% знаменатель
% знаменник
a0=0.1; a1=1; a2=1; a3=0;
%================Постоянные времени КЭ
%================Сталі часу КЕ
% числитель
% чисельник
Tk1=0.5:0.1:5;
 %знаменатель
% знаменник
Tk2=0.0005:0.001:0.005;
%--------------------------------------------------------------------------
nt1=length(Tk1);
nt2=length(Tk2);
for i=1:nt1 % построение линий уровня запасов устойчивости
 % побудова ліній рівня запасів стійкості
 for j=1:nt2 % в плоскости параметров КЭ
 % у площині параметрів КЕ
 % передаточные функции разомкнутой системы
 % передавальні функції розімкненої системи
 Wk1=tf(K);Wk2=tf([Tk1(i) 1], [Tk2(j) 1]);
  Woau=tf([b0],[a0 a1 a2]);
  Wk=series(Wk1,Wk2);
  W=series(Wk,Woau);
 [A, om] = sigma(W);L = abs(20.*log10(A));[Lmin, k1] = min(L);omcp(j,i)=om(k1);[mag,phase]=bode(W,omcp(j,i));
 fiz(j,i)=180+phase; [mag1,phase1,om1]=bode(W);
  phase1m=abs(180+phase1);
 [phasemin, k2]=min(phase1m);
 ompi(j,i)=om1(k2);
```

```
[\text{mag2}, \text{phase2}] = \text{bode}(W, \text{ompi}(j, i));
```

```
Lz(j, i) = -20 * log10 (mag2);
end
end;
figure(1);
[c,h] =contour(Tk1,Tk2,Lz,10); clabel(c, h);grid on;
xlabel('Tk1');ylabel('Tk2');title('Lz');
figure(2);
[c,h]=contour(Tk1,Tk2,fiz,10); clabel(c, h);grid on;
xlabel('Tk1');ylabel('Tk2');title('fiz');
figure(3);
[c,h]=contour(Tk1,Tk2,omcp,10); clabel(c, h);grid on;
xlabel('Tk1');ylabel('Tk2');title('omcp');
Wk1=tf(Kpr); Wk2=tf([1 1], [0.001 1]); Woau=tf([b0], [a0 a1 a2]);
Wk=series(Wk1,Wk2);
W=series(Wk,Woau);
F=W/(1+W*Kd);
```
ДОДАТОК В

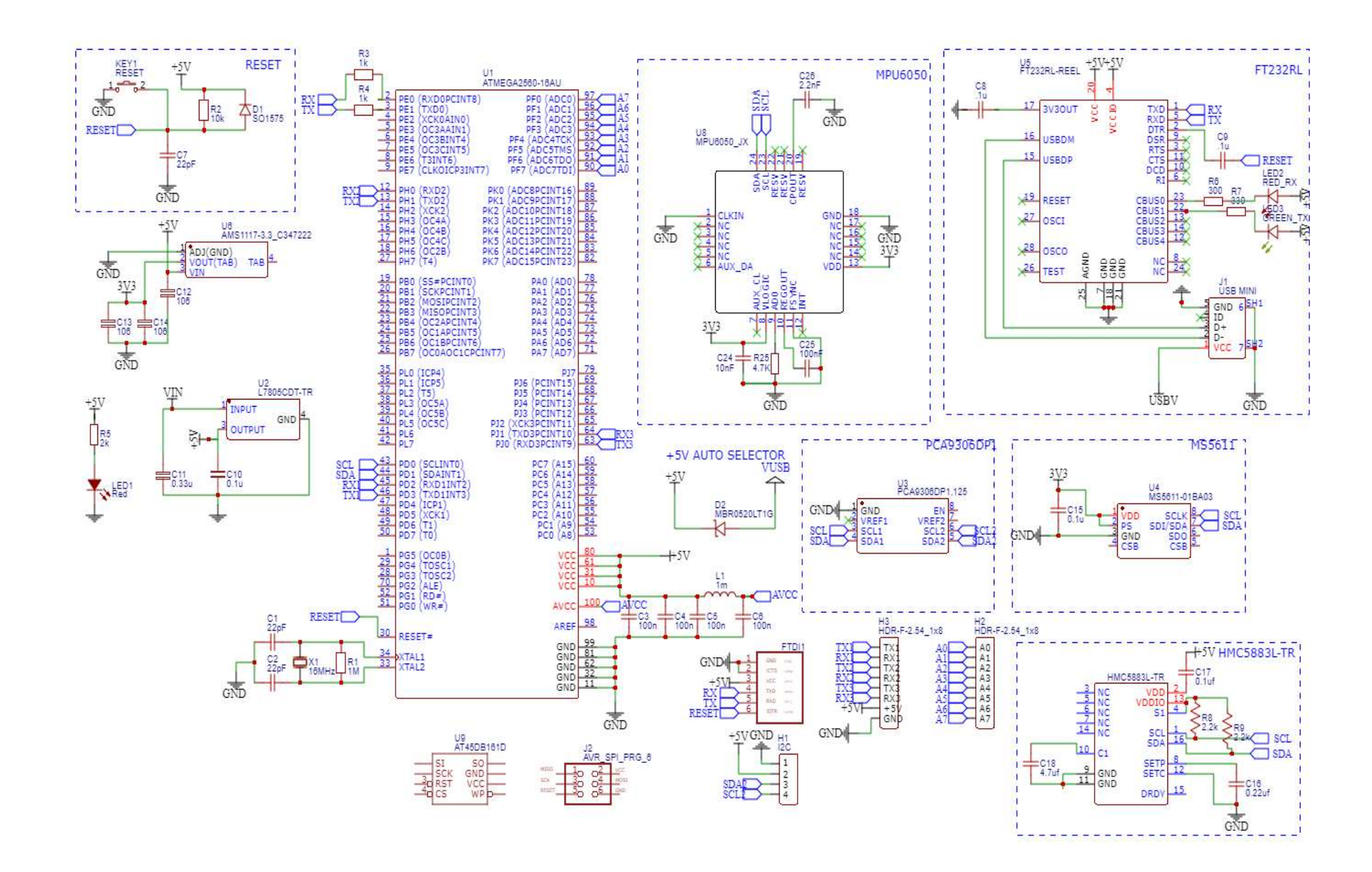
ДОДАТОК Г

```
clear
C1C[A, B, C, D] = \text{limod}('SAU')sys = ss(A, B, C, D)%step(sys); qrid;
%tf(sys)
% =========== Перевірка на спостережуваність та керованість системи ===========
size(sys) \frac{1}{6} - Кількість входів/виходів і станів системи
Ob = obsv(sys.A,sys.C); \frac{1}{6} - Отримання матриці спостережуваності системи;
unob = length (sys.A) -rank (Ob) ; \delta - Перевірка спостережуваності системи.
Co = ctrb(sys.A, sys.B); – Отримання матриці керованості системи;
unco = length (sys.A) -rank (Co) ; \frac{1}{6} - Перевірка керованості системи;
%Якщо система має неспостережувані і некеровані змінні (елементи) то виконання
програми припиняеться і на екран виводиться повідомлення про помилку
if unob >= 1 && unco >= 1 error('Система неспостережувана і некерована')
else disp ('Система повністю спостережувана і керована')
and%=================Розрахунок параметрів налаштувань ЛКР======================
0 = eye(6);R = 1;N = [1; 1; 1; 1; 1; 1];% - матриці при критерії якості.
disp ('Параметри LQR-регулятора:')
[K LQR, P LQR] = \lbrack \text{lqr}(sys.A, sys.B, Q, R, N) \rbrack - \text{JIhiMHO-KBagparwuna onrumisauia; }A = sys.A; B = sys.B; C = sys.C; D = sys.D; 83anuc матриць моделі в память.
%У випадку регулювання концентрації в околі деякого значення використовується
ланка з компенсуючим коефіцієнтом (Nc LQR):
Size = size(A, 1);
Z = [zeros([1, Size]) 1];F = inv([A, B; C, D]) * Z';Nx = F(1:Size);
Nu = F(1+Size);
disp ('Компенсуючий коефіцієнт LQR-регулятора: ')
NC LQR = Nu + K LQR*Nx
```